## UNIVERSIDADE ESTADUAL DE CAMPINAS FACULDADE DE ENGENHARIA CIVIL, ARQUITETURA E URBANISMO

## DESENVOLVIMENTO DE SISTEMA AVL COM REGRAS PARA ATUALIZAÇÃO DE POSIÇÃO INTELIGENTE QUE MELHORA A REPRESENTAÇÃO DOS TRAJETOS.

Rogerio Rodrigues Amarante

Campinas 2007

## UNIVERSIDADE ESTADUAL DE CAMPINAS FACULDADE DE ENGENHARIA CIVIL, ARQUITETURA E URBANISMO

## DESENVOLVIMENTO DE SISTEMA AVL COM REGRAS PARA ATUALIZAÇÃO DE POSIÇÃO INTELIGENTE QUE MELHORA A REPRESENTAÇÃO DOS TRAJETOS.

### Rogerio Rodrigues Amarante Orientador: Prof. Dr. Jorge Luiz Alves Trabanco

Dissertação de Mestrado apresentada à Comissão de pós-graduação da Faculdade de Engenharia Civil, Arquitetura e Urbanismo da Universidade Estadual de Campinas, como parte dos requisitos para obtenção do título de Mestre em Engenharia Civil, na área de concentração de Transportes.

Campinas 2007

Atesto que essa é a persão definitiva da dissertação/tese Prof.  $Q_{T}$ Matricula 2584  $92 - 0308107$ 

 $\mathbf{i}$ 

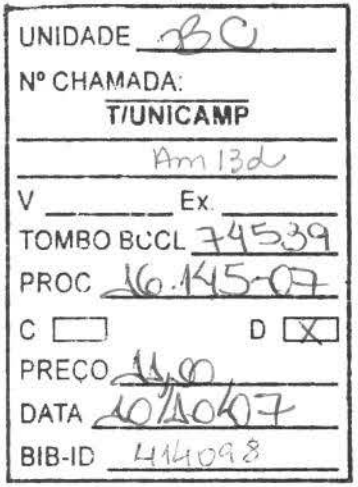

#### FICHA CATALOGRÁFICA ELABORADA PELA BIBLlOTECA DA AREA DE ENGENHARIA E ARQUITETURA- BAE - LJNICAMP

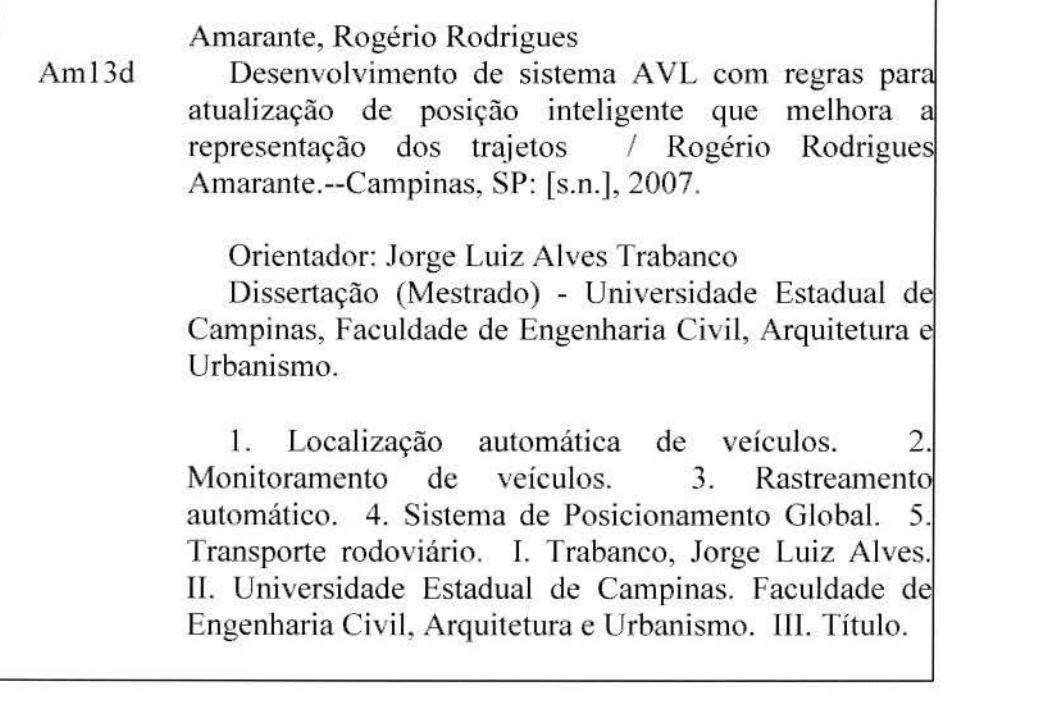

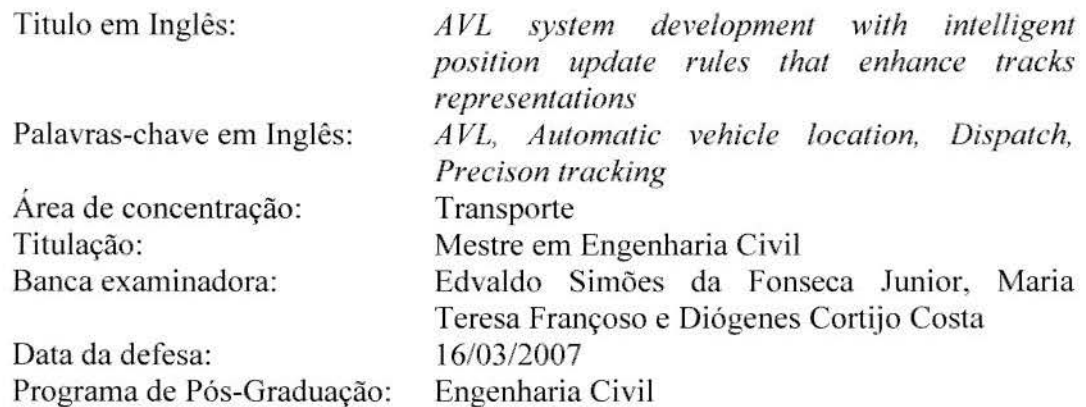

## **UNIVERSIDADE ESTADUAL DE CAMPINAS FACULDADE DE ENGENHARIA CIVIL, ARQUITETURA E URBANISMO**

## **DESENVOLVIMENTO DE SISTEMA AVL COM REGRAS PARA ATUALIZAÇÃO DE POSIÇÃO INTELIGENTE QUE MELHORA A REPRESENTAÇÃO DOS TRAJETOS.**

### **Rogerio Rodrigues Amarante**

Dissertação de mestrado aprovada pela Banca Examinadora, constituída por: Prof. Dr. Johns Luiz Alves Trabanco Presidente e Orientador / Universidade Estadual de Campinas

 $SSF$  quier.

Prof. Dr. Edvaldo Simões da Fonseca Junior Universidade de Sao Paulo

mother

Profa. Dra. Maria Teresa Françoso Universidade Estadual de Campinas

- Prof. Dr. Diogenes Cortijo Costa

Universidade Estadual de Campinas

Campinas, 16 de março de 2007

ものようものと

À curiosidade, à minha família e à Amanda.

### **AGRADECIMENTOS**

Angelo Juliato - Colaboração na versão 2 do Rastreador Cebi Informática - Colaboração no desenvolvimento das versões 3 e 4 Denize Ribeiro Amarante - Correção Ortográfica / Gramatical da Dissertação Departamento de Água de Americana - Ajuda no monitoramento da versão 3 Edvaldo Simões da Fonseca Junior - Orientações para melhoria o trabalho Jorge Luiz Alves Trabanco - Além da orientação, pela amizade Marcos Rogério Genari - Colaboração na versão 3 do Rastreador Mario Cremashi - Grande colaboração no desenvolvimento da versão 4 Maria Teresa Françoso - Colaboração no desenvolvimento da dissertação

# **SUMÁRIO**

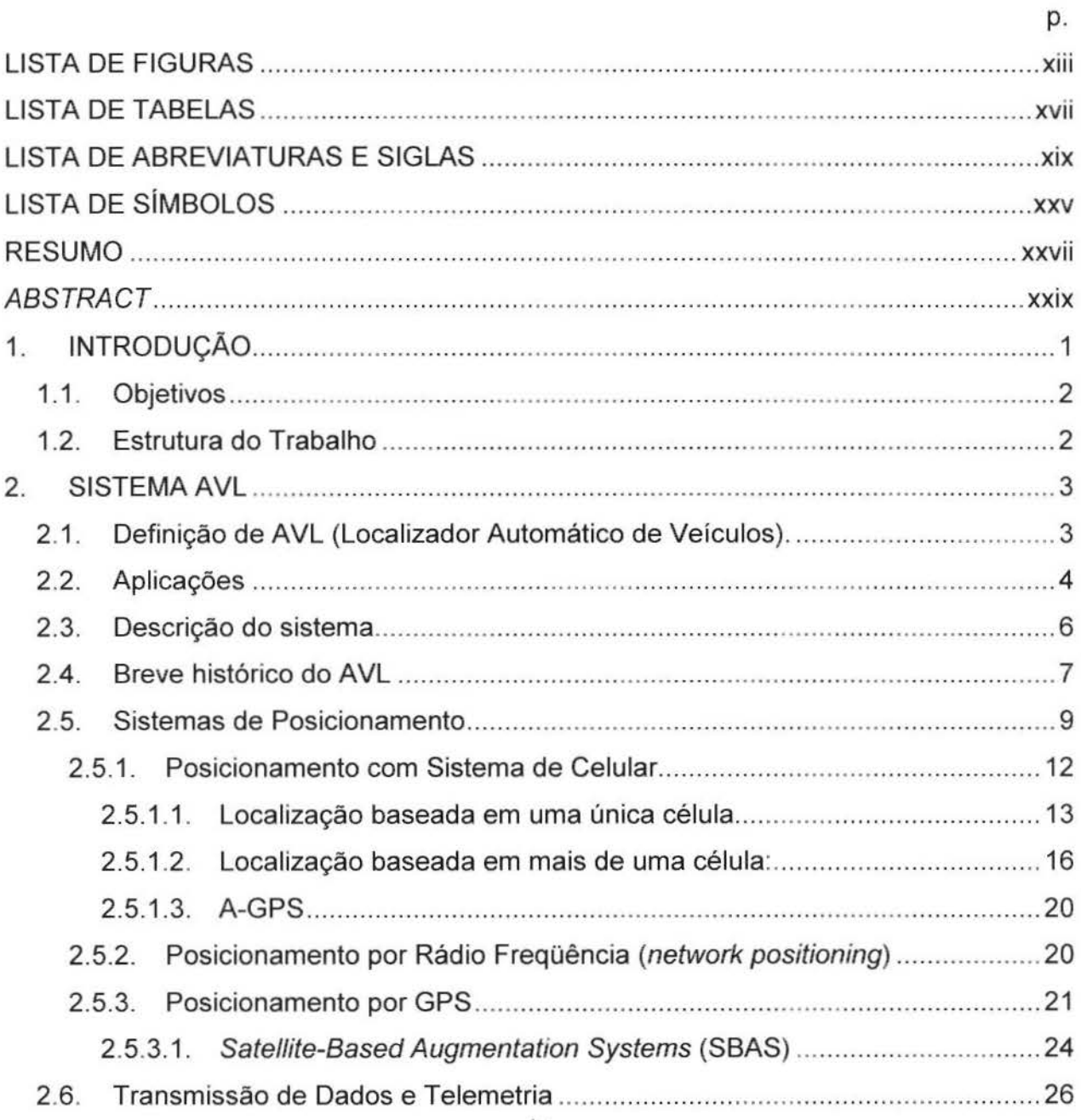

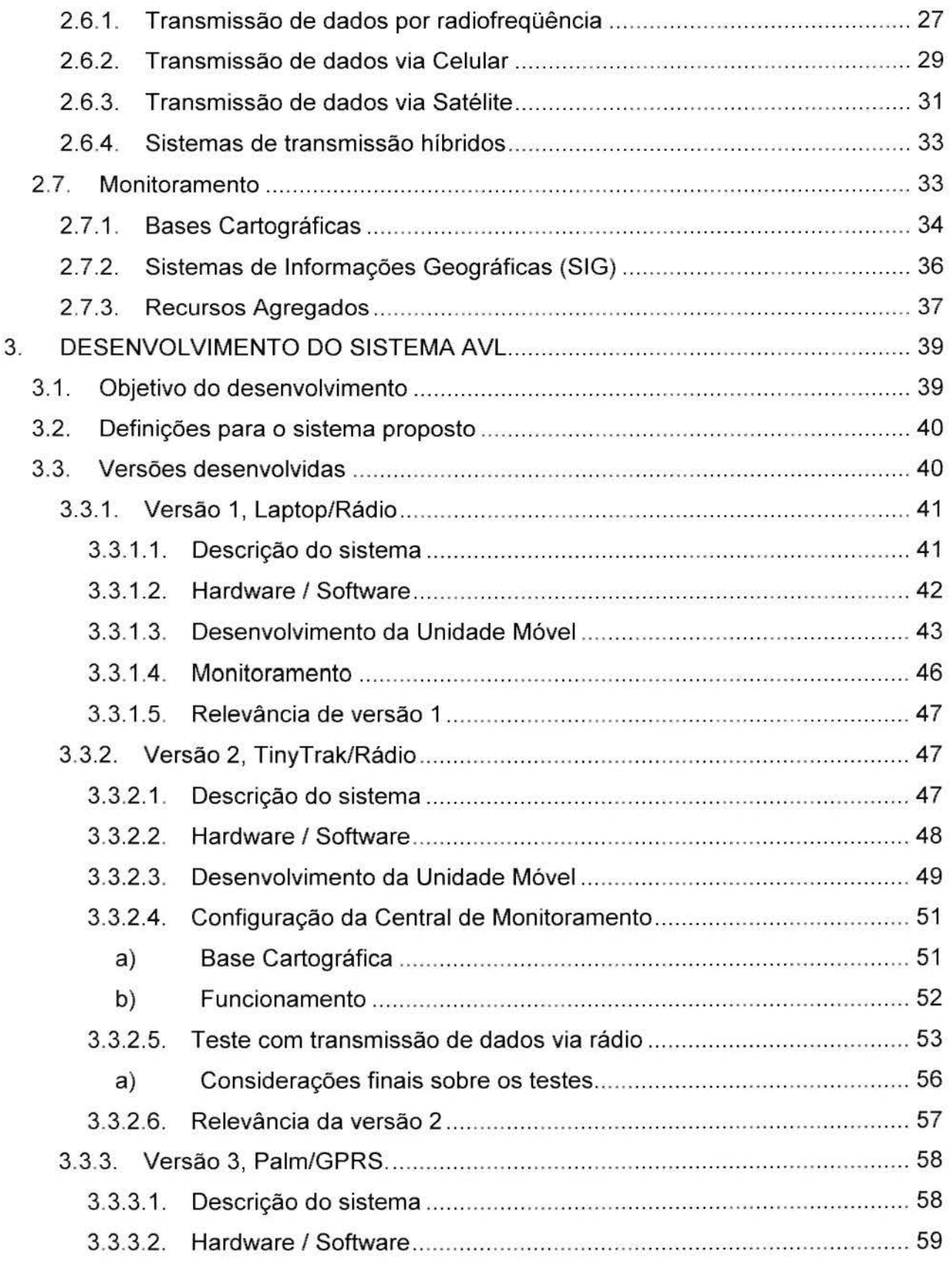

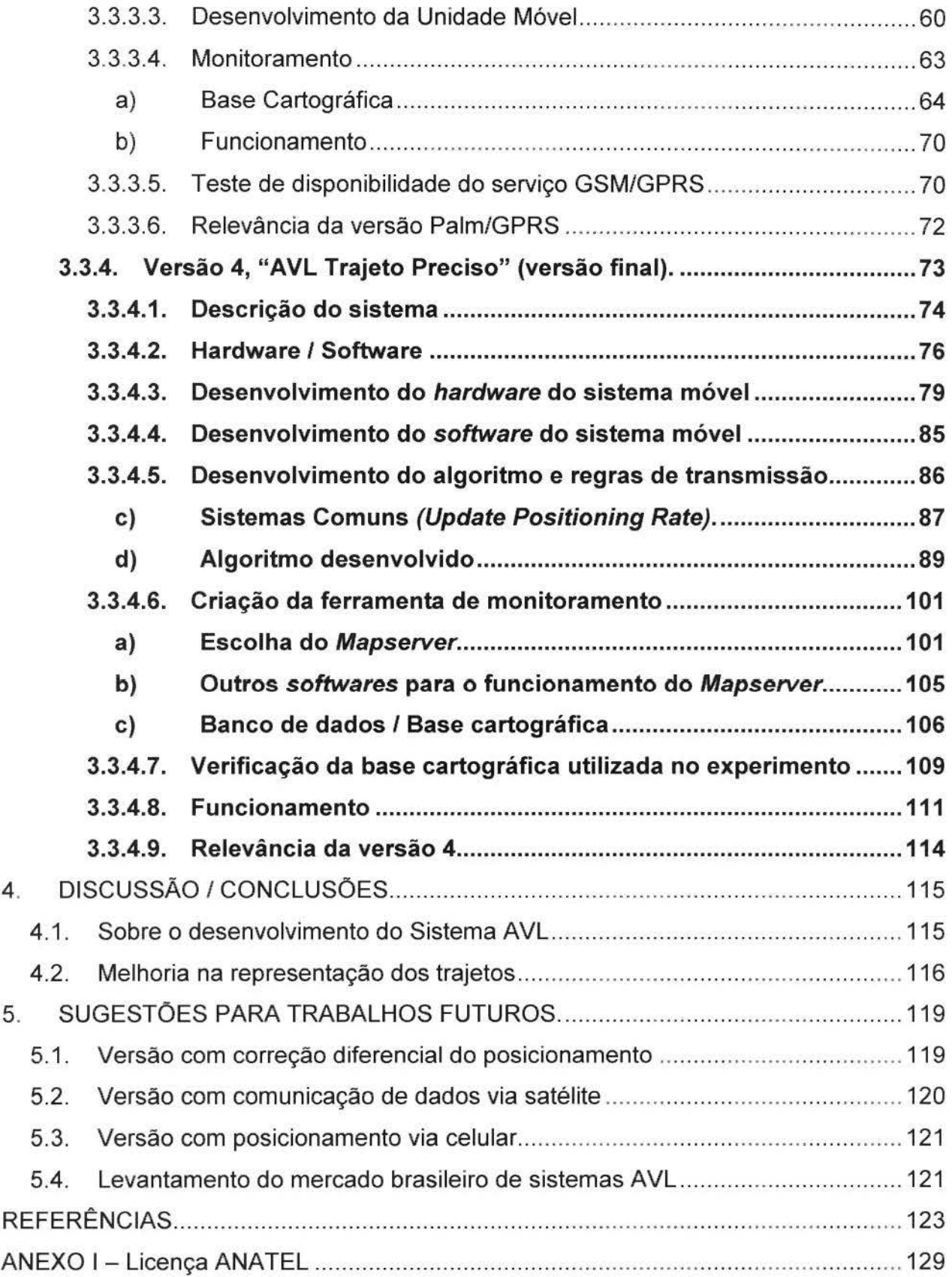

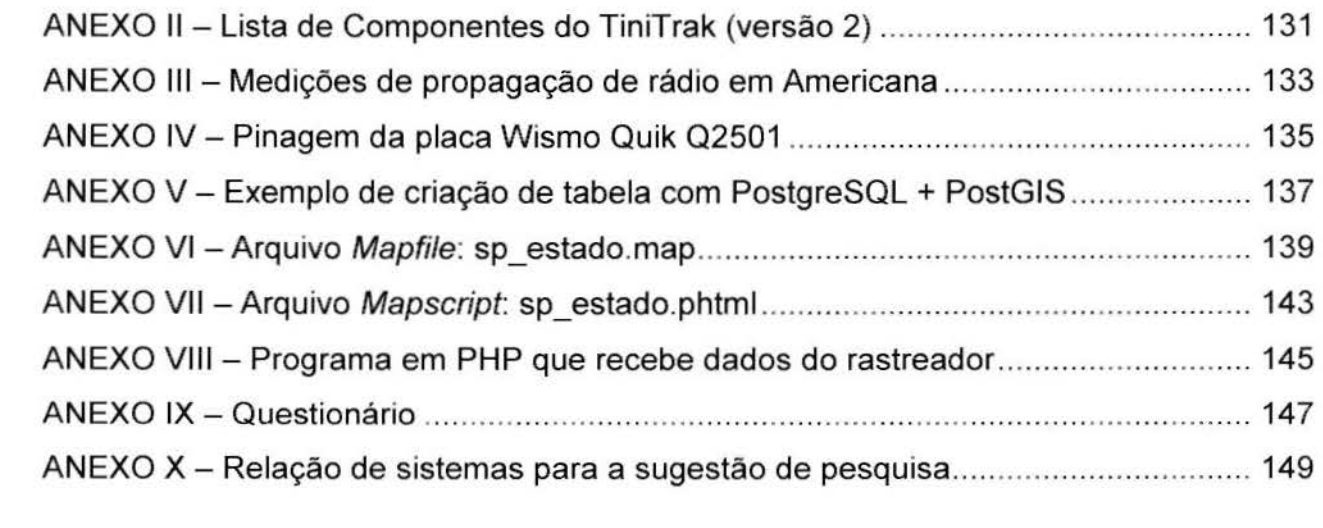

## **LISTA DE FIGURAS**

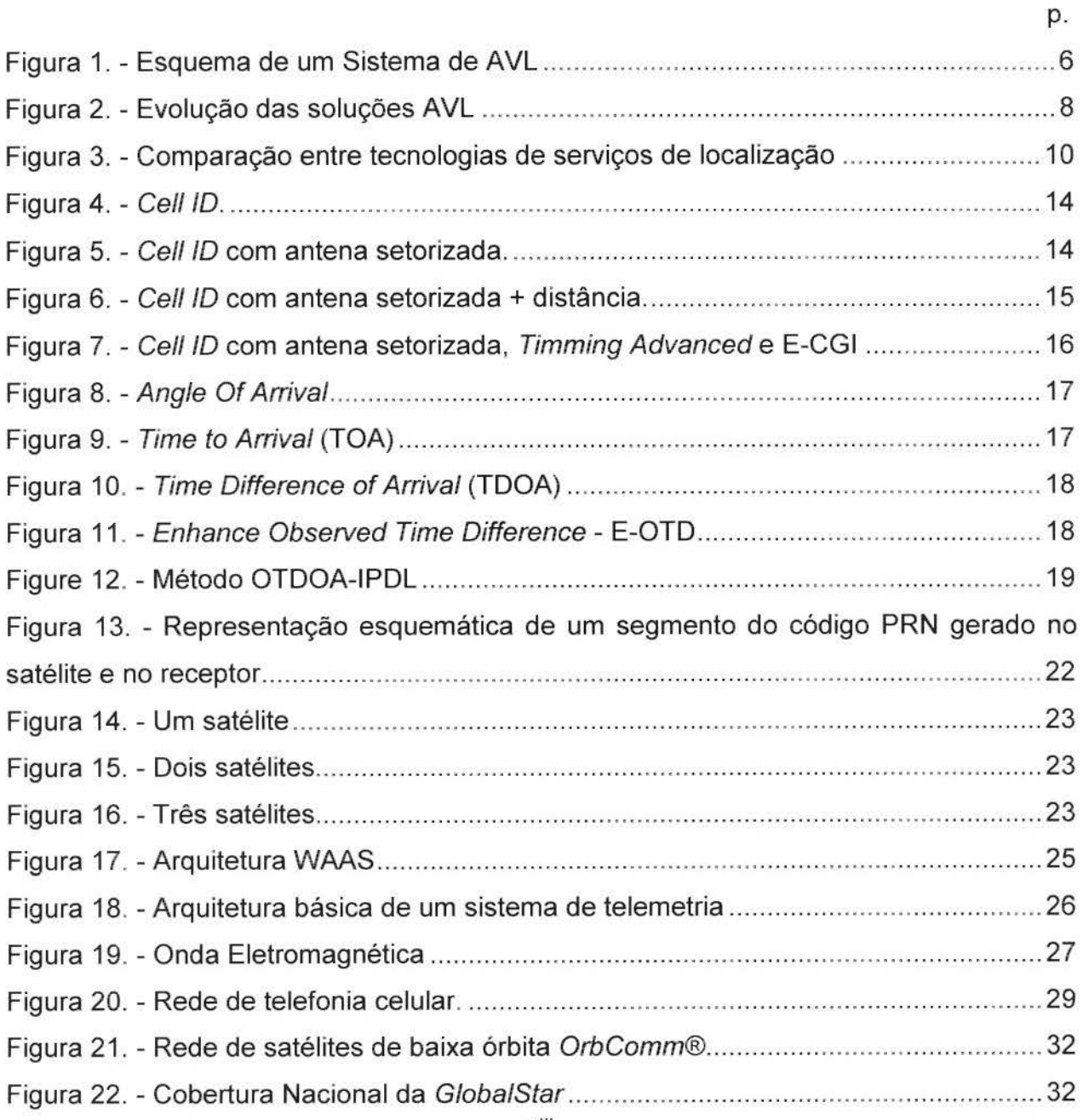

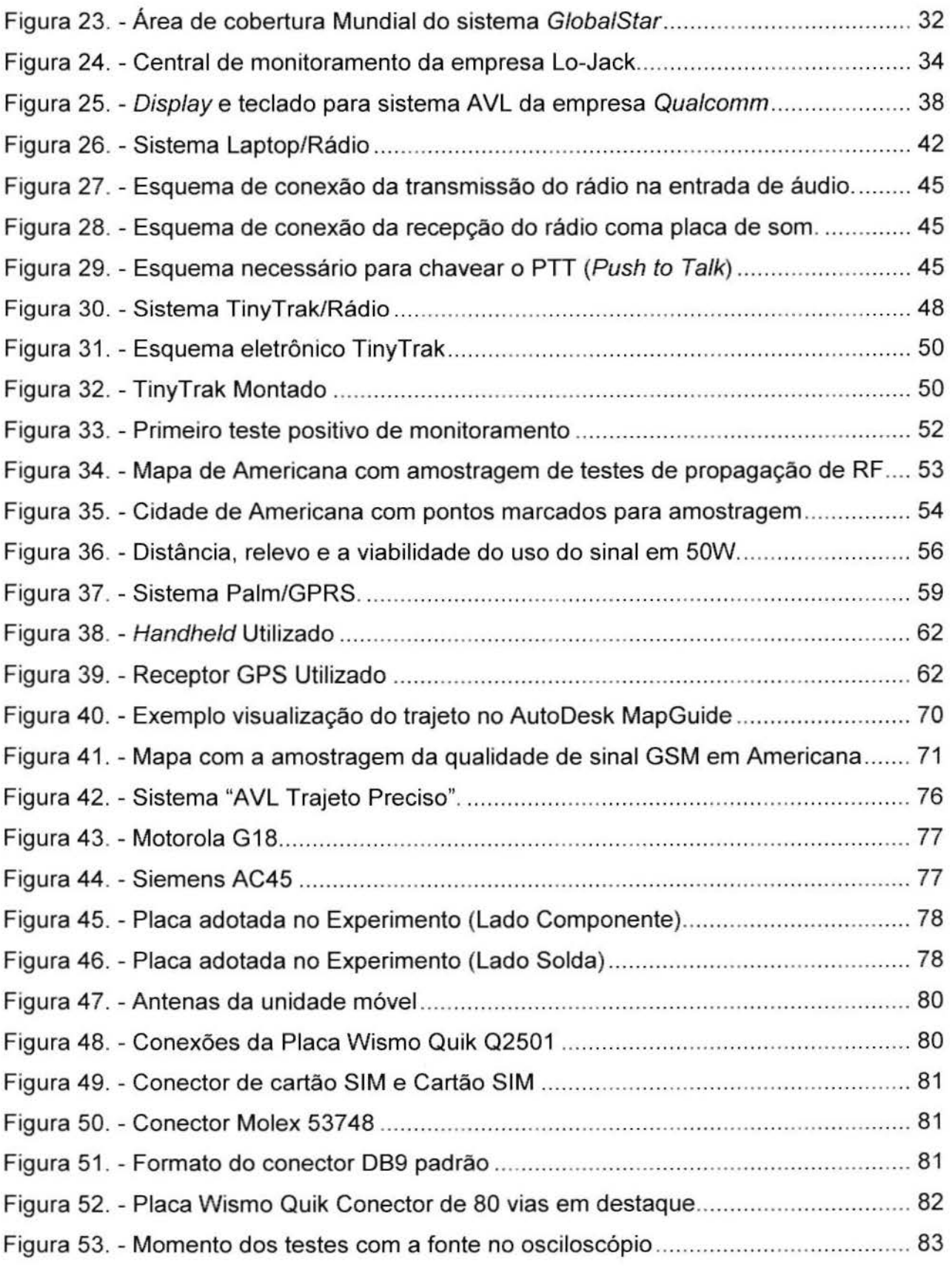

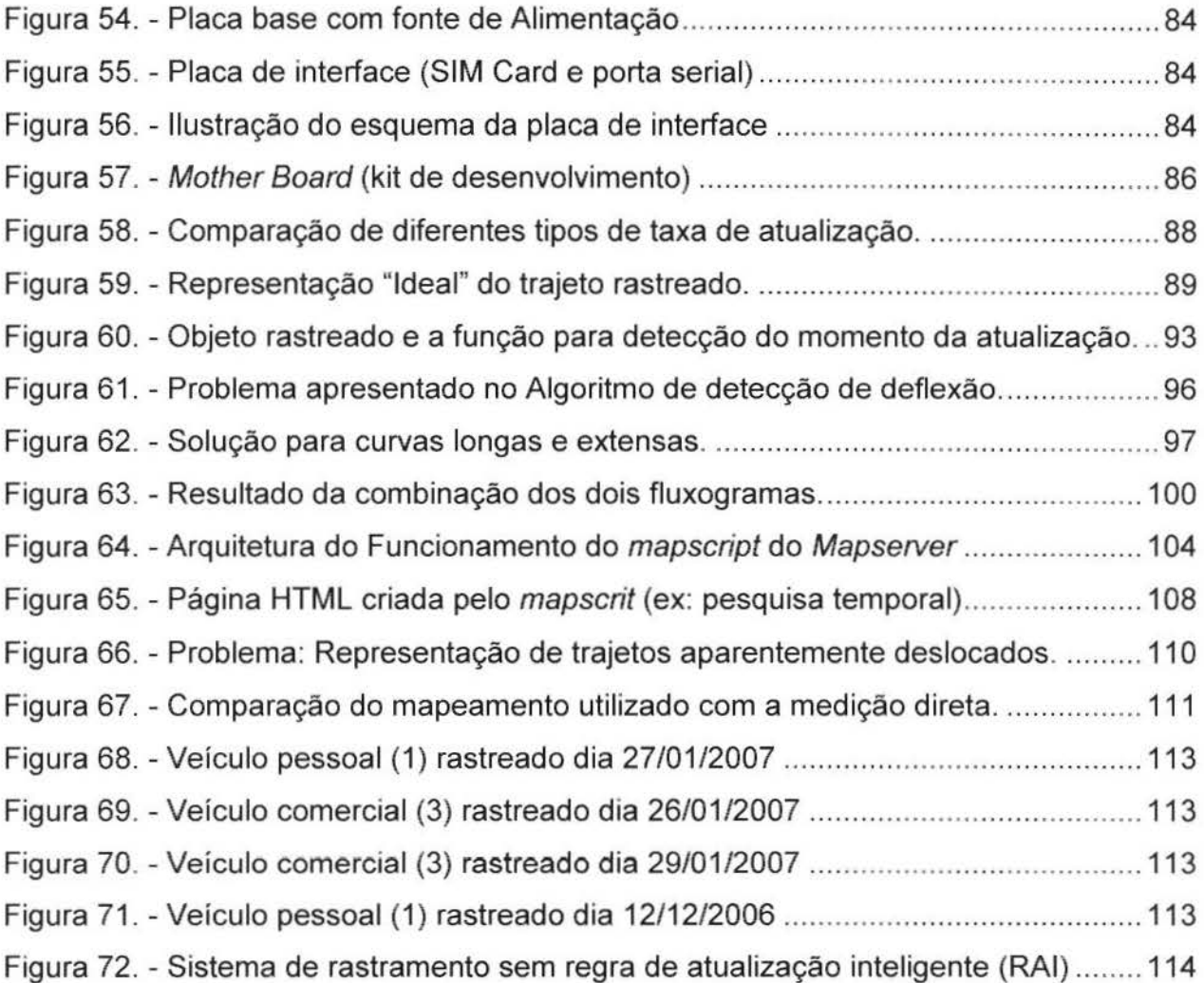

## **LISTA DE TABELAS**

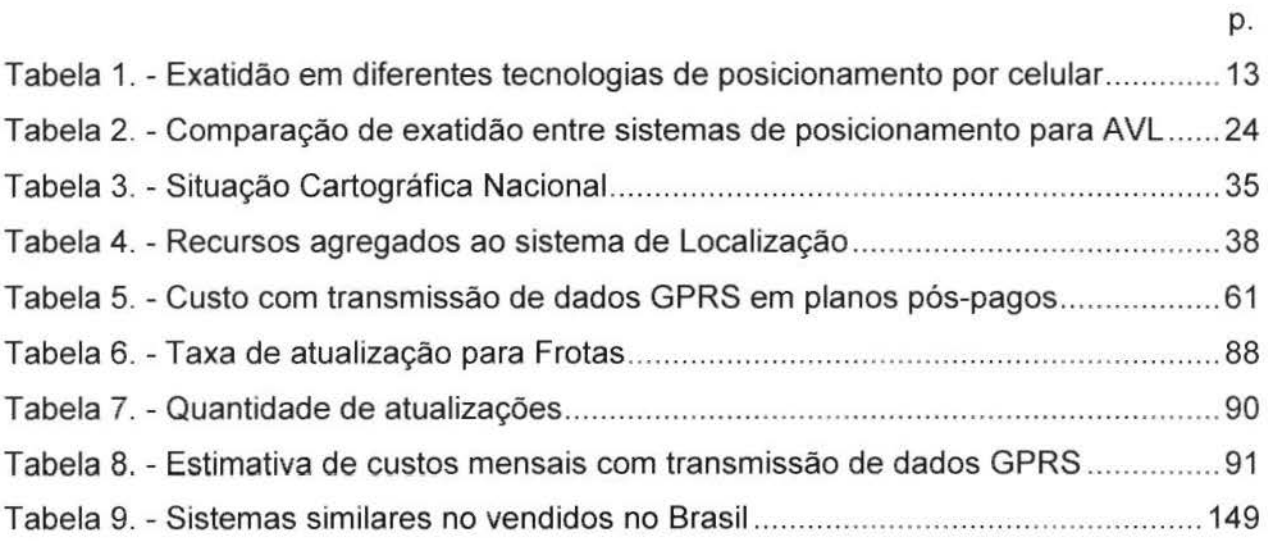

## **LISTA DE ABREVIATURAS E SIGLAS**

2G - Segunda Geração de telefonia celular 2G+ ou 2.5G - Geração intermediária entre a segunda e a terceira 3G - Terceira Geração de telefonia celular **AGPS** -Assisted GPS **AM** - Amplitude modulation **AMPS** - Advanced Mobile Phone Service **ANATEL** - Agência Nacional de Telecomunicações **AOA** - Angle of Arrival **API** - Application Programming Interface **APRS** - Automatic Position Reporting System **ARM** - Acorn RISC Machine **AS** - Anti-Spoofing **ASCII** - American Standard Code for Information Interchange **AVL -** Automatic Vehicle Location (Loca iza~ao Automatica de Veiculos) **BT** - Bluetooth **CAD\*-** Computer Aided Dispatch (Monitoramento Orientado por Computador) **CAD\*\*** - Computer Aided Designed (Projeto Orientado por Computador) **COMA** - Code Division Multiple Access **CEP** - Circular Error Probable CESVI - Centro de Experimentação e Segurança Viária **Cl** - Gel/Identification **CI+RTT** - Ce/110 + Round Trip Time

- **CI+Rx -** Gel/Identification +Signal Strength
- **Cl+ T A**  Gel/Identification + Timing Advance
- **COCAR**  Comissao de Cartografia
- **CONCAR**  Comissao Nacional de Cartografia
- **DCS**  Digital Celular System (Sistema Celular Digital)
- **DECCA**  Low frequency continuous wave phase comparison navigation
- **DGPS -** Differential Global Positioning System
- **DGN** Abreviação de Design
- **DOP** Dilution of Precision (Degradação da Precisão)
- **DOS**  Disk operating system
- **E911** -Enhanced 911- Wireless Services
- **E-CGI -** Enhanced- Cell Global Identity
- **EDGE**  Enhanced Data rates for GSM Evolution
- **EGNOS**  Euro Geostationary Navigation Overlay Service
- **E-GSM**  Extended GSM
- **E-OTD**  Enhanced Observed Time Difference
- **ERB** Estação Rádio Base (o mesmo que **RBS** Radio Base Station)
- **ESRI**  Environmental Systems Research Institute
- **EUA**  Estados Unidos da America
- **FAA**  Federal Aviation Administration
- **FM**  Frequency modulation
- **GAGAN**  GPS Aided Geo Augmented Navigation
- **GCC -** GNU Compiler Collection (Compilador C da GNU)
- **GOAL -** Geospatial Data Abstraction Library
- **GLONASS**  Global'naya Navigatsionnaya Sputnikovaya Sistema
- **GLP -** General Public License
- **GNSS**  Global Navigation Satellite Systems
- **GPRS**  General Packet Radio Service
- **GPS**  Global Positioning System
- **GSM**  Global System for Mobile Communications
- **HTTP -** HyperText Transfer Protocol
- **IBGE-** Institute Brasileiro de Geografia e Estatistica
- **IBM** International Business Machines Corporation
- **IGC** Instituto de Geociências
- **liS**  Internet Information Server
- **110**  Input I Output
- **IP**  Internet Protocol
- **LED**  Light-Emitting Diode
- **LBS**  Localization Based Services
- **LMU**  Location Measurement Units
- **LORAN**  Long-Range Navigation System
- **MNDNR**  Minnesota Department of Natural Resources
- **MS** Mobile Station (o mesmo que "telefone celular")
- **MSAS**  Japanese Multi-Functional Satellite Augmentation System
- **MSC** Mobile Switching Center (Central de Comutação de Celular)
- **NASA**  National Aeronautics and Space Administration
- **NAVST AR - GPS**  NAVigation Satellite with Time And Ranging GPS
- **NB-** Node B
- **NMEA**  National Marine Electronics Association
- **NMR**  Network Measurement Results
- **NNSS**  Navy Navigation Satellite System
- **OEM**  Original Equipment Manufacturer
- **OGC**  Open GIS Consortium
- **OTDOA-IPDL**  Observed Time Difference of Arrival- Idle Period in Downlink
- **PC**  Personal Computer
- **PHP** PHP: Hypertext Preprocessor
- **PM**  Phase modulation
- **PRN**  Pseudo Randon Noise
- **PTT**  Push to Talk
- RAI Regra de Atualização Inteligente
- **RF** Rádio Frequência
- **RFG**  Robert Frances Group
- **RFID -** Radio Frequency Identification
- **RISC**  Reduced instruction set computer
- **RTCM -** Radio Technical Commission for Maritime services
- **RTD**  Real Time Difference
- **RTK**  Real Time Kinematic
- **RTS -** Radio Transceiver Station
- **RTT -** Round Trip Time
- **Rx-** Receive
- **SA**  Selective Availability
- **SAD69**  South American Datum 1969
- **SBAS**  Satellite Based Augmenation System
- **SFN**  System Frame Number
- **SGBD**  Sistema de Gerenciamento de Bancos de Dados
- **SHF**  Super High Frequency
- **SIG** Sistema de Informações Geográficas
- **SIM**  Subscriber Identity Module
- **SMD**  Superficial Mounting Device
- **SMLC**  Serving Mobile Location Center
- **T A**  Timing Advance
- **TCP -** Transmission Control Protocol
- **TDMA** -Time Division Multiple Access
- **TDOA**  Time Difference of Arrival
- **TIFF -** Tagged Image File Format
- **TNC**  Terminal Node Controller
- **TOA**  Time of Arrival
- **TX -** Transmit
- **UART** Universal Asynchronous Receiver / Transmitter
- **UBX**  U-BioX (Protocolo para GPS de propriedade da empresa U-Biox)
- **UDP**  User Datagram Protocol
- **UHF -** Ultra High Frequency
- **UMN**  Universidade de Minnesota

**UMTS -** Universal Mobile Telecommunications System

US - United States

**UTM -** Universal Transverse Mercator

**VHF** - Very High Frequency

**WAAS -** Wide Area Augmentation System

**WFS** - Web Feature Service

**WGS84 -** World Geodetic System 1984

**WLAN** - Wireless Local Area Network

**WMS** - Web Map Service

## **LISTA DE SiMBOLOS**

- $\varphi$  Latitude Geodésica;
- **A. -** Longitude Geodesica;
- **a**  Semi-eixo maior (Geodesia);
- **b** Semi-eixo menor (Geodésia);
- **f-** Achatamento (Geodesia);
- **h** Altitude Geométrica (Geodésia);
- **m -** Metros;
- **bps -** Bits por segundo (informatica);
- kbps Quilobits por segundo, 1000 \* bps (informática);
- **Mbps**  Megabits por segundo (informatica);
- **km -** Quil6metros;
- dBm Decibéis em miliwatt Medida de taxa de potência (Eletrônica);
- **W** Watts de potência (Eletrônica);
- $a$  Amplitude (telecomunicações);
- $f$  Freqüência (telecomunicações);
- $p$  Fase (telecomunicações);
- $\lambda$  Onda (telecomunicações);
- Hz Ciclos por segundo, Hertz (telecomunicações);
- KHz Quilohertz, 1000<sup>\*</sup> Hz (telecomunicações);
- **MHz** Megaherz, 1000 \* KHz (telecomunicações);
- **GHz** Gigahertz, 1000 \* MHz (telecomunicações).

#### **RESUMO**

AMARANTE, R. R. **DESENVOLVIMENTO DE SISTEMA AVL COM REGRAS PARA ATUALIZACAO DE POSICAO INTELIGENTE QUE MELHORA A REPRESENTACAO DOS TRAJETOS.** Campinas, Faculdade de Engenharia Civil, Arquitetura e Urbanismo, Universidade Estadual de Campinas, 2005. 153 p. Dissertação de Mestrado.

As empresas que precisam gerir suas frotas de veículos estão cada vez mais utilizando sistemas AVL (Localização Automática de Veículos). Com este sistema é possível conhecer a posição de um veículo em uma central de monitoramento, permitindo, com isso, as mais variadas aplicações dentro de atividades como segurança, logística, atendimento de emergência, etc.. Os produtos AVL disponíveis, normalmente são configurados com taxas de atualização que variam de 1 até 15 minutos, a fim de proporcionar uma boa relação custo benefício para as aplicações procuradas atualmente. Contudo, este formato utilizado, mostra com deficiencia quais vias trafegou um veículo em áreas urbanizadas. Aumentar a taxa de atualização significa aumento de gastos com comunicação e armazenamento de dados, em contrapartida a redução da freqüência agrava a representação do trajeto, principalmente em áreas urbanas. Assim, este trabalho propõe apresentar o **desenvolvimento de um sistema AVL com uma nova abordagem na** atualiza~ao **de**  posição, que além de representar melhor os trajetos rastreados dentro de áreas **urbanas, evite o aumento significativo de gastos,** pois quanto maior aderencia do mesmo em relação ao percurso efetuado pelo veículo, maior o valor agregado às aplicações. Esta melhoria na representação dos trajetos poderá possibilitar a criação de novas abordagens de utilização de sistemas AVL que necessitam de mais precisão.

PALAVRAS CHAVE: AVL, Localização Automática de Veículos, Monitoramento, Rastreamento Preciso.

### **ABSTRACT**

AMARANTE, R. R. **AVL SYSTEM DEVELOPMENT WITH INTELLIGENT POSITION UPDATE RULES THAT ENHANCE TRACKS REPRESENTATIONS.** Campinas, School of Civil Engineering, Architecture and Urban Design, State University of Campinas, 2005. 153 p. Master Thesis.

The use of AVL (Automatic Vehicle Locator) systems by companies that need to manage their fleet has considerably increased. It is possible with this system to know the vehicle position in a dispatch center, allowing several applications like safety and security, logistics, and emergency attendance. The available AVL products are usually configured with update rates between 1 and 15 minutes, in order to provide a good cost/benefit relationship. However, this update rate shows with deficiencies the route that a vehicle went through in urban areas. Increasing the update rate also increases expenses with communication and storage data; and, on the other hand, decreasing the frequency diminishes the representation of tracks, especially in urban areas. **Thus, this master thesis proposes to show the A VL development with a new approach in position update, that also better represents the tracks in urban areas, without having significant increase of expenses,** therefore, the better adherence to the tracked trajectory, the greater will be the perceived value of the system applications. This trajectory representation enhancement will make possible the creation of new approaches in AVL systems utilization that need accuracy.

**KEYWORDS:** AVL, Automatic Vehicle Location, Dispatch, Precision Tracking.

## **1. INTRODUCAO**

Automatic Vehicle Location (AVL) são sistemas "inteligentes" para transporte que basicamente informam o posicionamento de veiculos rastreados a uma central de monitoramento. E indicado principalmente para empresas que precisam gerir suas frotas, auxiliando a tomada de decisão com fornecimento de informações, hoje indispensáveis, podendo atuar diretamente nos veículos rastreados, automatizando processos, ajudando na segurança e na logística.

Utilizado desde 1969 (GILLEN et al. , 2000, p. 5) nos Estados Unidos, começou a ser empregado no Brasil desde 1994 com equipamentos desenvolvidos para fins logísticos. O grande crescimento de sua utilização deu-se devido à possibilidade para auxílio da segurança patrimonial. E, uma vez embarcado em muitas frotas de empresas, os administradores puderam perceber melhor seus recursos e assim passou a ser utilizado também para outros fins, como por exemplo, logística (RODRIGUES, 2003b).

0 crescimento tecnol6gico em franca expansao faz com que cada dia mais empresas ofereçam produtos AVL. Notam-se, entretanto, poucas publicações técnicas, trazendo com isso uma falta de divulgação do conhecimento e dificuldade de comparação entre os produtos, uma vez que empresas privadas mantêm sob segredo as tecnologias desenvolvidas.

Os sistemas AVL são divididos em unidades móveis e a central de monitoramento. A unidade móvel é composta pelos sistemas de posicionamento e comunicação, módulo de controle e acessórios (teclado, tela, sensores, atuadores, etc.). A central de monitoramento é composta por hardware, software, dataware (dados), peopleware (técnicos) e procedimentos para tomada de decisão. Consequentemente, a qualidade do sistema AVL está diretamente relacionada ao desenvolvimento da combinação destas tecnologias.

1

#### 1. 1 . Objetivos

Este trabalho tem como objetivo principal o desenvolvimento de um sistema AVL com regras de atualização inteligente, que apresenta maior aderência no trajeto rastreado em relação ao percurso real efetuado por um veículo, e como objetivo secundário a economia de recursos com comunicação e o armazenamento de dados.

#### 1.2. Estrutura do Trabalho

Este trabalho está estruturado em 5 capítulos descritos a seguir:

0 **primeiro capítulo** apresenta uma introdução e os objetivos do trabalho, além da descrição de todos os tópicos abordados.

0 **segundo capitulo** apresenta a revisao bibliografica sobre os conceitos de sistemas AVL mostrando detalhadamente os componentes necessários para o seu funcionamento como tecnologias de posicionamento, de transmissao de dados e de monitoramento.

No **terceiro capitulo** *e* abordado o desenvolvimento de um sistema AVL desde a escolha das tecnologias, até os testes de funcionamento visando o aprofundamento no conhecimento. Neste capítulo também serão apresentados soluções para melhoria da representação dos trajetos rastreados com sistemas AVL.

No quarto capítulo são apresentadas as conclusões sobre a pesquisa. Finalmente, no quinto capítulo são apresentados sugestões para trabalhos futuros.

#### **2. SISTEMA AVL**

Este capítulo apresenta uma revisão bibliográfica dos conceitos necessários para o entendimento de sistemas AVL e seus componentes.

2.1. Definição de AVL (Localizador Automático de Veículos).

AVL é um sistema de monitoramento de veículos baseado em computador que determina a posição atual de um objeto e transmite as informações (posição, estados, etc.) em tempo real para o Computer Aided Dispatch (CAD\*) (JOHNSON E THOMAS 2000). Rodrigues (2003a) complementa afirmando que, a partir dos dados recebidos na central de monitoramento, são realizadas operações associadas.

Bahmdouni (2004) destaca que, inicialmente a tendemcia de mercado em relação à utilização de sistemas AVL, voltado para segurança, deixando em segundo plano a logfstica. Com o tempo, estas empresas perceberam que a importancia do sistema vai muito além da segurança, alternando, com isso, sua otimização para operações logísticas e redução de custos.

#### 2.2. Aplicações

Utilizado no auxilio para atendimento de emergemcia, em veiculos de entregadores de pizzas, em caminh6es, em monitoramento de carga. em logistica e em toda aplicação, na qual a informação do posicionamento do veículo é utilizada nas tomadas de decis6es (SEGANTINE, 2005).

Sistemas de localização de veículos são utilizados também para auxiliar na recuperação de veículos roubados/furtados, ou até mesmo para reduzir o valor do premio pago para as seguradoras (MUNDOGEO, 2006).

Lokaukos (2003) apresenta o sistema AVL como uma importante solução em gerenciamento de frotas de veiculos e transporte publico.

Gillen et al. (2000) afirma que as mais extensivas e rigorosas pesquisas sobre sistemas AVL em transporte de passageiros apontam recursos e benefícios em vários niveis como:

- Operações:
	- o Ganho de produtividade nas empresas de transportes: incremento de viagens de passageiros, economia de capital (grande redução de tamanho de frotas e melhor utilização de veículos), menores custos para manutenção anual e por quilômetro rodado.
	- o Maior aderência na programação de horários (exatidão no monitoramento da programação).
	- o Aumento do número de passageiros que utilizam transportes públicos.
	- o Redução de trabalho, ou seja, do número de supervisores nas rodovias.
	- o Possibilidade de monitoramento do desempenho do motorista.
	- o Detecção de alteração de rota pré-determinada.
- Comunicações:
	- o Melhoria na comunicação entre supervisores, controladores e operadores, através do terminal móvel com mensagens de texto.
	- o Redução do tráfego de voz nos rádios.
- Informações aos Passageiros:
	- o Promove a capacidade de informar aos passageiros a previsao da chegada do ônibus, melhorando com isso, a qualidade dos serviços de transito e a tomada de decisao do viajante.
	- o Redução das reclamações dos consumidores sobre o não cumprimento da programação.
- Programação e planejamento:
	- o Fornecem dados mais completos e exatos em relação à programação e ao planejamento;
	- o Redução significativa no tempo e na equipe de funcionários para preparação da programação;
- Segurança:
	- o Melhoria da segurança do motorista e do passageiro (particularmente quando acoplado com tecnologia de alarme silencioso) por permitir a rápida localização dos veículos, auxiliando os policiais ou agentes de resgate.

#### 2.3. Descrição do sistema

As partes que compõem o sistema AVL que serão apresentados podem ser observados na figura 1.

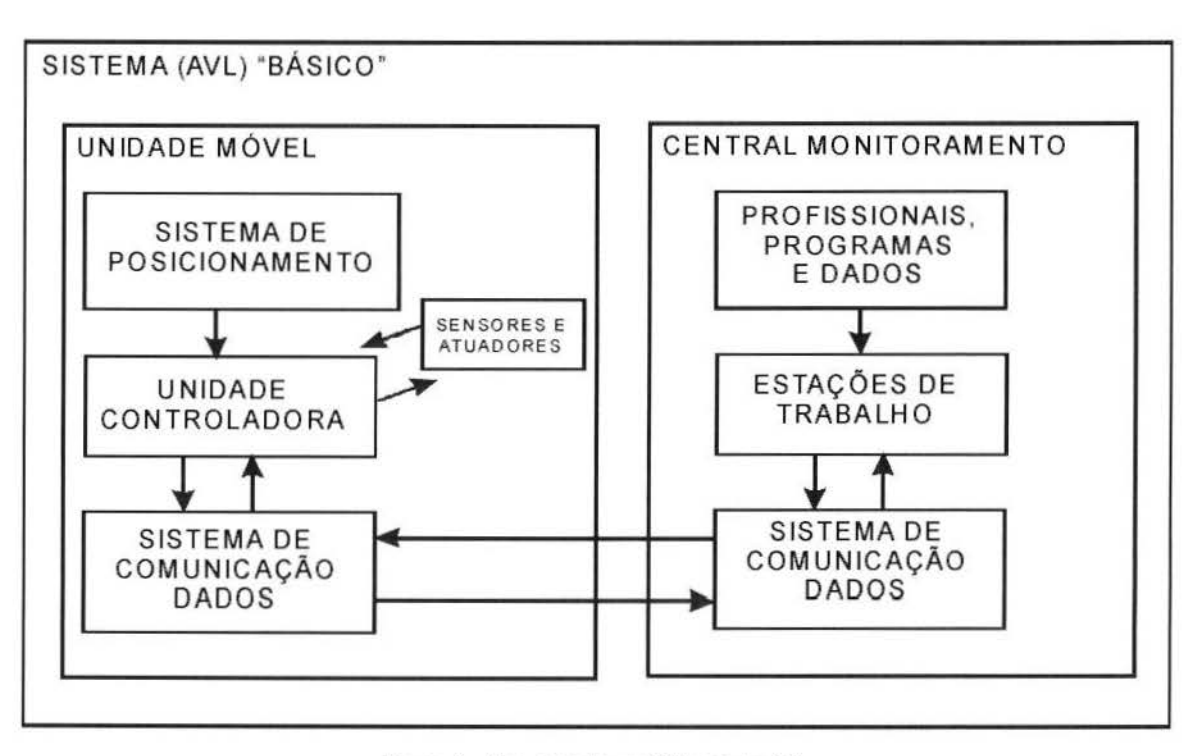

Figura 1. - Esquema de um Sistema de AVL

Taylor (2003) divide os sistemas AVL em duas partes principais: a unidade móvel e a central de controle. A unidade móvel é o equipamento instalado no objeto a ser rastreado e a central de controle é a estrutura na qual é realizado o monitoramento dos mesmos.

A unidade móvel normalmente é composta por três componentes: o sistema de localização, a unidade controladora e o sistema de comunicação com a central de controle. A unidade controladora é o módulo que comanda os demais periféricos do sistema, bem como toma as decisões.

A central de controle é um conjunto de equipamentos, softwares e técnicos necessários para o monitoramento dos objetos rastreados.

Rodrigues (2003a) afirma que os sistemas AVL são divididos em três componentes: aquisição de dados, sistema de comunicação e gestão de informação, em que o componente de aquisição de dados determina o posicionamento do objeto, faz a leitura do status<sup>1</sup> do veículo e informações sobre o comportamento do motorista. O sistema de comunicação é a tecnologia para o transporte bidirecional de dados entre a central e o veículo. A gestão de informação são os sistemas que efetuam o gerenciamento dos mesmos.

#### 2.4. Breve hist6rico do AVL

Gillen et al. (2000) afirma que os sistemas AVL têm sido utilizados nos últimos 38 anos, começando em 1969 nos Estados Unidos por várias agências de trânsito. E em alguns casos foram implementadas mais de uma tecnologia para criar redundancia no sistema.

0 sistema tornou-se disponivel pela primeira vez no Brasil, em 1994 por uma empresa fundada pelo ex-piloto de Formula 1, Nelson Piquet (AUTOTRAC, 2006).

Os sistemas AVL surgiram como um precário ponto em um mapa e foram evoluindo, agregando funcionalidades, integrações com outros sistemas e com a internet, conforme mostrado na figura 2. 0 uso de sistemas AVL pode ser tanto para logística como para segurança de carga, porém seu uso no Brasil começou principalmente para o gerenciamento de risco em função do aumento de sinistros, e

<sup>&</sup>lt;sup>1</sup> Status: o mesmo que situação ou estado do veículo. Exemplos: porta fechada ou aberta, motor ligado ou desligado, temperatura do compartimento de carga, etc...

somente mais tarde foi valorizado para fins logisticos. Existe uma necessidade de mudanças de ordem cultural, social e tecnológica nas transportadoras para que haja maior percepção dos benefícios do uso do sistema, visto que há muitos recursos que poderão ser explorados se houver alteração na dinâmica interna das empresas e maior integração com outros setores produtivos (RODRIGUES, 2003b; ANEFALOS, 1999).

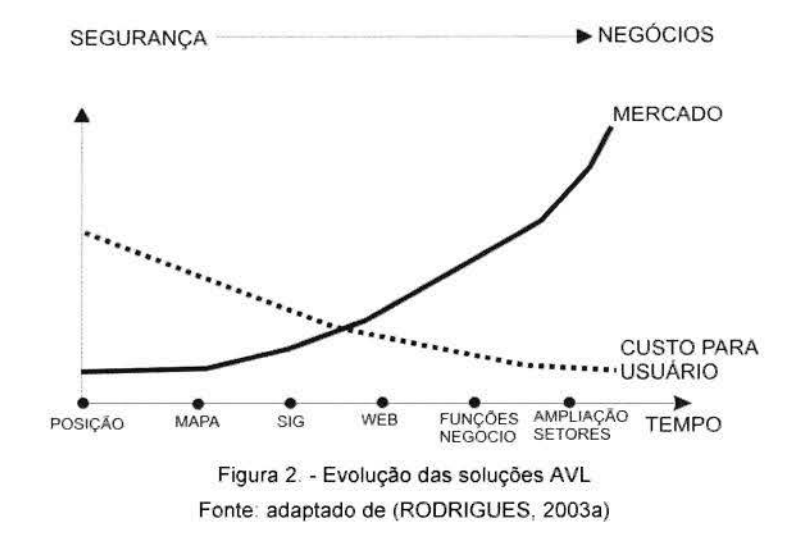

A utilização de sistema AVL está em franco crescimento. Revistas especializadas como na Cadesign (CADESIGN, 2003), mostra que o mercado possui dezenas de fornecedores e em pouco mais de um ano, a revista Transurbana (TRANSURBANA, 2004) apresenta que existem cerca de 200 fornecedores, ficando clare o crescimento da oferta em um periodo de aproximadamente 1 ano.

Atualmente no Brasil, a utilização de localizadores de veículos pode ser observada ate em veiculos de passeio como item de fabrica (MUNDOGEO, 2006).

#### 2.5. Sistemas de Posicionamento

Navegar de forma segura conhecendo sua posição geográfica, tanto na terra como no mar, nem sempre foi facil. Em nossa cultura, por muito tempo o conhecimento, em conjunto com os astros (o Sol, os planetas e as estrelas) foram o meio de se posicionar em nosso planeta (SEGANTINE, 2005).

O posicionamento e a navegação, provavelmente, foram alguns dos primeiros problemas cientificos a serem estudados pelo homem. Quanto mais se conhecia, mais se expandiam as aventuras e as expedições. As primeiras expedições usavam referências visuais como montanhas, rios e árvores. Entretanto em lugares como o oceano ou o deserto, dificilmente, encontram-se estas referências.

Mais tarde, os chineses inventaram a bússola, que chegou no século XIII na Europa iniciando uma revolução nas expedições e comércio pelo mundo. Porém a bússola não informa a posição e sim a direção do polo magnético.

Um dos primeiros passos para determinação do posicionamento pelos astros surgiu com o astrolábio, que possibilitava a determinação da latitude, porém, com grande margem de erro. Este instrumento tinha a deficiência da determinação do posicionamento em noites com pouca visibilidade. Em seguida surgiram novos instrumentos como o quadrante de Davis e o sextante que ajudavam na navegação através da observação das estrelas, contudo proporcionavam valores aproximados (MONICO, 2000).

Com o avanço da eletrônica e da radiocomunicação foram desenvolvidos vários sistemas como o Long-Range Navigation System (LORAN), Low frequency continuous wave phase comparison navigation (DECCA), Global low frequency navigation system (Omega). Um dos primeiros sistemas baseados em satelites artificiais desenvolvido foi o Navy Navigation Satellite System (NNSS), também conhecido como Transit. Apesar

dos sistemas eletrônicos citados funcionarem, todos tinham algum tipo de problema: como baixa precisão, ausência de cobertura total no globo terrestre, altos custos, complexidade dos equipamentos, falta de padronizagao, restrigao quanta ao uso civil, etc.. Então, na década de 70, o Departamento de Defesa dos Estados Unidos inciou o desenvolvimento do NAVigation Satellite with Time And Ranging-Global Positioning System (NAVSTAR-GPS) com o intuito de ser o principal sistema de navegação das forgas armadas americanas (MONICO, 2000).

Atualmente existem muitas alternativas para a determinação da posição como exemplo, triangulação de antenas, posicionamento através de redes de celular Localization Based Services (LBS) e tecnologias baseadas em sensores Radio Frequency Identification (RFID), Redes sem fio (Wireless Local Area Network- WLAN, Bluetooth) e, em alguns casos, a combinação destes métodos (TAYLOR, 2003).

Lima (2003) afirma que quanto maior for a precisão do método de posicionamento, maior será o valor agregado ao serviço LBS. Na figura 3 pode ser observada a comparação de diferentes tecnologias de localização, sua exatidão e disponibilidade em diferentes áreas.

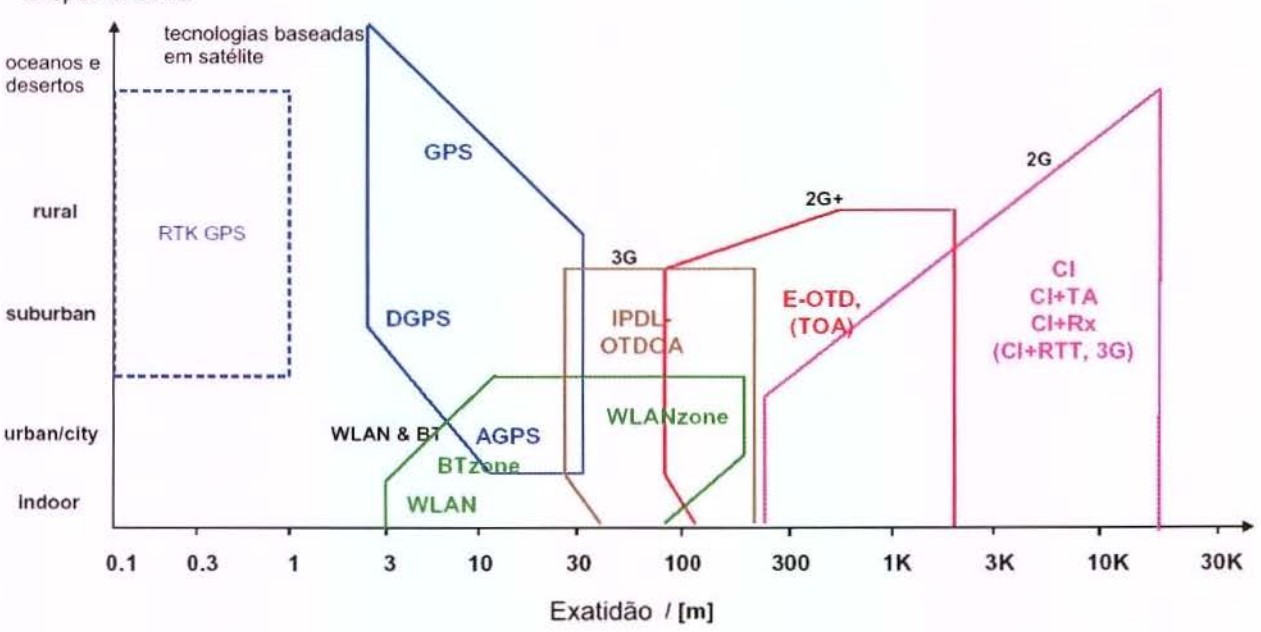

Disponibilidade

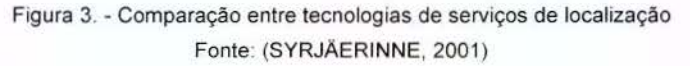

A seguir, uma breve descrição das tecnologias apresentadas na figura 3.

**GPS** - Sistema de rádio navegação baseado em satélites artificiais desenvolvido pelo departamento de defesa norte americano, detalhado no item 2.5.3.

**RTK GPS** - (Real Time Kinematic) Posicionamento com GPS com melhoria de exatidao através de correção diferencial instantânea com tecnologia otimizada para objetos em movimentos, transmitida via radio. 0 alcance do funcionamento do sistema depende do alcance do rádio acoplado a base que transmite as correções. Sistema desenvolvido principalmente para utilização em serviços topográficos.

**DGPS** - (Differential Global Positioning System) Posicionamento com GPS com melhoria de exatidão e, correção diferencial transmitida via rádio de estações base de referência com posicionamento conhecido. Sistema normalmente utilizado para fins de navegação de precisão.

**AGPS** – (Assisted GPS ou A-GPS) é a combinação da tecnologia GPS com recursos de comunicação e posicionamento baseado em telefonia celular - LBS, detalhado no item 2.5.1.3.

**WLAN e BT** - (Wireless Lan & Bluetooth) - São tecnologias de rede sem fio que podem permitir o desenvolvimento de soluções de localização na área de cobertura do sistema. A diferença entre os padrões de sistemas de rede sem fio está, principalmente, no alcance do sinal.

2G - Segunda geração de telefonia celular. Em que foram desenvolvidas as tecnologias de localiza<\_;ao: Gel/Identification- **Cl,** Gel/Identification+ Timing Advance- **CI+TA,** Cell Identification + Signal Strength - **CI+Rx** e Cell ID + Round Trip Time - **CI+RTT**  explicadas no item 2.5.1.1.

2G+ ou 2.5G Tecnologia de telefonia celular intermediaria entre a segunda e a terceira geração. Entre as tecnologias de posicionamento disponível estão: Enhanced Observed Time Difference- **E-OTD** e Time of Arrival- **TOA,** detalhadas no item 2.5.1.2.

3G - Terceira geração de celulares - Universal Mobile Telecommunications System -UMTS, em que está disponível a tecnologia de posicionamento Observed Time Difference of Arrival- Idle Period in Downlink- **OTDCA-IPDL** detalhada no item 2.5.1.2.

A determinação da coordenada é, sem dúvida, uma das operações mais importantes em sistemas AVL. Existem atualmente muitas tecnologias de posicionamento como opção. Apesar de muitos autores defenderem determinados sistemas, a melhor tecnologia a ser adotada pode variar *em* fungao das necessidades *e*  das características da aplicação.

A seguir serão explanadas diversas tecnologias de posicionamento para sistemas AVL, os principios de funcionamento, suas particularidades, vantagens *e*  desvantagens.

#### 2.5.1. Posicionamento com Sistema de Celular

A partir da infra-estrutura de telefonia celular foram desenvolvidas tecnologias de posicionamento para serem utilizadas nos mais variados fins. Os servigos que utilizam esta tecnologia são denominados Localization Based Services (LBS). Sua utilização em sistemas AVL deve atuar como um sistema complementar aos sistemas de posicionamento baseados em satélites artificiais em situações nas quais o GPS apresenta mau funcionamento como: grandes canyons, áreas fechadas ou cobertas ou ao lado de grandes edificios (PORCINO, 2001).

De acordo com Lima (2003) devido a grande quantidade de tecnologias para determinação do posicionamento com redes de celular, existe uma falta de padronização que deveria ser resolvida para que os sistemas fossem mais precisos no posicionamento e compatíveis em diferentes regiões e entre operadoras.

Existe grande quantidade de tecnologias disponiveis para o posicionamento baseadas em rede celular que podem apresentar diferentes exatidões no posicionamento conforme pode ser observado na tabela 1.

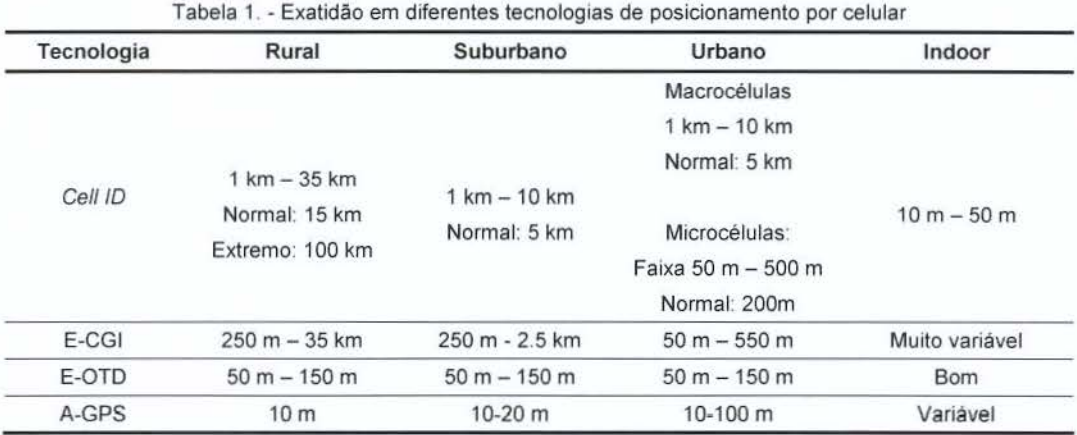

Compilado de (GSM. 2003)

### 2.5.1.1. Localização baseada em uma única célula

O Cell ID (Identificação de célula<sup>2</sup>) é o método mais simples de localização por celulares e também o de menor precisão. Seu funcionamento é baseado na identificação de qual célula o usuário está conectado, no posicionamento conhecido da antena e no raio de funcionamento da mesma como mostrado na figura 4. Este sistema é compatível com qualquer sistema celular, pois todos contêm a informação sobre qual

<sup>&</sup>lt;sup>2</sup> CELULA: local onde fica a ERB (Estação Rádio Base) e a torre onde são instaladas as antenas que se comunicam com os oelulares da rede.

célula o terminal móvel esta alocado para poder fazer o encaminhamento das chamadas (LIMA, 2003).

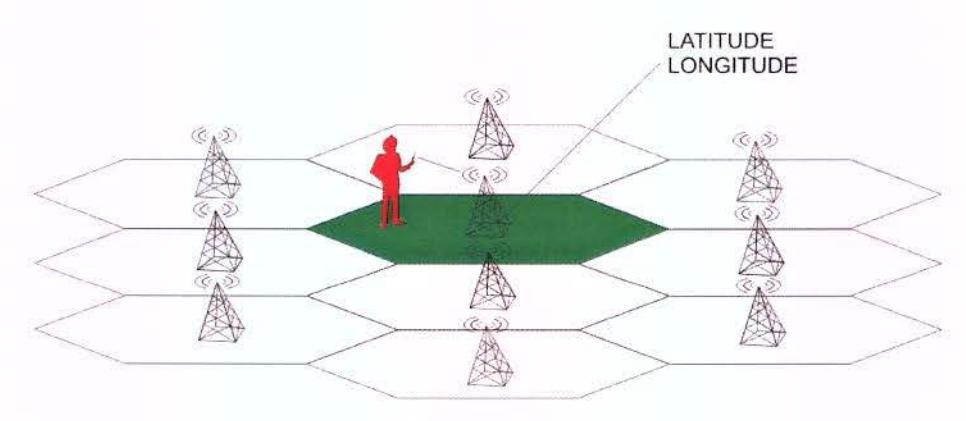

Figura 4. - Cell /D.

A precisão no posicionamento do sistema Cell ID, pode variar de 500 metros a mais de 10 km, dependendo do ambiente coberto pela célula. A disposição das células varia de acordo com a localidade; nas áreas rurais são normalmente mais espaçadas, enquanto que, nas áreas urbanas, são mais adensadas.

Existem também variações do sistema Cell ID que podem ser implementadas para melhoria da precisao do posicionamento. Dentre as tecnologias existentes, podemse destacar as seguintes:

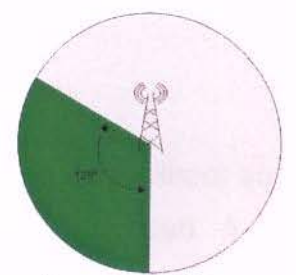

Figura 5. - Cell ID com antena setorizada. Adaptado de (GSM, 2003)

#### **Ce/1/D com antena setorizada.**

A Estação Rádio Base (ERB) usualmente possui uma antena para cada setor de 120°, totalizando três antenas em uma mesma torre. Com a informação de qual destas três antenas o celular está conectado, é possível delimitar uma área menor, como exibido na figura 5, melhorando a exatidão do posicionamento.
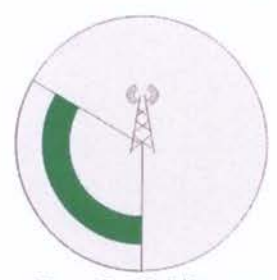

F1gura 6. - Ce/1 /D com antena setorizada + distância. Adaptado de (GSM, 2003)

#### **Ce/1/D com antena setorizada + distancia**

0 funcionamento deste metodo esta baseado na distancia aproximada que um terminal móvel se encontra da ERB. A partir desta tecnologia, melhora-se a exatidão reduzindo a área do setor da célula a uma faixa de provável localização do terminal (celular). conforme demonstrado na figura 6 (GSM, 2003).

Nesta técnica a distância pode ser determinada basicamente de duas formas: com o recurso chamado **Timing Advance (TA)** ou **Round Trip Time (RTT)** que é medição do atraso do percurso de um sinal entre a ERB e o terminal m6vel. Na outra forma chamada Rx, a aquisição da distância é feita, através da medição da potência do sinal (Signal strength) em conjunto com modelos de propagação da região (LAITINEN et al, 2001).

#### **Ce/1/D com antena setorizada e Timing Advanced e E-CGI**

Pela combinação da medição da propagação de diferentes antenas pode-se estimar a direção aproximada da torre até o celular. O nome dado a este recurso é Enhanced - Cell Global Identity (E-CGI). Na figura 7 pode ser observada a determinação do ângulo combinado com as técnicas de identificação de célula, antena setorizada e a determinação da distância.

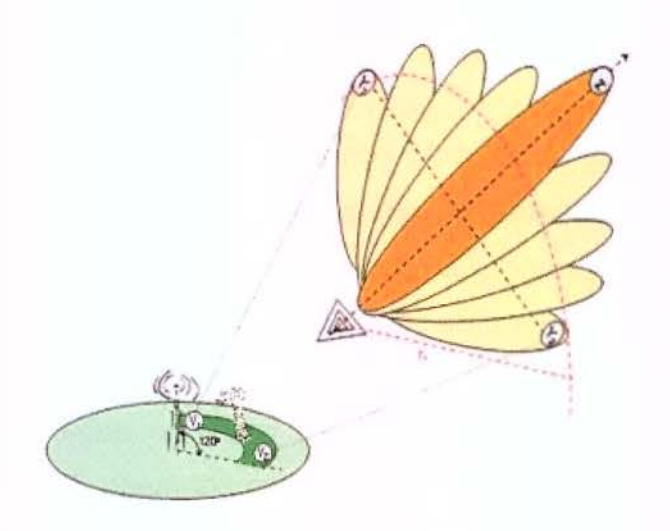

Figura 7. - Cell ID com antena setorizada, Timming Advanced e E-CGI Adaptado de (LIMA, 2003)

A exatidão no posicionamento com sistemas baseados na tecnologia Cell ID pode variar em função da densidade das células existentes na região. Contudo, podese perceber que com a implementação de tecnologias adicionais como antena setorizada, timming advance e E-CGI ocorre uma diminuição da região do provável posicionamento.

# 2.5.1.2. Localização baseada em mais de uma célula:

## **Angle of Arrival (AOA)**

A partir de duas ou mais torres mede-se a direção aproximada até o celular com técnica igual ao E-CGI. A interseção das linhas que partem das torres é o provável posicionamento do aparelho rastreado conforme mostrado na figura 8.

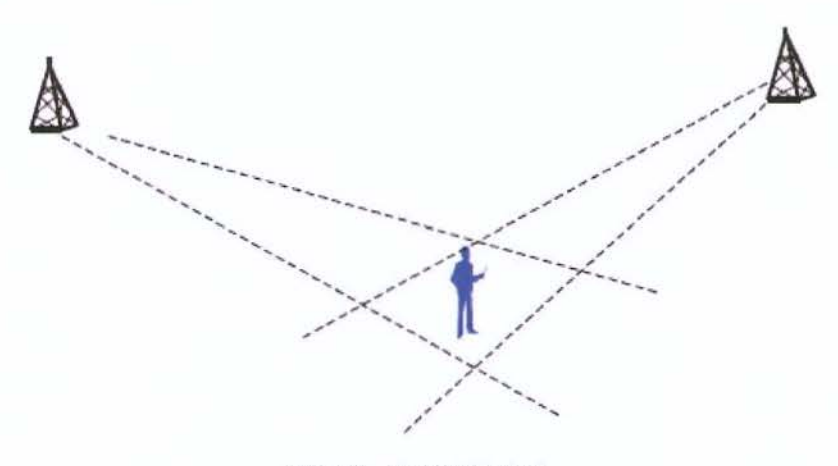

Figura 8. - Angle Of Arrival Fonte: (LAITINEN et al, 2001)

#### **Time of Arrival (TOA)**

Os métodos de localização tipo TOA são baseados no cálculo do tempo de propagação do sinal pela rede móvel. Destacamos dois métodos principais: Time Difference of Arrival (TDOA) e Enhanced Observed Time Difference (E-OTD). A partir das distâncias entre o terminal (celular) e as ERBs em que é possível comunicação, o posicionamento pode ser determinado pela interseção conforme mostrado na figura 9.

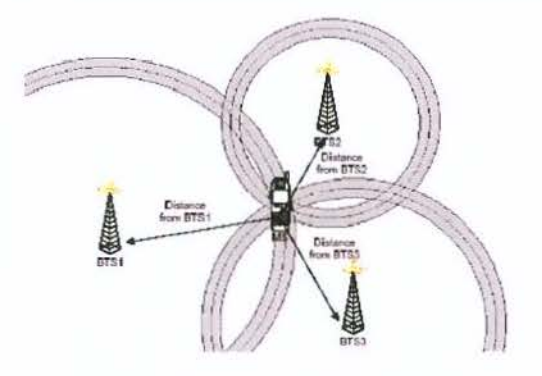

Figura 9. - Time to Arrival (TOA) Fonte: (JONSSON e OLAVESEN, 2002)

TDOA é a técnica baseada no tempo de propagação do sinal transmitido pelo celular até equipamentos chamados de Location Measurement Units (LMU) normalmente instalado na ERB. A determinação da posição é feita pela Serving Mobile Location Center (SMLC), como exibido na figura 10.

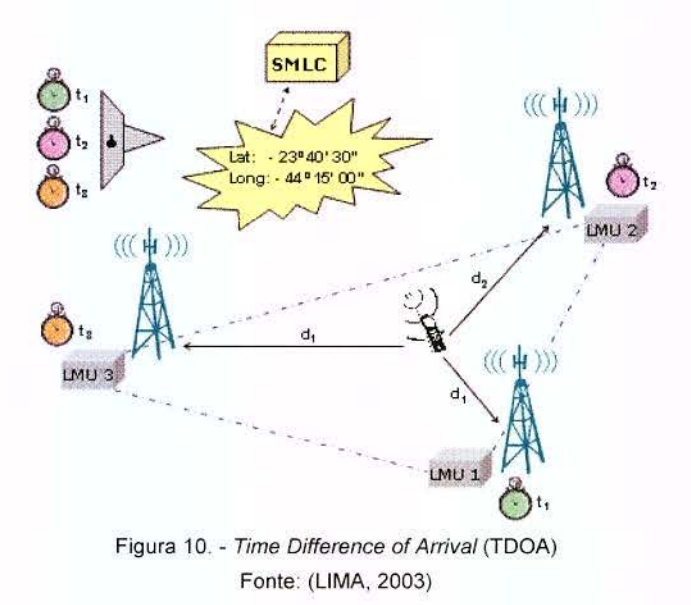

0 principia de funcionamento do Enhanced Observed Time Difference - E-OTD e o mesmo do TDOA. Contudo, nesta tecnica, o terminal m6vel calcula o tempo de propagação do sinal transmitido de, pelo menos, 3 ERBs localizadas até o terminal. De uma LMU com posicionamento conhecido é medido o tempo de propagação até as ERB. Com as informações enviadas pelos terminais e pela LMU, a SMLC calcula a posição do terminal (Celular). O esquema de funcionamento deste sistema é exemplificado na figura 11. Em regiões onde a densidade de ERB é grande, este método apresenta boa precisão mesmo em ambientes fechados.

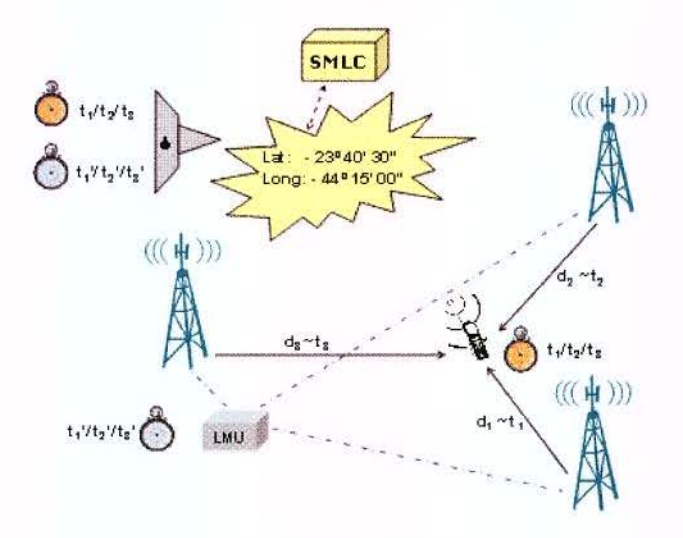

Figura 11 . - Enhance Observed Time Difference - E-OTD Fonte: (LIMA, 2003)

#### **Observed Time Difference of Arrival- Idle Period in Downlink (OTDOA-IPDL)**

OTDOA-IPDL é o padrão de posicionamento desenvolvido para a rede de telefonia celular de terceira geração UMTS. Nesta padronização a localização do terminal é determinada a partir da sobreposição das áreas de cobertura de diferentes ERBs, em que são computadas as diferenças no tempo de resposta do System Frame Number (SFN) até as torres que são denominadas de Node B (NB) na figura 12. Destes resultados, são estimadas distâncias a partir da parametrização de constantes determinadas pelas distâncias previamente conhecidas entre as torres e o Real Time Difference (RTD). A exatidão do sistema é estimada em 50m, porém quando combinado com GPS e correção diferencial pode-se chegar a até 10 centímetros (PORCINO, 2001).

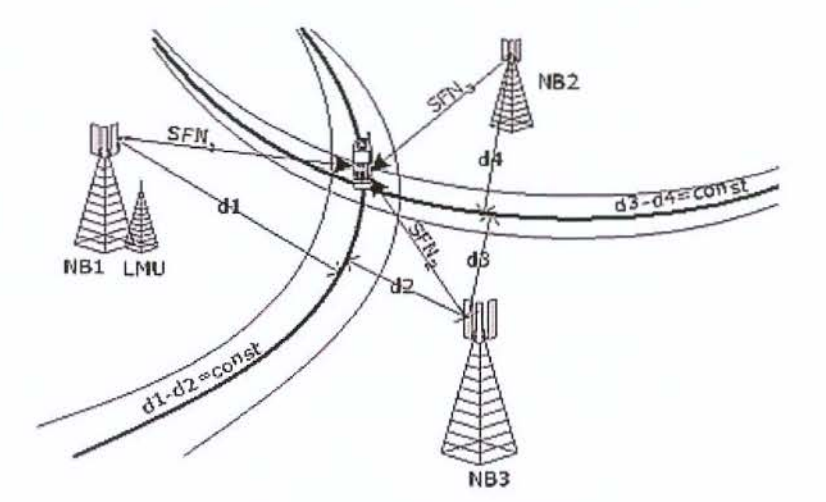

Figure 12. - Metodo OTDOA-IPDL Fonte: (<http://www.partner.plusgsm.pl/u235/navi/29756> Visitado em: 19/12/06)

# 2.5.1.3. A-GPS

Assisted GPS ou A-GPS, é a tecnologia que determina o posicionamento com GPS auxiliado por sistema de posicionamento baseado em tecnologias de rede de celular também chamado de Location Based Services (LBS). Esta tecnologia tem a vantagem da exatidão e área de cobertura global do sistema GPS combinado com o funcionamento em ambientes fechados e canyons urbanos. Entre as vantagens do sistema está também a inicialização mais rápida do GPS, devido ao recebimento das efemérides via rede de celular. Seu desenvolvimento foi alimentado em parte pelo mandato E911<sup>3</sup> do U.S. Federal Communications Commission para requisição de posição de telefones celulares para serem disponibilizados no monitoramento de emergência.

A diferença do A-GPS para o sistema GPS convencional está na adição de diferentes elementos na equação. Nas redes de GPS existem apenas satélites e receptores, enquanto nas redes A-GPS existe uma comunicação com um servidor de assistência que tem alta capacidade de processamento e acesso a uma rede de referência, tornando a localização da posição mais rápida e mais eficiente que o GPS convencional (LAMANCE; DESALAS; JARVINEN, 2002).

#### 2.5.2. Posicionamento por Rádio Freqüência (network positioning)

O Network Positioning é um sistema de posicionamento baseado em infraestrutura terrestre de radiocomunicação de dados. O sistema contempla antenas

<sup>&</sup>lt;sup>3</sup> E911 - Regras aperfeiçoadas para melhorar a eficácia e a confiabilidade no monitoramento do serviço de emergência 911 norte americano com informações adicionais, como posicionamento, nas ligações de celulares.

próprias, instaladas em diversos pontos. Seu funcionamento é limitado pela região da cobertura das antenas. 0 sistema tem a vantagem de funcionar inclusive em ambientes fechados (ITURAN, 2005).

0 principia do funcionamento do sistema de posicionamento esta na transmissão de um sinal emitido pelo objeto rastreado, que é recebido pelas antenas instaladas em locais estratégicos da área de cobertura do sistema. Através do prévio conhecimento do posicionamento das torres e pela potência ou atrazo de um sinal recebido é possível estimar as coordenadas.

A exatidao do sistema depende da densidade da infra-estrutura de antenas instaladas e do tipo tecnologia para determinação de coordenadas. A melhor opção é a triangulação de antenas para determinação de posicionamento.

Alguns sistemas de posicionamento por celular como o Time of Arrival (TOA) usam tecnologia similar, com a vantagem de reaproveitar uma infra-estrutura instalada.

#### 2.5.3. Posicionamento por GPS

Também chamado de NAVSTAR - GPS (NAVigation Satellite with Time And Ranging) o GPS é um sistema de posicionamento de cobertura global baseado em satélites artificiais, que começou a ser desenvolvido em 1973 pela U.S. Air Force (SEEBER, 1993. p. 209).

Posteriormente o sistema foi disponibilizado à comunidade civil. Por medida de segurança a utilização civil possuía certa limitação da qualidade através de técnicas Anti-Spoofing (AS) e Selective Availability (SA), as quais limitavam a exatidão do posicionamento vertical e horizontal entre 100 a 140 metros. Porém, no dia 1 de maio de 2000 foi desativada a técnica SA que limitava a acurácia, passando então para uma exatidão entre 10 e 20 metros.

O GPS proporciona grande exatidão e velocidade na determinação de coordenadas e, em razão disto, viabilizou a implementação de muitas aplicações, entre as quais estão os sistemas de localização de veículos.

Em sua concepção inicial o sistema é composto por 24 satélites, uma estação de controle principal em Colorado Springs e estações de monitoramento terrestres. Os 24 satélites são alocados em 6 planos orbitais inclinados 55° em relação ao equador, em uma altitude de 20.200 km. Esta configuração permite que, em qualquer tempo e lugar na superfície da Terra, a visibilidade de, pelo menos, 4 satélites do sistema (MONICO, 2000).

O princípio de seu funcionamento está no cálculo da interseção das distâncias calculadas pelo intervalo de tempo das transmissões até o receptor de pelo menos quatro satélites. Cada satélite transmite por radiofrequência seu posicionamento preciso em coordenadas cartesianas e hora do inicio da transmissao.

A partir do recebimento de uma sequência de código Pseudo Randon Noise  $(PRN<sup>4</sup>)$ , é gerado no receptor o mesmo pacote de dados, com o objetivo de medir o atraso  $(\Delta\varphi)$  relativo ao próximo código recebido. E com este tempo de propagação, mostrado na figura 13, é possível se estimar a distância do satélite até o receptor.

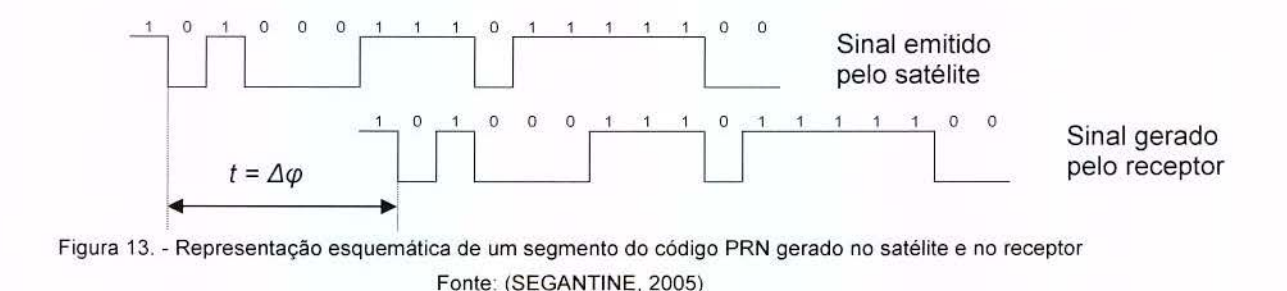

<sup>&</sup>lt;sup>4</sup> Código PRN (Pseudo Randon Noise) - é a cadeia de bits que contém informações enviadas por um satélite.

#### Trilateração

Com as informações de um único satélite pode-se determinar que o receptor está em qualquer lugar sobre uma superfície esférica como exemplificado, na figura 14, de raio igual à distância entre o receptor e o satélite.

As informações de dois satélites e suas respectivas distâncias determinam que o posicionamento do receptor está em qualquer ponto na borda do círculo formado entre a interseção das duas esferas como pode ser observado na figura 15.

Com o posicionamento de três satélites e suas respectivas distâncias sobram apenas a interseção de dois pontos mostrados na figura 16. Desconsiderando o que esta mais Ionge da superficie terrestre ou com a visibilidade de um quarto satelite pode-se eliminar esta última incógnita.

Figura 16. - Três satélites

O GPS não é o único sistema de posicionamento baseado em satélites artificiais em funcionamento, contudo é o mais utilizado e testado até o momento. Estes sistemas de posicionamento são denominados de GNSS (Global Navigation Satellite Systems). Um destes sistemas que também esta disponível ao público civil desde 1996 e o russo Global'naya Navigatsionnaya Sputnikovaya Sistema (GLONASS) similar ao americana (SEGANTINE, 2005).

A alternativa européia ainda em desenvolvimento, o Galileo, surgiu da preocupação do monopólio do controle das forças armadas americanas no único sistema em perfeito estado de funcionamento. Este sistema tem, como previsao para entrar em pleno funcionamento, no ano de 2008 (SEGANTINE, 2005). Terá controle civile compatibilidade como GPS eo GLONASS (MONICO, 2000).

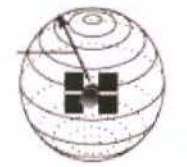

Figura 14. - Um satélite

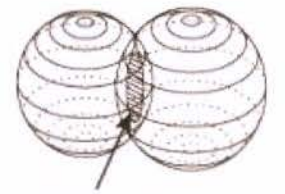

Figura 15. - Dois satelites

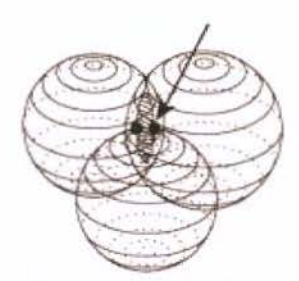

#### Comentários sobre a utilização do sistema GPS em sistemas AVL

Para Taylor (2003), o melhor e mais estável sistema de determinação de posicionamento para sistemas AVL é o GPS. Na tabela 2 é mostrado a comparação de exatidão entre diferentes sistemas em relação ao posicionamento.

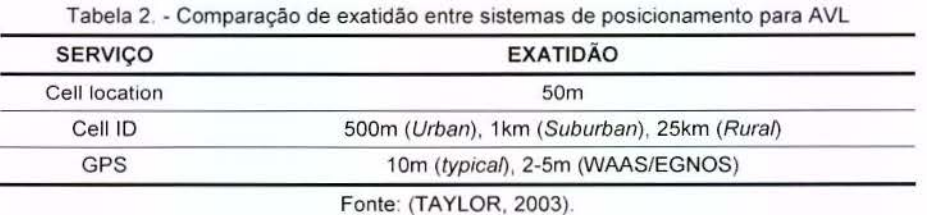

Almeida Filho (2000) complementa afirmando que o posicionamento para fins de fiscalização de transportes por GPS é viável mesmo quando a qualidade do posicionamento é degradada em áreas urbanas com edificações em ambos os lados da via.

# 2.5.3.1. Satellite-Based Augmentation Systems (SBAS)

O posicionamento com GPS de navegação, para uso civil, pode ser aperfeiçoado dentro de uma região com o desenvolvimento e implementação de técnicas como Differential Global Positioning System (DGPS). Um método muito utilizado no mundo é o Satellite-Based Augmentation Systems (SBAS), que é um sistema usado para corrigir erros causados por perturbações ionosféricas, timing<sup>5</sup> e erros na órbita dos satélites a partir de "mensagens de correção" transmitidas de satélites geo-estacionários de comunicação para os receptores GNSS compatíveis. Estão disponíveis para utilização: o Wide Area Augmentation System (WAAS) com cobertura nos Estados Unidos, o Euro Geostationary Navigation Overlay Service

 $<sup>5</sup>$  Timing - refere-se a como os eventos são espaçados no tempo.</sup>

(EGNOS) para a Europa, o Japanese Multi-Functional Satellite Augmentation System (MSAS) na Asia e o GPS Aided Geo Augmented Navigation (GAGAN). ainda em desenvolvimento, para futura utilização na Índia. No Brasil, ainda não existe uma opção similar (SHERMAN LO, et al. 2006).

0 WAAS foi desenvolvido pela Federal Aviation Administration (FAA) americana e é constituído, por aproximadamente, 25 estações de referências terrestres posicionadas nos EUA, enfatizados na figura 17. Duas estações principais coletam os dados das estações de referência e criam dados de correções para cada uma das regiões, enviam para o satélite de comunicação que transmite para os receptores (GARMIN, 2006).

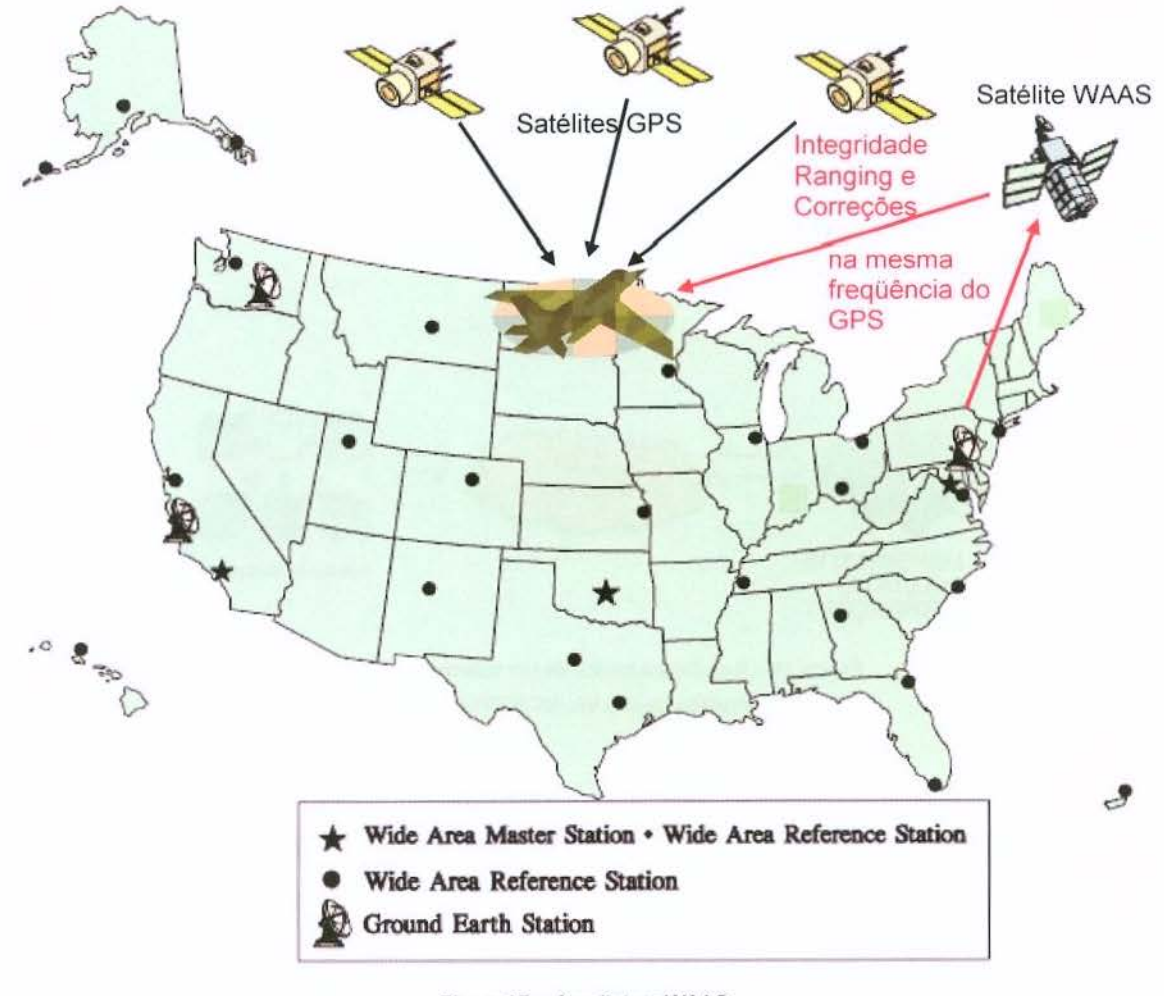

Figura 17. - Arquitetura WAAS Fonte: Adaptado de (FAA, 2001)

## 2.6. Transmissao de Dados e Telemetria

Telecomunicação é todo processo que torna possível transferir voz, dados e vídeo, com o auxílio de alguma forma de sistema eletromagnético.

Telemetria é o processo que monitora remotamente informações de objetos (como a velocidade de um carro, a altitude de um aviao, o valor de tensao de um medidor, etc.), e as transmitem para uma estação de monitoramento em que são armazenadas, processadas e analisadas. A transmissao dos dados pode ocorrer por vários meios, tais como: radiofreqüência ou cabo (SILVA; MOREIRA, 2005). No caso de sistemas AVL, o meio de transmissão deve ser sem fio devido às características do sistema.

Basicamente um sistema de telemetria *e* dividido em tres subsistemas: coleta de informac;oes, telecomunicac;oes e o monitoramento. Na figura 18 *e* mostrado um exemplo de arquitetura básica de um sistema de Telemetria.

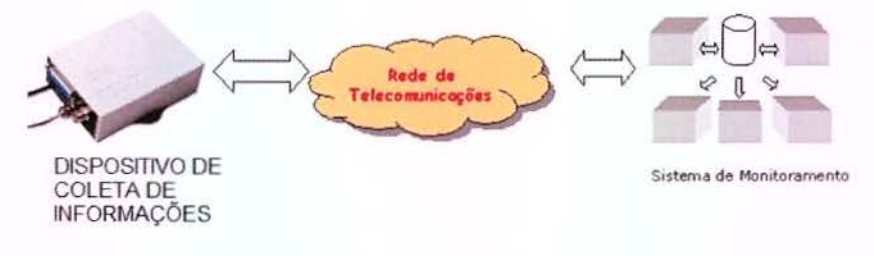

Figura 18. - Arquitetura basica de um sistema de telemetria Adaptado de (SILVA; MOREIRA, 2005)

Para Taylor (2003), o mecanismo de transmissão de dados para sistemas AVL mais comum nos dias de hoje, é a rádio comunicação (VHF) e o sistema de telefonia celular.

## 2.6.1. Transmissão de dados por radiofrequência

A história da radiocomunicação começa em 1820, quando Hans Christian Øersted relaciona fenômenos elétricos com magnéticos ao observar, por acaso, que a corrente elétrica produz uma perturbação na bússola (BRUCE, 2005). Em 1831, Michel Faraday descobre a indução eletromagnética ao perceber que magnetos desempenham ação mecânica sobre condutores percorridos por corrente elétrica (GUEDES, 1996). Em 1864, James Clerk Maxwell apresenta teorias e equações sobre campos magnéticos. Finalmente, Heinrich Hertz foi o primeiro a demonstrar, através de um experimento em 1887, as equações de Maxwell sobre ondas eletromagnéticas (BRUCE, 2005).

0 radio surgiu aproximadamente em 1896. Mais tarde a radiotelegrafia foi patenteada pelo italiano **Guglielmo Marconi**, e em 1906 o americano Reginald Fessenden transmitiu voz pela primeira vez (ZAREMBA, 2001).

#### **Ondas Eletromagnéticas**

A transmissão via rádio depende da propagação de ondas eletromagnéticas criadas pelo movimento de elétrons. Estas ondas seguem uma forma senoidal, como mostrado na Figura 19. As características da onda eletromagnética são: amplitude (a), freqüência (f), fase (p) e o comprimento de onda  $(\lambda)$ .

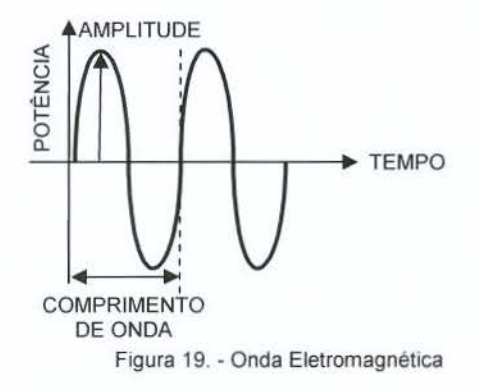

27

**Ampl itude** - *e* a altura da curva senoidal da onda de radio. 0 mesmo que medida da potência do sinal.

Frequência - é o número de oscilações por segundo de uma onda eletromagnética, indicando o número de vezes por segundo que a onda se repete. A unidade de medida de freqUencia *e* chamada Hertz (Hz) e foi criada em homenagem a Heinrich Hertz. A faixa de frequências possíveis é denominada de espectro de freqüências. A transmissão via rádio é viável na faixa entre 30 kHz e 300 GHz.

. **Comprimento de onda** - Distancia percorrida pela onda durante um ciclo completo. Ondas de rádio com altas freqüências têm comprimento de onda mais curto, assim, o comprimento de onda é inversamente proporcional à freqüência (λ= 1/f).

**Ruído** – é a contaminação indesejada de um sinal que sempre acontece em uma transmissao (LATHI, 1987).

#### Modulação

Modulação é o processo que, de alguma forma, adiciona qualquer tipo de informação nas ondas eletromagnéticas para, por exemplo, transmitir sons, imagens, dados, etc.. Existem muitos tipos de modulação de sinal, como a modulação em amplitude (AM), a modulação em freqüência (FM), a modulação em fase (PM), etc. Cada qual tem suas vantagens e desvantagens (LATHI, 1987).

#### Comunicação digital

Na comunicação analógica existe um número infinito de formas de ondas enquanto que a modulação de dados digitais, o problema é reduzido para um conjunto finito de formas possíveis. Como exemplo de comunicação digital pode-se utilizar o código morse. Em uma transmissão de dados digital um sinal pertence ou não um conjunto de possibilidades e com isso pode-se eliminar possiveis ruidos (LATHI, 1987).

## 2.6.2. Transmissao de dados via Celular

A telefonia celular tem seu funcionamento baseado em rádio freqüência. Através do desenvolvimento, padronização e planejamento de redes, a distância deixou de ser o principal problema, obtendo assim, seu sucesso (DORNAN, 2001<sup>6</sup> apud ALVES; PAVAN; FERNANDES, 2003).

0 principia de funcionamento do sistema de telefonia celular baseia-se na infraestrutura montada que, de acordo com Ferrari (1991), é dividido em Mobile Switching Center - MSC, Estação Rádio Base - ERB e Mobile Station - MS dispostos conforme a figura 20: na área de cobertura de um sistema de telefonia celular as células (ERB) estão representadas por hexágonos. As áreas são interligadas pelas MSCs e os aparelhos de celular (MS) se conectam às ERBs.

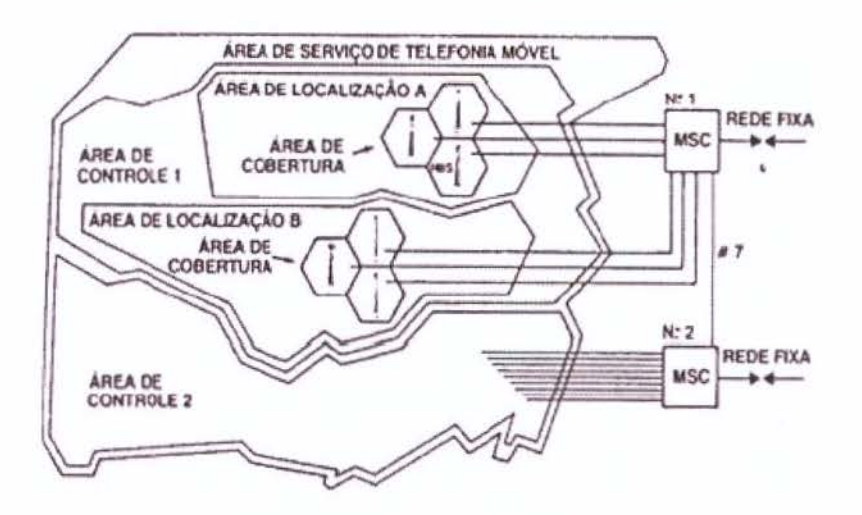

Figura 20. - Rede de telefonia celular Fonte: (FERRARI, 1991)

<sup>&</sup>lt;sup>6</sup> DORNAN, A. Wireless Communication: O Guia Essencial de Comunicação sem fio. Tradução Fábio Freitas. Rio de Janeiro, Ed. Campus, 2001.

Por volta de 1947, foi iniciado nos Laboratórios Bell da empresa americana AT&T o desenvolvimento do conceito do celular. Mais tarde, em 1970 a empresa iniciou o estudo para criação do sistema telefônico celular de alta capacidade chamado Advanced Mobile Phone Service (AMPS). 0 primeiro sistema de telefonia celular comercial entrou em operação na cidade de Chicago, nos EUA, em 1983. Logo o serviço móvel celular no Brasil, iniciou as operações comerciais em 1990 com a mesma tecnologia americana AMPS (LARIOS, 2003).

Em meados de 1998, no Brasil, teve início a implantação da segunda geração (2G) de telefonia celular através da migração das tecnologias analógicas para digital. Entre estas tecnologias estao Time Division Multiple Access (TDMA), Code Division Multiple Access (COMA) e Global System for Mobile Communications (GSM). Estas tecnologias viabilizaram a transmissão de dados com velocidades entre 9,6 até 14.4 kbps (LÁRIOS, 2003). Antes mesmo do surgimento da terceira geração (3G), algumas operadoras criaram tecnologias intermediárias denominadas de geração dois e meio (2,5G). Entre estas tecnologias, existe a solução de acesso à internet banda larga General Packet Radio Service (GPRS) com taxas de transmissão na ordem de até 40 kbps. A evolução do GPRS, a tecnologia Enhanced Data rates for GSM Evolution (EDGE) pode chegar até 200 kbps (TIM, 2005). Um grande diferencial, que surgiu com a geração 2,5G, tornou-se um grande marco em sistemas AVL. Está no formato de cobrança (billing) para transmissão de dados, onde as operadoras se adequaram a cobrança em volume de informações trafegadas, e não em tempo de conexão, viabilizando soluções em função do barateamento de aplicações "on-line" que enviam poucas informações. A terceira geração (3G) permite taxas de transmissão de até 2,4 Mbps. Fora do Brasil está se desenvolvendo a tecnologia 4G com velocidades muito superiores.

## 2.6.3. Transmissão de dados via Satélite

Os satélites de comunicação funcionam com repetidores, pois recebem os sinais enviados pelos terminais e transmitem os pulsos para estag6es terrestres, que retransmitem para a rede pública. São uma boa alternativa de comunicação em regiões isoladas e sem infra-estrutura instalada, como a região amazônica ou até mesmo no oceano. Rodrigues (2003a) afirma que a transmissão via satélite é uma solução de comunicação que pode ser instalada em qualquer situação, porém com o alto custo de sua utilização, torna-se necessário evitar seu uso quando possível. Dentre os sistemas oferecidos no Brasil estao o lnmarsat, o Orbcomm e o G/obalstar.

Os satélites do sistema *Inmarsat* estão posicionados em uma órbita geoestacionária paralela ao plano do equador a uma altitude de 35.600 km (INMARSAT, 2006).

A empresa de telecomunicações "sem fio" Orbcomm, tem como objetivo principal oferecer comunicação a preços baixos com satélites denominados de baixa órbita (altitudes variando entre 710 até 820 km). Conforme mostrado na figura 21, a configuração do sistema é composta por uma constelação formada por 32 satélites, dispostos em 4 pianos orbitais principais, denominados de A, 8, C e D. Contendo, respectivamente, 8, 8, 6 e 6 unidades cada, separados uniformemente entre si. Três dos planos principais tem inclinação de 45° em referência à linha do equador e uma separação angular de 120° entre eles e um quarto plano equatorial, com inclinação de 0°. Dois satélites adicionais em cada um dos planos suplementares, denominados F e G, com inclinação de 70° e 108°, respectivamente, são utilizados para cobrir zonas de alta latitude. O sistema é monitorado pelo centro de controle da Orbcomm® (ORBCOMM, 2006).

31

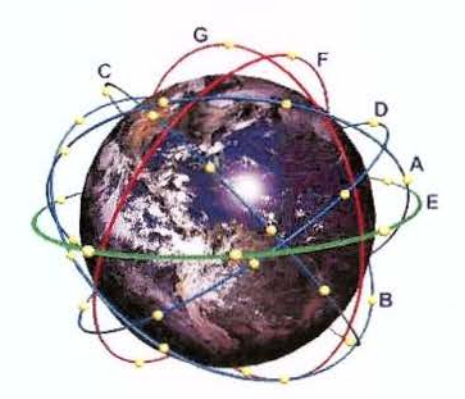

Figura 21. - Rede de satelites de baixa 6rbita OrbComm® Fonte: http://www.images.com.br/rastreador.html Visitado em: 4 abr 2006.

A configuração do sistema Globalstar é formada por uma constelação de 48 satélites móveis de baixa órbita, monitoradas por três estações terrestres (Presidente Prudente, Petrolina e Manaus). Utiliza a tecnologia COMA que permite ao usuario ser atendido por até três satélites, simultaneamente. Uma das vantagens do sistema de baixa órbita é a redução do *delay* (atraso típico em chamadas via satélite). Conforme mostra a figura 22, a área de cobertura atende todo território nacional e mais 500 milhas náuticas no oceano. É possível também fazer e receber chamadas quando o cliente estiver nas regioes em que a Globalstar do Brasil possuir acordo de roaming*7* mostrado na figura 23 (GLOBALSTAR, 2006).

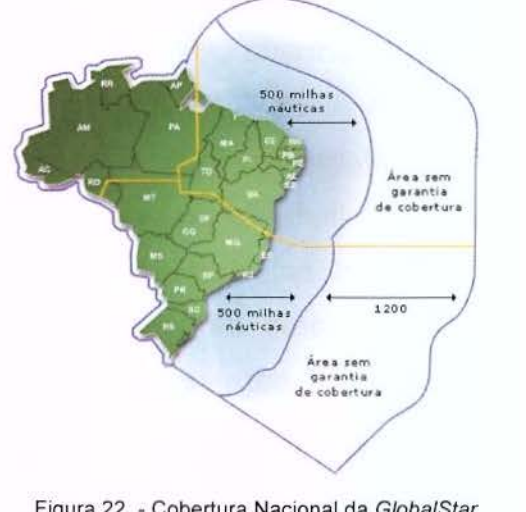

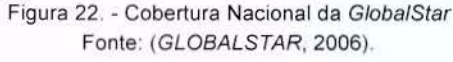

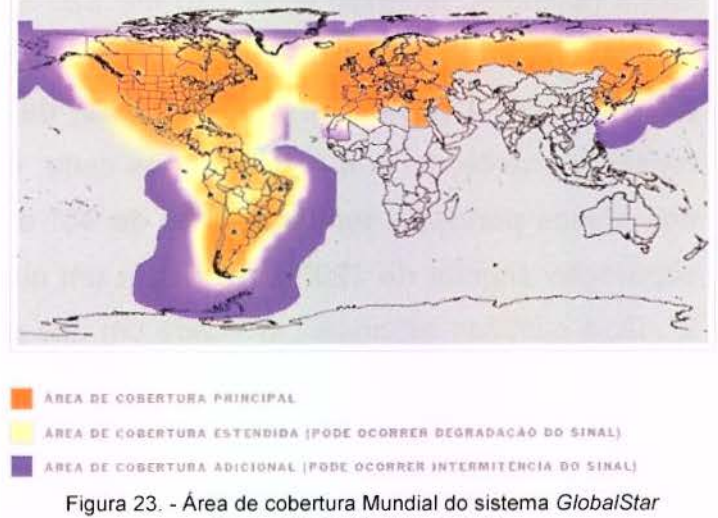

Fonte: (GLOBALSTAR, 2006).

<sup>7</sup> Roaming: é o nome dado à mudança de uma área de serviço para outra. Deslocamento - Corresponde ao valor devido pelo assinante à Operadora, por minuto, na chamada recebida, a cobrar ou não, fora dos limites da Área de Mobilidade, definida no Plano de Serviço ao qual o usuário está vinculado.

## 2.6.4. Sistemas de transmissão híbridos

Os sistemas de comunicação por satélite apresentam vantagens como a possibilidade de cobertura global independente de uma infra-estrutura terrestre para o seu funcionamento e ainda permite a operação sobre quaisquer condições ambientais mantendo o serviço disponível em 99% do tempo de utilização. Porém, em centros urbanos apresentam uma degradação da qualidade em função da presença de edifícios. Outra desvantagem dos sistemas de comunicação via satélite está no custo dos serviços se comparado ao sistema de telefonia celular comum. Os sistemas baseados na utilização de infra-estrutura terrestre apresentam bom funcionamento em centros urbanos com custo bem mais acessível, contudo em áreas remotas não funcionam muito bem e, em algumas situações, os custos tornam-se pouco competitivos em função da cobrança de tarifa interurbana e roaming. A solução ideal para este impasse é a combinação dos dois sistemas, porém existe um alto custo de hardware (BAHMDOUNI, 2004).

# 2. 7. Monitoramento

Acompanhamento realizado através de observações de parâmetros que no caso de sistemas AVL são informações como posição, velocidade, status do veículo (porta fechada, veículo ligado, temperatura do compartimento de carga, etc.). Em muitos casos pode-se até atuar no veículo, em que, por exemplo: pode-se liberar a abertura da porta de carga quando o mesmo chegar ao destino.

0 Monitoramento depende de uma infra-estrutura que contempla equipamentos (computadores, radios, tel6es), softwares (programas especificos, Sistemas de Informações Geográficas, bancos de dados) e técnicos que operam e monitoram os veículos. Na figura 24 é mostrada a central de monitoramento da empresa Lo-Jack.

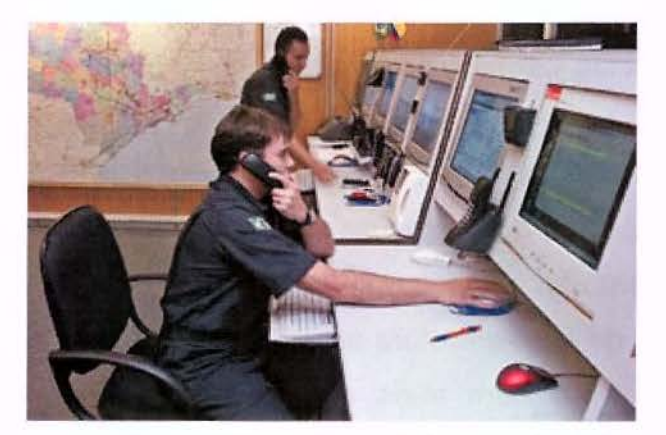

Figura 24. - Central de monitoramento da empresa Lo-Jack Fonte: <http://quatrorodas.abril.com.br/reportagens/conteudo\_142521.shtml> Visitado em 20/12/2006.

A implantação desta infra-estrutura pode ser complexa e cara, contudo existem empresas que surgiram para prover o serviço de monitoramento via internet, fornecendo soluções a um custo mais acessível (RODRIGUES, 2003a).

## 2.7.1. Bases Cartográficas

O mapeamento é uma componente importante para o funcionamento de sistemas AVL. No caso do Brasil pode ser um grande problema devido à baixa qualidade e desatualização das bases cartográficas disponíveis. Um exemplo disto está na afirmação de Tostes (2005) de que bases cartográficas digitais, utilizadas atualmente na maioria dos municípios brasileiros, são oriundas de trabalhos realizados nos anos 70, época em que não existia tecnologia para que fossem feitas restituições digitais de imagens aéreas e que a base cartográfica representava apenas áreas de

maior adensamento populacional em uma cidade. Esta deficiência pode afetar a qualidade do funcionamento de sistemas AVL.

No período militar houve grande produção cartográfica, contudo, após este periodo, pouco foi feito no sentido de intensificar o mapeamento do pais. Na tabela 3, pode-se observar a pequena diferenga entre o acervo cartogratico nacional dos anos de 1983 e 2002.

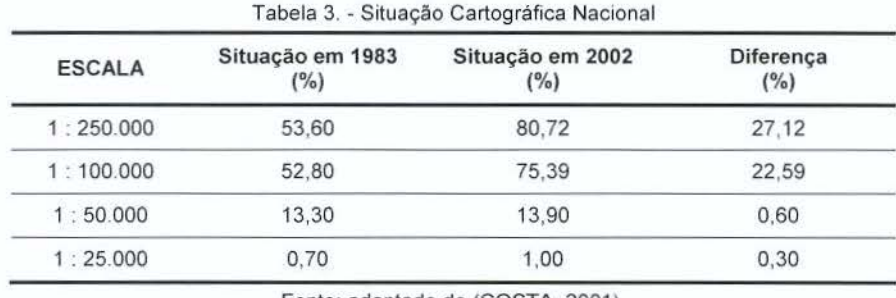

Fonte: adaptado de (COSTA, 2001).

No final do século XX e neste início de século, a atenção dos usuários da cartografia voltou-se para o mapeamento digital sem que, no entanto, novas cartas fossem elaboradas, devido ao desinteresse politico e ao elevado custo inicial para sua elaboração.

A carência de mapeamento no Brasil, principalmente em escalas grandes, é agravada pelo fato de que a maior parte das cartas e mapas nacionais encontra-se desatualizada.

O produto digital encontrado atualmente nas prefeituras provém de digitalização realizada nas décadas de 80 e 90 de cartas e mapas analógicos antigos, onde este trabalho foi elaborado sem a necessaria preocupagao com a precisao e exatidao cartográfica. Criando, com isso, a necessidade de elaboração de novas bases, não sendo indicada a atualização (TOSTES, 2005).

A simples migração do mapeamento analógico para o digital não modifica a situação em relação à desatualização. No entanto, acredita-se que atualizações periódicas sobre bases confiáveis devem ser feitas, visto que o custo com a elaboração de um novo mapeamento excederia o valor da economia feita com a inexistência de manutencão (COSTA, 2001).

Devido à escassez na elaboração de novos mapeamentos, bem como a falta de manutenção das cartas antigas, fica clara a existência de desatualização da base cartográfica em regiões onde o crescimento populacional é intenso. Esta deficiência no mapeamento, muitas vezes, gera a necessidade de elaboração de novas cartas nas regiões onde serão implantados sistemas AVL.

## 2.7.2. Sistemas de Informações Geográficas (SIG)

Sistemas de rastreamento de veiculos basicamente enviam suas coordenadas para uma central de monitoramento. Como existe uma necessidade de se organizar os dados espacializados, para auxiliar e acelerar o processo de tomada de decisão, é necessário a implantação de recursos para tal. A "ferramenta" que mais se encaixa nesta linha são os Sistemas de Informação Geográfica (SIG), que segundo Alves (1990), podem ser definidos como sistemas destinados ao tratamento de dados referenciados espacialmente, através da manipulação dos mesmos, permitindo recuperar e combinar informações de forma a realizar os mais diversos tipos de análise.

Machado (2004) complementa afirmando que os SIGs vêm se aprimorando nestas três últimas décadas trazendo resultados valiosos em diversos segmentos, podendo ser aplicados em estudos, em planejamentos, em projetos e na administração governamental ou empresarial.

0 SIG surgiu da convergencia de campos tecnol6gicos que une a ciencia da computação, gerenciamento de informações, cartografia, geodésia, fotogrametria, topografia, processamento digital de imagens e geografia (SILVA, 1999).

Monico (2000) divide o SIG em uma coleção de subsistemas integrados, em que os dados espaciais passam por uma sequência de processos incluindo coleta, armazenamento e manipulação. Para o autor, a aplicação de SIG pode servir como apoio à tomada de decisões ou simplesmente à análise de dados geográficos.

SIG agrega elementos de tecnologia (hardware e software). banco de dados (imagens, mapas, dados estatísticos) e pessoal (usuários, manutenção, suporte técnico) que interagem para a manipulação de dados através de procedimentos computacionais (DANTAS et al. 1996).

Uma questão importante pode ser vista no trabalho de Teixeira et al. (1995) na qual foram analisadas diversas definições de SIG encontradas na literatura e posteriormente separado em duas abordagens: SIG visto como software e como um sistema abrangente que integra diversos elementos.

## 2.7.3. Recursos Agregados

Os sistemas AVL podem permitir além da localização, leituras de sensores instalados no veículo através das portas de entrada (Input) de informações como temperatura, estado do motor (ligado ou desligado), estado das portas, etc..

Em determinadas situações, a central de monitoramento controla de forma automática, programada ou por um técnico (operador), enviando uma requisição para unidade móvel através das portas de saída (Output), A partir desta requisição o módulo do rastreador comanda equipamentos chamados atuadores para, por exemplo, travar uma porta, desligar o veículo, abrir o compartimento de carga, etc.. A tabela 4 mostra alguns recursos que podem ser agregados nos sistemas AVL.

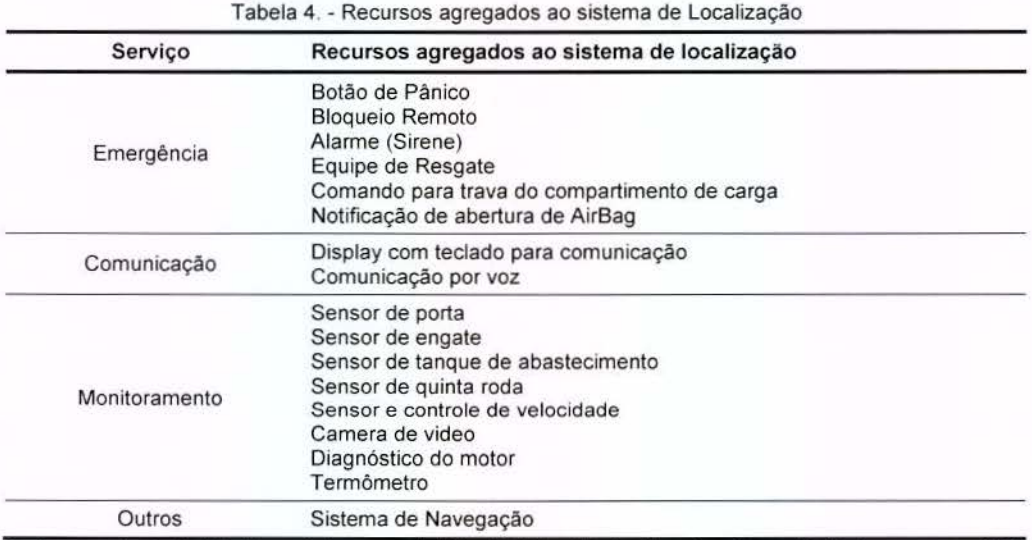

Fonte: compilado de http://www.teleco.com.br/tutoriais/tutorialm2mll/pagina\_3.asp, Visitado em março/2007

Aproveitando o sistema embarcado pode-se, também, acrescentar teclado e visor para funcionar como um meio de comunicação, bem como, funcionar como um computador conectado a central. Na figura 25 é mostrado o display e teclado do equipamento Eute/Tracs da empresa Qualcomm.

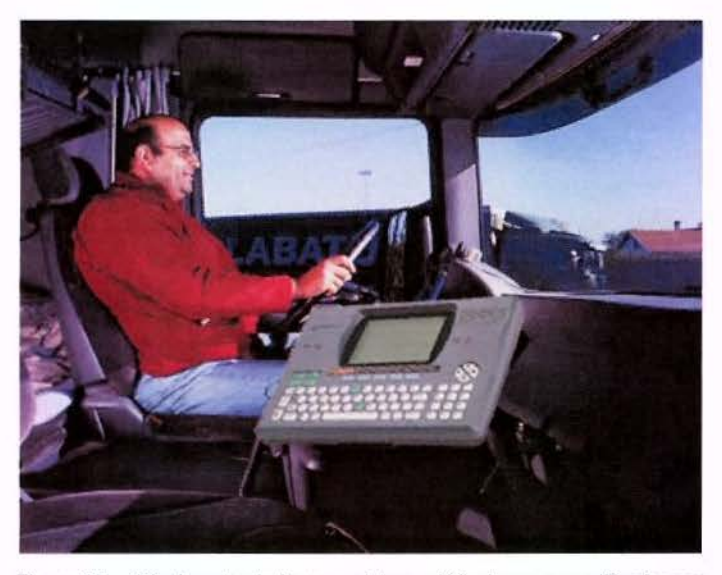

Figura 25. - Display e teclado para sistema AVL da empresa Qualcomm Fonte: http://www.qualcomm.nl/english/products-euteltracs-hw.shtml Visitado em março/2007

# **3. DESENVOLVIMENTO DO SISTEMA AVL**

Neste capítulo será descrito o desenvolvimento detalhado de um Sistema AVL começando pelos objetivos, escolha das tecnologias e componentes do sistema para posterior análise, descrição do projeto e implementação.

#### 3.1. Objetivo do desenvolvimento

O objeto deste desenvolvimento é a criação de um sistema de monitoramento de frotas. Diferente de outras abordagens, este sistema procura atender as necessidades do poder público, das concessionárias de serviços e do setor privado que precisam de mais precisão no que se refere a representação dos trajetos rastreados.

A proposta de desenvolvimento de um sistema de rastreamento apresentada neste trabalho, não irá enfatizar a segurança (roubos e furtos), pois já existem diversas empresas interessadas neste segmento. O desenvolvimento será direcionado para controle de frotas de utilities (Prefeituras, Departamentos de Agua, Distribuidoras de energia, etc.) agregando recursos que sejam úteis as mesmas.

Soluções baseadas na segurança se atentam ao posicionamento do veículo para recuperação, em caso de furtos ou roubos. A solução apresentada neste trabalho poderá servir para as aplicações que necessitem do registro dos trajetos efetuados pelos veiculos.

0 resultado esperado neste capitulo, **nao e de se apresentar urn projeto detalhado de sistema AVL** e sim de mostrar os passos necessaries para um **melhor**  entendimento sobre o desenvolvimento do mesmo, para permitir a implementação

de novas abordagens com o objetivo de representar melhor os trajetos rastreados em áreas urbanas, evitando aumento de gastos com comunicação e armazenamento de dados.

## 3.2. Definições para o sistema proposto

As abordagens para um projeto de sistemas AVL podem ter muitas combinações, porém para este trabalho, o objetivo foi o desenvolvimento que:

- · mostre uma nova abordagem na transmissão das posições com objetivo de representar de uma forma mais exata o trajeto feito pelo objeto rastreado;
- $\bullet$  tenha baixo custo<sup>8</sup> de instalação da unidade móvel e operacional (mensal);
- possua boa qualidade no posicionamento das coordenadas;
- permita expansao modular do sistema com objetivo de agregar mais recursos aproveitando o sistema de transmissao.

## 3.3. Vers6es desenvolvidas

Até a conclusão do desenvolvimento de um sistema AVL, foram elaboradas três versões preliminares consideradas não satisfatórias em relação ao esperado neste trabalho. Contudo para efeito de documentação, serão explanadas nos itens a seguir.

<sup>&</sup>lt;sup>8</sup> Baixo custo: custo compatível ou menor que os oferecidos no mercado, mesmo representando o trajeto de uma forma mais elaborada. (de acordo com breve pesquisa de produtos similares GPS/GPRS aproximadamente R\$ 160.00 de custo operacional e R\$ 1800,00 de custo de instalação).

# 3.3.1. Versao 1, Laptop/Radio

A primeira versão desenvolvida teve como objetivo principal, a iniciação no aprendizado de desenvolvimento de sistemas AVL com soluções simples e de fácil implementação. Inicialmente o sistema foi concebido, com transferência de dados feitas com transceptores de rádio VHF/UHF e posicionamento com tecnologia GPS. O motivo destas escolhas estava na disponibilidade dos equipamentos.

# 3.3.1.1. Descrição do sistema

- SISTEMA DE LOCALIZAÇÃO: GPS
- $\bullet$  SISTEMA DE COMUNICAÇÃO: rádio
- UNIDADE CONTROLADORA: **notebook**
- RECURSOS ADICIONAIS: **nao possui**
- TECNOLOGIA DE MONITORAMENTO: **indefinido**

0 sistema concebido funciona a partir de um notebook com um programa embarcado para aquisigao do posicionamento atual do receptor GPS, e um transceptor de rádio para enviar esta coordenada para outro, também ligado a um computador preparado para receber a informação desejada. Um esquema detalhado do sistema pode ser observado na figura 26.

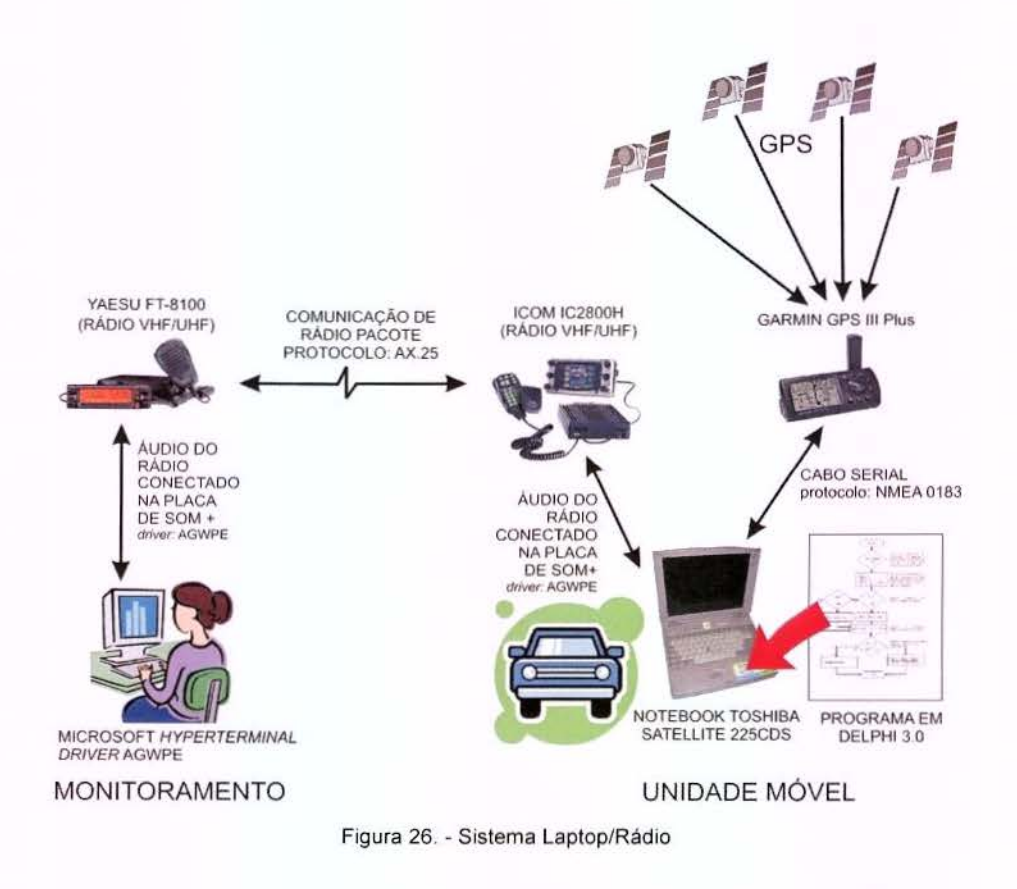

# 3.3.1.2. Hardware / Software

A unidade móvel desta versão é composta de:

(hardware)

- · Um GPS de navegação modelo: Garmin GPS III Plus;
- Um notebook Toshiba Satellite 225CDS;
- Um transceptor de radio VHF/UHF ICOM IC2800H instalado no veiculo (frequência de rádio amador) com 50W de potência;
- Antena VHF/UHF;
- Cabo de comunicação serial (GPS Notebook);
- Cabos especiais para a comunicação entre transceptor e o notebook.

#### (software)

- Driver AGWPE;
- Microsoft HyperTerminal.
- Sistema para desenvolvimento de aplicativos Delphi 3 + biblioteca para comunicação de dados (Linguagem de Programação: Pascal)

A central de monitoramento é composta de:

#### (hardware)

- Um computador;
- Um transceptor de rádio VHF/UHF YAESU FT-8100 com 50 W;
- Antena VHF/UHF marca Allan Voyager modelo UV 300;
- Cabos especiais para a comunicação entre transceptor e o computador.

#### (software)

- Driver AGWPE;
- Microsoft HyperTerminal.

## 3.3.1.3. Desenvolvimento da Unidade M6vel

A comunicação de dados entre transceptores de rádio nas faixas VHF e UHF de rádio amador, depende de um dispositivo chamado Terminal Node Controller - TNC. Este equipamento funciona como um modem sobre o protocolo AX.25 utilizado para ligação ponto a ponto entre estações de pacote de rádio. Este protocolo é derivado do X.25 que é um padrão de comunicação de redes de computador via telefone (BEECH; NIELSEN e TAYLOR, 1998).

Para o desenvolvimento desta versão é necessário um TNC para a unidade m6vel, e outro para o computador do monitoramento. Contudo, neste projeto, estes dispositivos foram substituidos par uma alternativa mais barata, devido ao seu custo elevado (aproximadamente US\$ 500,00 cada).

Esta substituição foi resolvida com a combinação entre a placa de som existente no computador e um software para "emulador de TNC". Visto que, neste sistema, a recepção (RX) dos dados é feita através da entrada do microfone e a transmissão (TX) é feita pela saída da placa de som ligada diretamente no rádio. O funcionamento deste sistema depende da confecção de cabos especiais mostrado nas figuras 27, 28 e 29 com circuitos de atenuagao do sinal na entrada do microfone e para a proteção e aterramento do sistema para evitar surtos. Para transmissão via rádio é necessário chavear o controle do botão do rádio PTT (Push to Talk) que neste caso foi feito através de um dos pinos da porta serial ou paralela do computador. Para o funcionamento deste sistema foi utilizado um driver <sup>9</sup> chamado AGWPE, desenvolvido e disponibilizado na internet par Rossopoulos (2006).

Na figura 27 é mostrado o esquema de conexão do rádio até a entrada de áudio da placa de som do computador. A figura 28 mostra o esquema de conexão da recepção na entrada do microfone do rádio com a saída de áudio da placa de som e a figura 29 apresenta a solução necessária para chavear o PTT (Push to Talk), em que para isso, é enviado um valor na porta serial para ativar 5 volts em um dos pinos para fechar o circuito.

<sup>&</sup>lt;sup>9</sup> DRIVER<sup>.</sup> programa e dados de computador para definir e controlar um periférico.

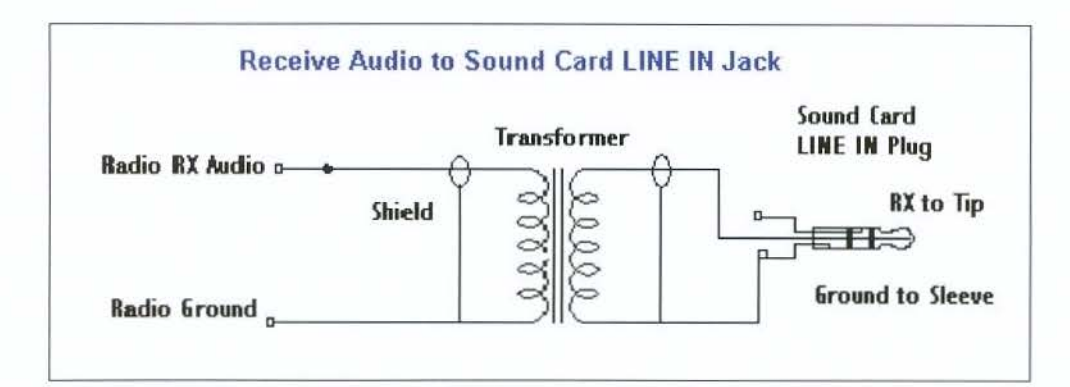

Figura 27. - Esquema de conexão da transmissão do rádio na entrada de áudio.

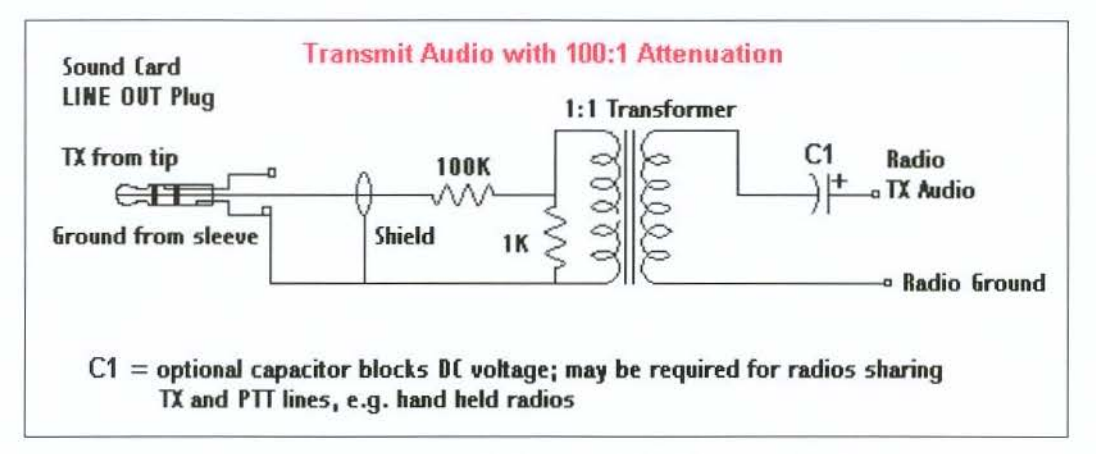

Figura 28. - Esquema de conexão da recepção do rádio coma placa de som.

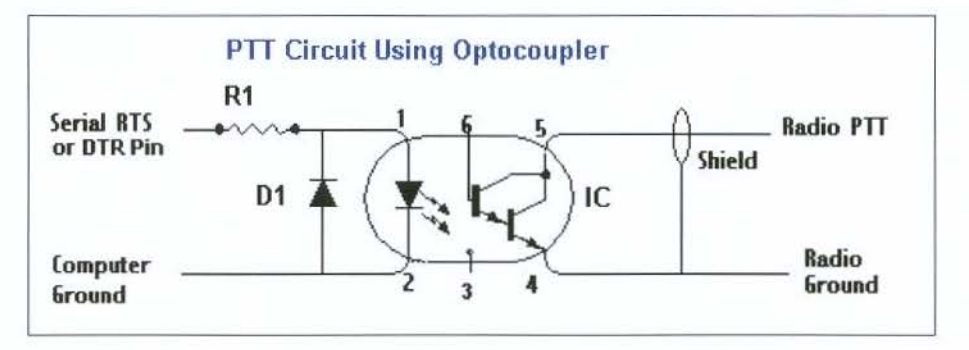

Figura 29. -Esquema necessario para chavear o PTT (Push to Talk)

Após a configuração dos rádios, instalação dos cabos, do driver AGWPE e aquisição da licença da Agência Nacional de Telecomunicações (ANATEL) para utilização de transmissão de Rádio freqüência (RF) no Brasil (ANEXO I), foi possível a

elaboração dos primeiros testes de transmissão de dados através do programa Microsoft HyperTerminal.

Para o funcionamento da unidade móvel foi necessária a codificação e implementação de um programa, para ser instalado no *notebook*, com o objetivo de funcionar como uma unidade controladora. Este programa recebe informações do receptor GPS, processa os dados e os envia via rádio através do driver AGWPE, quando necessário. Contudo, antes da codificação do programa, foi necessária aprofundamento no conhecimento dos protocolos de comunicação AX.25 de rádio amador e NMEA 0183 de GPS.

De acordo com Betke (2000), o Padrão NMEA 0183 define a interface elétrica e o protocolo de dados entre instrumentações da Marinha Norte Americana, sendo possível obter do receptor de GPS informações como posição, hora, Dilution of Precision (DOP), velocidade, etc...

Apesar de iniciado e quase terminado, o desenvolvimento do programa da unidade móvel foi abortado devido à dificuldade de fixação do notebook no veículo, além de riscos, como por exemplo: furto.

#### 3.3.1.4. Monitoramento

Nesta versão, nenhum sistema de monitoramento foi implementado, apenas foram efetuados testes de comunicação de dados com o Microsoft HyperTerminal.

# 3.3.1.5. Relevancia de versao 1

Devido a grande complexidade, custo elevado e inviabilidade de instalação de equipamentos como notebook dentro do veículo, o desenvolvimento desta versão não foi completo, apenas serviu para efeito de testes e conhecimento das tecnologias envolvidas, para futura utilização neste trabalho.

## 3.3.2. Versao 2, TinyTrak/Radio

A segunda abordagem no desenvolvimento de um sistema AVL manteve a utilização do rádio para comunicação dos dados, porém, com o intuito de simplificar e baratear a unidade móvel foi tentada a troca da unidade de processamento por algo menor, mais barato e mais simples que o notebook utilizado na versão anterior.

#### 3.3.2.1. Descrigao do sistema

- SISTEMA DE LOCALIZAÇÃO: **GPS;**
- SISTEMA DE COMUNICAÇÃO: Rádio;
- UNIDADE CONTROLADORA: **Placa com Microcontrolador PIC;**
- RECURSOS ADICIONAIS: **Nao Possui;**
- TECNOLOGIA DE MONITORAMENTO: **WinAPRS (local).**

0 sistema idealizado procura manter as caracteristicas definidas na primeira versão, pois além de solucionar o problema de hardware com simplificação da unidade

controladora, apresenta também a primeira tentativa de monitoramento através do um software comercial. Uma idéia do sistema pode ser observado na figura 30.

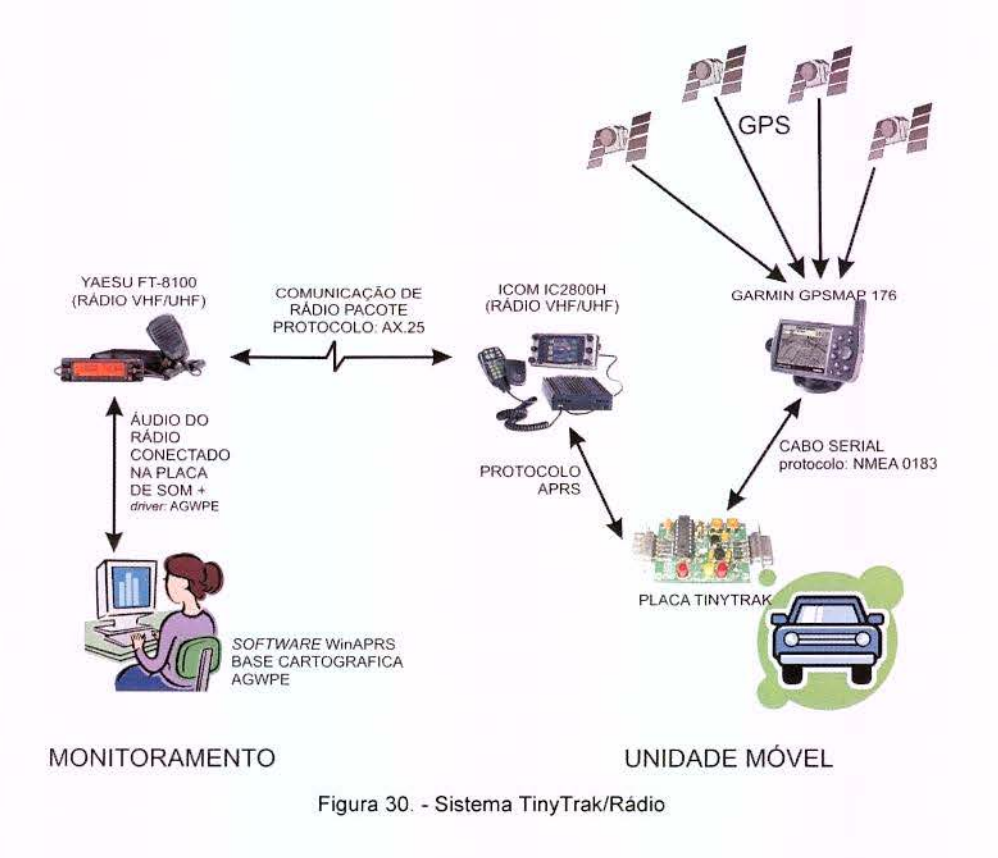

# 3.3.2.2. Hardware / Software

A unidade móvel desta versão é composta de:

(hardware)

- Um GPS de navegação modelo: Garmin GPSMAP 176;
- Placa controladora com microcontrolador PIC 16F84 10P (TinyTrak);
- Um transceptor de radio VHF/UHF ICOM IC2800H instalado no veiculo (freqüência de rádio amador) com 50W de potência;
- Antena VHF/UHF;
- Cabo de comunicação serial (GPS <-> TinyTrak);
- Cabos de ligação entre transceptor e o TinyTrak.

(software)

• Firmware do TinyTrak (Programa instalado no microcontrolador).

A central de monitoramento é composta de:

#### (hardware)

- Um computador;
- Um transceptor de rádio VHF/UHF YAESU FT-8100 com 50 W;
- Antena VHF/UHF marca Allan Voyager modelo UV 300;
- Cabos especiais para a comunicação entre transceptor e o computador.

#### (software)

- Driver AGWPE;
- WinAPRS V2.5.1;
- Software de configuração do TinyTrak via porta serial;
- AutoDesk AutoCAD<sup>10</sup> (Preparação e edição da Carta);
- GPS TrackMaker PRO<sup>11</sup> (Preparação e edição da Carta).

## 3.3.2.3. Desenvolvimento da Unidade M6vel

0 objetivo inicial desta versao foi o desenvolvimento de uma placa microcontrolada, bem simples, que apenas recebe sequências de caracteres via protocolo NMEA, processa os dados da posição do receptor GPS para posteriormente enviar a coordenada em uma freqüência pré-determinada através do transceptor de rádio. Quando iniciada a procura de microcontroladores, foram encontradas muitas

<sup>&</sup>lt;sup>10</sup> AutoCAD - Computer Aided Designed (CAD\*\*) da AutoDesk.

<sup>&</sup>lt;sup>11</sup> GPS TrackMaker PRO - Programa para edição de rotas, tracklogs e waypoints de GPS de navegação

alternativas de componentes, bem como uma solução pronta denominada Tinytrak feita por um radioamador norte americano, muito parecida com a desejada nesta versão. As explanações, definições, esquemas eletrônicos e programa para ser implantado no microcontrolador podem ser visitados no site <http://www.byonics.com> (GARRABRANT, 2002). O esquema eletrônico da placa é mostrado na figura 31, a lista de componentes está no anexo II e a placa montada é mostrada na figura 32.

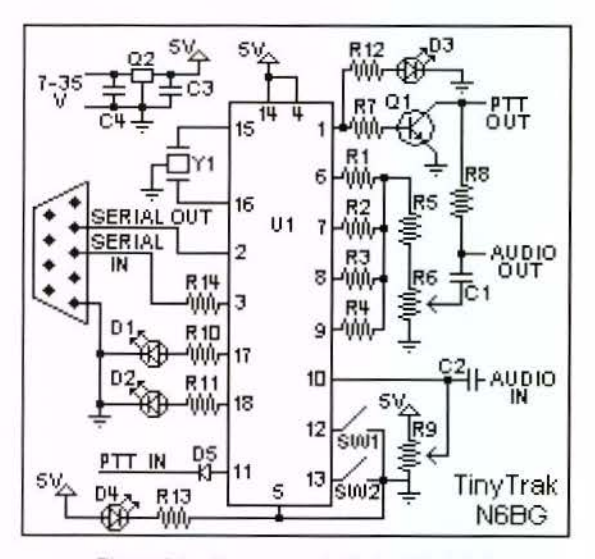

Figura 31. - Esquema eletrônico TinyTrak Fonte: (GARRABRANT, 2002)

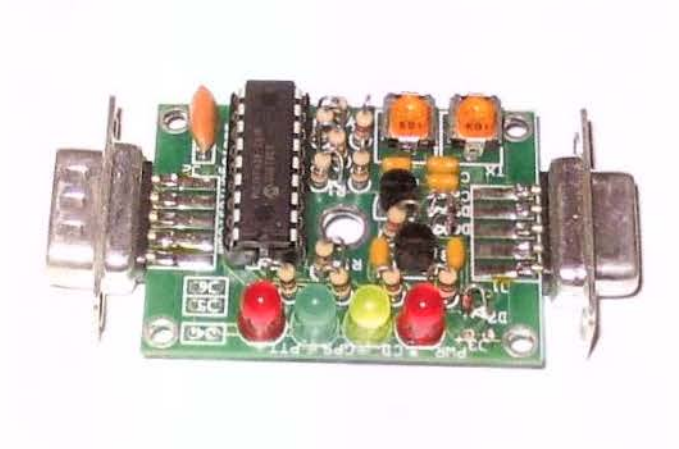

Figura 32. - TinyTrak Montado

0 funcionamento da placa e baseado no protocolo Automatic Position Reporling System (APRS) que foi criado para a padronização do monitoramento de informações em tempo real de pacotes de rádio amador. Este padrão envolve rastreamento com receptores GPS e informações meteorológicas (WADE, 2000).

Com um conhecimento básico de eletrônica foi possível a montagem da placa com os componentes. Contudo, como não havia o gravador para o microcontrolador PIC 16F84 10P, o circuito integrado foi adquirido e gravado através dos contatos disponibilizados no site <http://www.byonics.com>.
Terminado a montagem do módulo "Tinytrak" que ficou bem compacto, foi feita a instalação no veículo junto com o transceptor de rádio e o receptor GPS de navegação, marca Garmin, modelo GPSMAP 176.

# 3.3.2.4. Configuração da Central de Monitoramento

Para a plotagem e recebimento dos dados da estação de monitoramento foi utilizado o programa chamado WinAPRS V2.5.1., o qual permite a visualização de mapas em formatos específicos. Um fator importante na escolha deste software está na compatibilidade com o driver AGWPE (ROSSOPOULOS, 2006) adotado neste projeto. 0 download desta versao foi feito em dezembro de 2000 no site <http://aprs.rutgers.edu>, mas ap6s checagem em novembro de 2006 a URL mudou para <http://winaprs.org>, onde a versão disponível atualmente é a 2.8.5.

a) Base Cartográfica

Para o funcionamento do programa foi necessária a sua configuração com a base cartográfica da região de testes, obtida através da prefeitura da cidade de Americana, no sistema UTM, datum Córrego Alegre-MG, elipsóide Hayford Internacional ( $a = 6.378.388$  m,  $f = 1/297$ ), Fuso 23 no formato compativel com software AutoCad Map da AutoDesk. Para implantação da carta de Americana no WinAPRS foi necessário transformação do sistema de coordenadas UTM em Córrego Alegre para as coordenadas geodesicas WGS 84 (Latitude e Longitude) visando compatibilizar com o sistema de coordenadas enviadas pelo Tinytrak. Esta transformação foi efetuada com auxilio de programa de computador "Project Geo" (Amarante 2002) que contempla a transformada de Molodensky, com os paramentros de transformação de Datum: Δx = -206,  $\Delta y = 172$  e  $\Delta z = -6$ .

Após compatibilização da projeção, foi necessária a transformação do arquivo para um formato aceito pelo WinAPRS. Esta transformação foi feita em duas fases: de ".DWG" para ".DXF" com o software AutoDesk Autocad e de ".DXF" para ".MAP" pelo GPS TrackMaker PRO.

# b) Funcionamento

Uma vez ativado todos os componentes do sistema, foram necessários apenas alguns ajustes para que funcionasse corretamente. Na figura 33 pode ser observado a tela do programa WinAPRS com o mapa de Americana e o registro de alguns posicionamentos do veiculo monitorado.

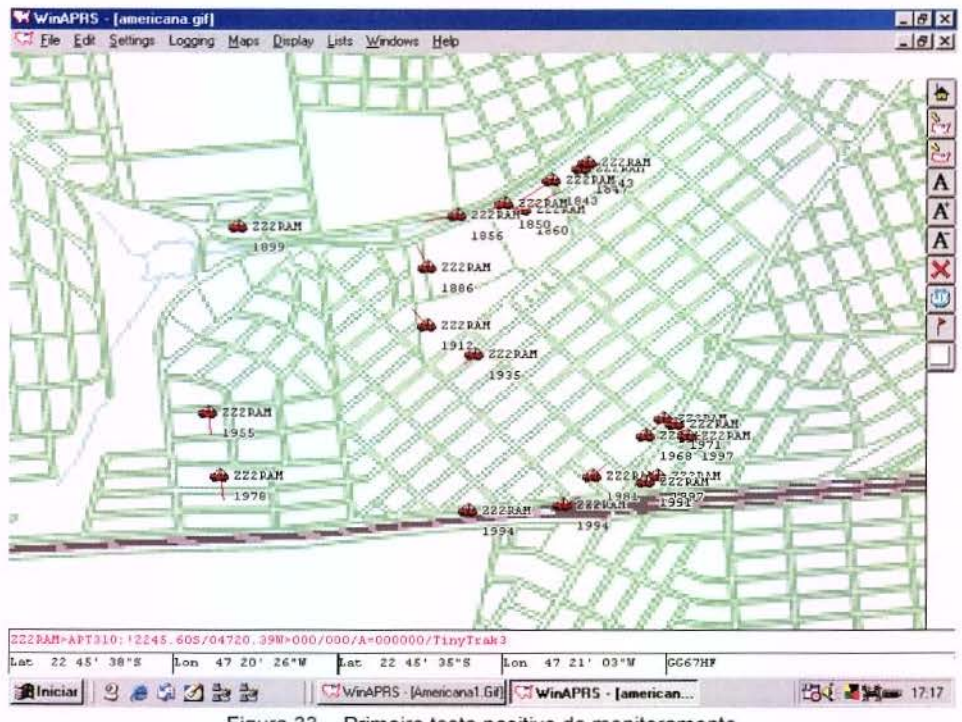

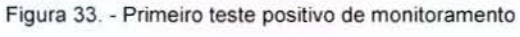

## 3.3.2.5. Teste com transmissao de dados via radio

A partir deste desenvolvimento foi elaborada uma sequência de testes com o objetivo de avaliar a área de cobertura e o funcionamento da comunicação entre a unidade m6vel e a central de controle em diferentes pontos da cidade. Na figura 34, pode-se observar uma síntese dos resultados apurados, através de uma amostragem de pontos, na qual em verde são apresentados medições de boa qualidade, em amarelo razoável e vermelho deficiente.

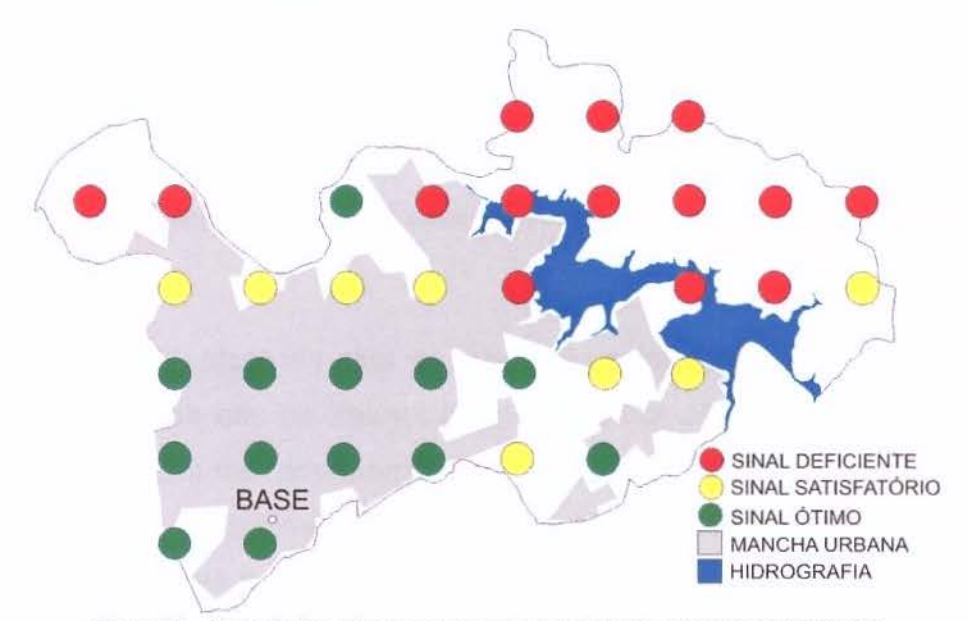

Figura 34. - Mapa de Americana com amostragem de testes de propagação de RF

Para que esta versão (TinyTrak/Rádio) de AVL funcione dentro da área de cobertura estimada, é necessário que haja comunicação da base até qualquer ponto dentro desta área. Este teste não procura ser uma referência em estudos de propagação de radiofrequência, apenas verifica a viabilidade de uso deste sistema dentro da cidade de Americana. Para isso foi elaborado um estudo conforme a metodologia mostrada a seguir.

A partir das feições extraídas de cartas do IGC sistema UTM, fuso 23, datum Córrego Alegre MG, elipsóide Hayford, com a área do município de Americana, foram inseridos e numerados pontos coincidindo com a intersecção das linhas de uma malha de 2 em 2 km, além do ponto da estação rádio base conforme figura 35.

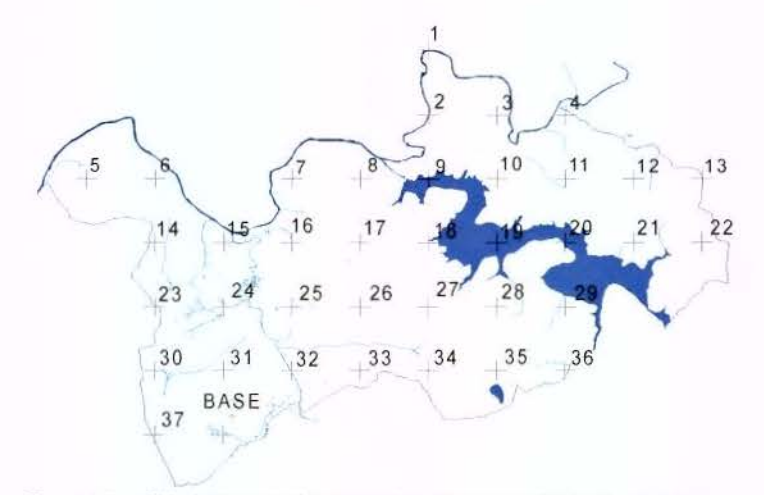

Figura 35. - Cidade de Americana com pontos marcados para amostragem

Em cada um dos 38 pontos marcados foi feito um teste de transmissão entre o veículo rastreado e a estação rádio base posicionada no alto do prédio de 6 andares situado na Rua das Castanheiras, 628, Edifício Dinamarca, em uma região com altitude privilegiada em relação a outros pontos da cidade de Americana. Esta transmissão de dados foi feito em VHF, em 3 diferentes niveis de potencia, a saber: 5 W, 20 We 50 W. Estes valores foram determinados dentro das possibilidades do transceptor de rádio instalado no veiculo, verificadas no manual do equipamento (ICOM, 1999). Basicamente, foi realizada a medição do sinal recebido da unidade móvel na estação rádio base. Esta medição foi feita através da recepção no transceptor de rádio Yaesu modele FT-8100 instalado na base e a qualidade do sinal recebido foi observada no visor em uma escala de 0 a 11 dBm. Os dados coletados estão disponíveis no anexo III.

Como auxílio, para a localização dos pontos, foi utilizado um receptor GPS de navegação Garmin modelo GPSMAP 60C com o posicionamento dos locais de testes previamente cadastrados.

Testou-se, também, a disponibilidade do uso do celular nos mesmos pontos, através da simples medição do sinal feito pelo indicador de qualidade da recepção do aparelho. O método de trabalho e os resultados desta pesquisa serão descritos no item 3.3.3.5.

De acordo com Pereira e Almeida (2003), na análise de radiofreqüência (RF) devem ser considerados: a propagação das ondas eletromagnéticas, as condições do relevo, as condições meteorológicas e ionosféricas.

A partir dos valores coletados foi feito uma parametrização para classificar a qualidade do sinal recebido como um valor relativo de 0% a 100%.

Quadro 1 - Resultados da medir;ao de potencia de sinal recebido via radio

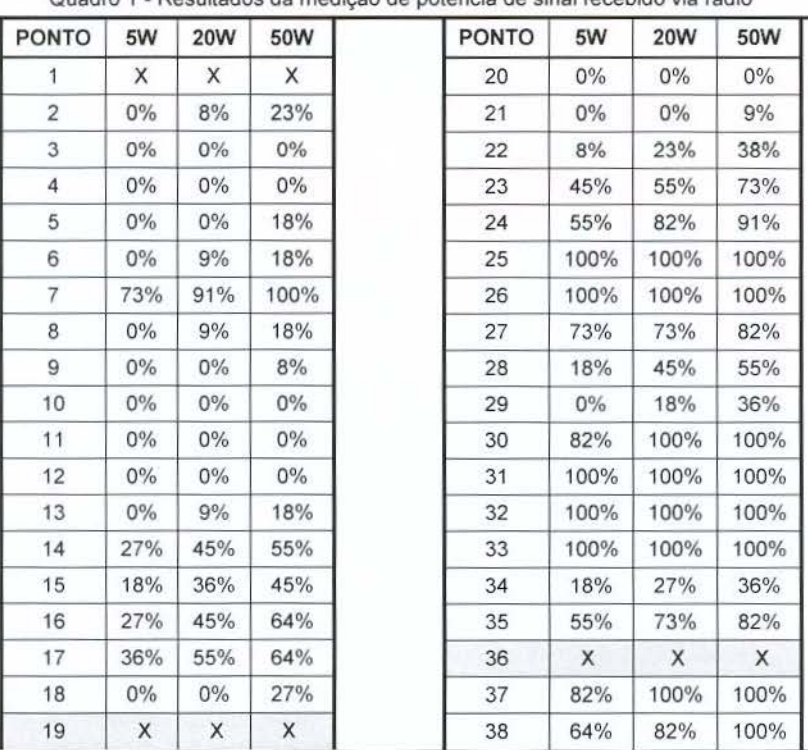

Os resultados da medição podem ser verificados na Quadro 1.

Apesar de alguns pontos terem sido medidos fora da posição pré-determinada, foram considerados apenas aqueles em que a distância máxima não ultrapassou 350 m. Nos pontos 1, 19 e 36 não foi possível a medição dos dados devido à falta de acesso.

A partir da espacialização dos resultados foi possível a criação de um mapa tematico com o objetivo de se visualizar alguns dos fatores que interferem na propagação de RF. Com o mapa temático mostrado na figura 36 podem-se observar os pontos analisados em três cores; Verde (ótimo  $\geq$  73%), Amarelo (razoável  $\geq$  36%) e Vermelho (crítico < 36%). Estes valores foram adotados para efeito de visualização. O valor crítico de 36%, referente a 4 dBm, foi determinado em função da grande quantidade de pacotes de dados perdidos em recepções de dados abaixo do mesmo.

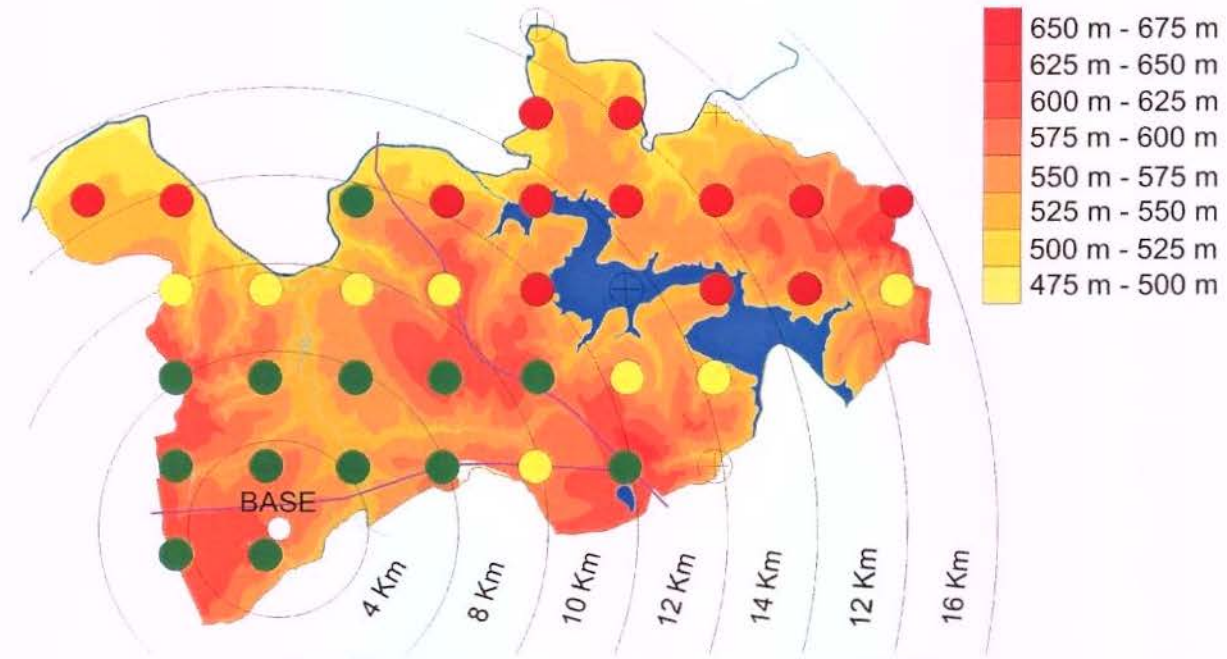

Figura 36. - Distância, relevo e a viabilidade do uso do sinal em 50W.

### a) Considerações finais sobre os testes

- Fica claro pela figura 36 que a distância e a topografia influenciaram na comunicação entre a base e o veículo rastreado;
- No caso apresentado, para um funcionamento razoável do sistema rastreador AVL, os transceptores de rádio deveriam operar com potência de 50 W ou maior.

# 3.3.2.6. Relevancia da versao 2

Este sistema de rastreamento funcionou plenamente e com ele foi possivel chegar às seguintes conclusões:

### Vantagens:

- Opção atraente para frotas que já possuem rádio;
- Baixo custo operacional (sem pagamento de mensalidade para operadoras);
- Simplicidade da instalação.

#### Desvantagens:

- Para atingir o alcance razoável foi necessário configurar rádios com 50 Watts de potência que tem um consumo muito grande de energia, podendo limitar o uso do sistema com o velculo desligado, devido a possibilidade do esgotamento da bateria do mesmo;
- A transmissão da posição gera um ruído no áudio do rádio dos demais carros que estão configurados na mesma frequência. A solução para este problema pode ser efetuada com a instalação de um segundo rádio dedicado somente para o sistema, encarecendo o mesmo;
- Somente um carro pode transmitir a posiyao de cada vez, o que leva aproximadamente 1 segundo. lsso pode limitar a quantidade de veiculos rastreados dependendo da taxa de atualização de posição;
- · Necessidade da aquisição de autorização da ANATEL para utilização dos transceptores de rádio;
- Funcionamento somente na área de cobertura do rádio.

# 3.3.3. Versao 3, Palm/GPRS.

Visando eliminar as desvantagens em relação ao sistema de transmissão das informações apresentadas na versão anterior, nesta etapa utilizou-se a infra-estrutura de telefonia móvel já implementada pelas empresas de telefonia.

### 3.3.3.1. Descrição do sistema

- SISTEMA DE LOCALIZAÇÃO: **GPS;**
- $\bullet$  SISTEMA DE COMUNICAÇÃO: **GSM / GPRS;**
- UNIDADE CONTROLADORA: **HandHeld (Palm);**
- RECURSOS ADICIONAIS: **Terminal M6vel on-line grafico;**
- TECNOLOGIA DE MONITORAMENTO: **Assistido por software para**  disponibilização de S.I.G. MapGuide da AutoDesk, Banco de Dados Oracle. **Disponibilidade on-line via Internet.**

Este sistema muda significativamente as tecnologias utilizadas em relação às anteriores, principalmente no que se refere ao sistema de comunicação de dados. Nesta versão foi testado também o monitoramento auxiliado com uma ferramenta SIG O funcionamento do sistema é explanado na figura 37.

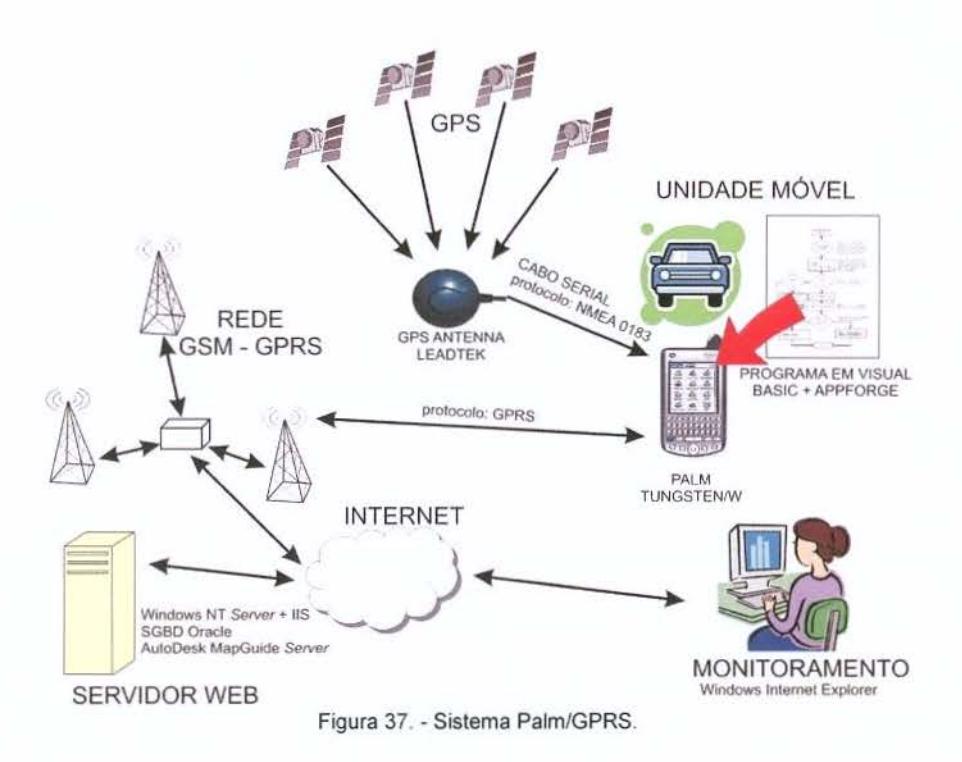

# 3.3.3.2. Hardware / Software

A unidade móvel desta versão é composta de:

### (hardware)

- Um computador de mão Palm Tungsten/W;
- Um receptor GPS marca: Leadtek modele: Smart Antenna;
- Cabo especial com fonte de alimentação de energia do carro para o Palm + comunicação Serial com o receptor GPS.

## (software)

- Sistema Operacional do Palm;
- Programa desenvolvido para funcionar como um módulo AVL;
- Visual Basic 6.0 + biblioteca APPForge para desenvolvimento de aplicações para mobiles.

A central de monitoramento é composta de:

#### (hardware)

- Um computador com IP válido para internet (Servidor);
- Um computador com acesso a internet (estação de trabalho).

#### (software)

- Windows NT Server com Internet Information Server- liS;
- Servidor de Banco de Dados Oracle (Para armazenamento das posições, das rotas e histórico do rastreamento);
- Auto Desk Map Guide Server (Para disponibilização de SIG na internet).

## 3.3.3.3. Desenvolvimento da Unidade M6vel

As opções tecnológicas oferecidas no mercado até o surgimento do GPRS, por questões de custo, transmitiam posições por requisição, ou com baixa taxa de atualização (poucas posições em um grande espaço de tempo). Com isso, mesmo com a utilização de receptores GPS de precisão aceitável, o trajeto é representado de forma deficiente, a menos que se utilize uma alta taxa de atualização, fato que encarece a parte operacional do sistema.

No Brasil, antes do surgimento do GSM em 2003, a transmissao de dados via celular era cobrada por tempo de conexão, a partir desta data criou-se junto com o protocolo GPRS, um novo sistema de cobrança baseado em quantidade de megabytes transferidos, viabilizando soluções AVL, que utilizam telefonia móvel como meio de comunicação, devido ao fato da posição geográfica possuir um tamanho pequeno no que se refere a bytes.

A tabela 5 mostra custos com transmissao de dados via GPRS. Dependendo da configuração do sistema AVL, pode-se gastar menos de 1 MB por mês.

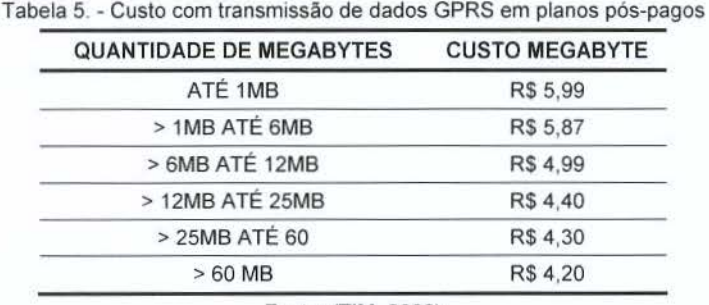

Fonte: {TIM, 2006)

Nota-se, nas revistas especializadas, pouco tempo depois da oferta do protocolo GPRS, anúncios com produtos para rastreamento que utilizam a abordagem **GPS/GPRS/GSM.** 

Para desenvolvimento desta nova solução é necessário um "telefone celular" com a tecnologia GPRS, um receptor GPS e uma unidade controladora que busque as informações do receptor GPS e transmita para a central de monitoramento através do sistema de telefonia celular.

A fim de evitar a manufatura de uma nova unidade controladora, foi aventada a possibilidade da utilização de um handheld, evitando com isso custos com desenvolvimento do hardware.

No site do fabricante de "computadores de mão" Palm <http://www.palmone.org>, em junho de 2004 foram encontrados vários produtos que poderiam ser utilizados. Porém, um handheld possuía um diferencial, funcionava também um celular GSM/GPRS. O modelo escolhido para o teste foi o Palm  $Tungsten/W$  (figura 38), que custou R\$ 1.300,00.

61

Para esta versão foi utilizado um receptor GPS OEM<sup>12</sup>, mais simples e barato, e sem visor. Estes equipamentos não são produtos para o consumidor final e sim pecas vendidas para compor sistemas maiores como AVL. No caso do receptor GPS, foi possivel encontra-lo a um custo de R\$ 360,00, com o conector e cabos prontos para conexão com o Palm conforme mostrado na figura 39. O equipamento encontrado é o GPS Smart Antenna da marca LeadTek.

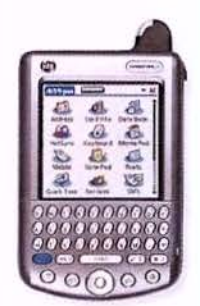

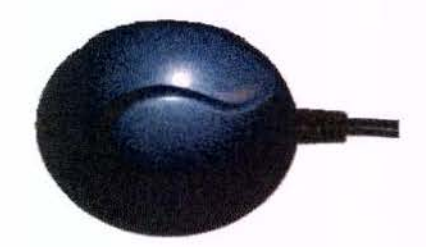

Figura 38. - Handheld Utilizado **Figura 39. - Receptor GPS Utilizado** Figura 39. - Receptor GPS Utilizado

Para o funcionamento da unidade móvel foi necessário o desenvolvimento de um programa para o Palm que fizesse a aquisição dos dados do receptor GPS e os enviasse para a central de monitoramento.

Foi necessário também o desenvolvimento de um programa na linguagem Visual Basic 6.0 com auxilio do Kit de desenvolvimento de aplicações para equipamentos portáteis chamado APPForge.

Para o desenvolvimento do programa da unidade móvel foi necessária a criação de uma interface entre o GPS e o Palm através do protocolo de GPS NMEA. Neste desenvolvimento, devido a grande capacidade de programação do equipamento, foi possível a criação de uma nova abordagem na forma de transmissão da posição do objeto rastreado. Normalmente os rastreadores transmitem a posição de um objeto em uma frequência pré-definida, como exemplo, uma transmissão a cada 10 minutos.

 $12$  OEM (Original Equipment Manufacturer) - É a sigla usada para especificação de equipamentos para serem finalizados e distribuidos por terceiros.

No Algoritmo desenvolvido para esta versão, a atualização da posição ocorre nos seguintes casos:

- quando o objeto rastreado esta parado, a cada 15 minutos;
- quando o veiculo esta em movimento, a cada 2000 metros a fim de evitar, em trajetos longos, que tendam a uma reta, à falta de atualização no posicionamento;
- · quando o veículo faz uma conversão com mais de 45° em relação a sua direção;
- quando o equipamento é ligado.

No caso de mau funcionamento do sistema de telefonia, foi previsto no algoritmo o armazenamento todas as coordenadas que deveriam ser atualizadas, até que seja normalizado o problema e seja possível a transmissão das posições.

Se em algum momento o GPS deixar de funcionar, também é enviado o estado do sistema junto com a ultima coordenada valida recebida, fazendo com isso que, em casos no qual o veículo entra em uma garagem ou túnel, garanta o posicionamento da entrada.

No caso do envio das informações via GPRS, a programação foi simplificada pela utilização da biblioteca de desenvolvimento APPForge.

## 3.3.3.4. Monitoramento

Nesta versao foi aplicada uma nova abordagem na central de monitoramento com a implementação de conceitos como SIG (Sistema de Informações Geográficas) e disponibilização na internet.

Através de um mapa e a infra-estrutura cedida pelo Departamento de Água e Esgoto de Americana, foi possível a preparação de um servidor Web / SIG para o funcionamento do sistema.

Para o funcionamento do sistema foram modeladas tabelas em um SGBD (Sistema Gerenciador de Banco de Dados) para o armazenamento das informações recebidas das unidades móveis. Estas tabelas são alimentadas pelo aplicativo desenvolvido em linguagem Microsoft C# criado para o recebimento das informações através de um webservice (serviço disponibilizado pela internet em aplicações Microsoft)

O funcionamento do monitoramento foi possível a partir de uma configuração no software MapGuide para apresentar o mapa da cidade de Americana junto com os dados recebidos e armazenados no SGBD.

a) Base Cartográfica

A base cartográfica foi disponibilizada junto com a infra-estrutura cedida pelo Departamento de Agua e estava no sistema de coordenadas plano retangular UTM, fuso 23, datum Córrego Alegre.

Como a infra-estrutura cedida já estava sedimentada e de propriedade de terceiros, não havia a possibilidade de alteração do sistema de coordenadas na central de monitoramento. Para compatibilizar o sistema, foi implementado no programa do rastreador (Palm), funções para transformações de coordenadas (Geográfica WGS 84 para UTM C6rrego Alegre), com o objetivo de transmitir o posicionamento no sistema de projeção compatível.

A seguir são mostrados os passos, fórmulas e parâmetros para transformação das coordenadas geodésicas WGS 84 para o sistema UTM Córrego Alegre. Para a mudanca de datum primeiramente efetua-se a conversão das coordenadas geográficas para cartesianas, posteriormente a translação das coordenadas dentro do sistema cartesiano e finalizando a conversão das coordenadas cartesianas transladadas para coordenadas geográficas (SEGANTINE, 2005, p. 107).

Cabe destacar que as equações adotadas nesta pesquisa dependem da altitude geométrica disponibilizadas pelo receptor GPS no momento do posicionamento, e como a central de monitoramento desenvolvida não armazena a cota, deve-se utilizar a transformada de Molodensky abreviado para transformação de Data<sup>13</sup> posteriores.

### 1° Passo:

Transformação das **Coordenadas Geodésicas** recebidas pelo GPS referidas do sistema WGS84 elips6ide de referencia GRS80 para **Coordenadas Cartesianas:** 

$$
X_1 = (N_1 + h_1) \cos \varphi_1 \cos \lambda_1 Y_1 = (N_1 + h_1) \cos \varphi_1 \sec \lambda_1 Z_1 = [(N_1(1 - e_1^2) + h_1) \sec \varphi_1
$$
 (3.1)

Onde:

$$
N_1 = \frac{a_1}{\sqrt{1 - e_1^2 \operatorname{sen}^2 \varphi_1}}
$$
  
\n
$$
e_1^2 = \frac{a_1^2 - b_1^2}{a_1^2}
$$
  
\n
$$
b_1 = a_1 \left(1 - \frac{1}{f_1}\right)
$$
  
\n
$$
a_1 = 6.378.137 \text{ m}
$$
  
\n
$$
f_1 = \frac{1}{298.257223563}
$$
 (3.2)

 $13$  Data - Plural de Datum

## Notação:

- φ<sub>1</sub> Latitude Geodésica (WGS84)
- $\lambda_1$  Longitude Geodésica (WGS84)
- h, Altitude geométrica (WGS84)

 $X_1, Y_1, Z_1, -$ Coordenadas Cartesianas (WGS84)

 $N_1$  - Raio de curvatura do primeiro vertical (WGS84)

 $a_1, b_1$  - Semi - eixos maior e menor do elipsóide (WGS84), respectivamente

f , - Achatamento (WGS84)

e, - Primeira excentricidade (WGS84)

# 2° Passe

Transformação das coordenadas cartesianas para datum Córrego Alegre (Hayford) através da translação do sistema conforme mostrado abaixo (IBGE, 1989).

$$
X_2 = X_1 + \Delta X
$$
  
\n
$$
Y_2 = Y_1 + \Delta Y
$$
  
\n
$$
Z_2 = Z_1 + \Delta Z
$$
\n(3.3)

Onde (parâmetros de WGS 84 para Córrego alegre) (IBGE, 1989):

$$
\Delta X = -205,57 \text{m}
$$
  
\n
$$
\Delta Y = 168,77 \text{m}
$$
  
\n
$$
\Delta Z = -4.12 \text{m}
$$
\n(3.4)

Notação:

 $X_2, Y_2, Z_2,$  - Coordenadas Cartesianas (Córrego Alegre)  $\Delta$ X,  $\Delta$ Y,  $\Delta$ Z - Parâmentros de transformação

3° Passo

Conversão das coordenadas cartesianas datum Córrego Alegre para coordenadas geodésicas (HOFMANN-WELLENHOF; LICHTENEGGER; COLLINS, 1997 apud MONICO, 2000, p. 90).

$$
\varphi_2 = \arctan\left(\frac{Z_2 + e_2^2 b_2 \operatorname{sen}^3 \theta}{\sqrt{X_2^2 + Y_2^2 - e_2^2 a_2 \cos^3 \theta}}\right)
$$
  
\n
$$
\lambda_2 = \arctan\left(\frac{Y_2}{X_2}\right)
$$
  
\n
$$
h_2 = \frac{\sqrt{X_2^2 + Y_2^2}}{\cos \varphi_2} - N_2
$$
\n(3.5)

Onde:

$$
N_2 = \frac{a_2}{\sqrt{1 - e_2^2 \operatorname{sen}^2 \varphi_2}}
$$
  
\n
$$
e_2^2 = \frac{a_2^2 - b_2^2}{a_2^2}
$$
  
\n
$$
e_2'^2 = (a_2^2 - b_2^2)/b_2^2
$$
  
\n
$$
b_2 = a_2 \left(1 - \frac{1}{f_2}\right)
$$
  
\n
$$
a_2 = 6378137m
$$
  
\n
$$
f_2 = \frac{1}{298257223563}
$$
  
\n
$$
\theta = \arctan\left(Z_2 a_2 / \sqrt{X_2^2 + Y_2^2} b_2\right)
$$

(3.6)

Notação:

φ<sub>2</sub> - Latitude Geodésica (Córrego Alegre)

λ<sub>2</sub> - Longitude Geodésica (Córrego Alegre)

h<sub>2</sub> - Altitude Geométrica (Córrego Alegre)

 $N_2$  - Raio de curvatura do primeiro vertical (Hayford)

 $a_2, b_2$  - Semi - eixos maior e menor do elipsóide (Hayford), respectivamente

 $f<sub>2</sub>$  - Achatamento (Hayford)

e, - Primeira excentricidade (Hayford)

A partir daí, o próximo passo é a transformação das coordenadas geodésicas para o sistema **UTM** (Universal Transversa de Mercator). De acordo com Silveira (2004), para executar a conversao deve-se calcular as coordenadas, conforme mostrado a seguir:

$$
N = N' + 10000000
$$
 (No hemisfério Sul) ou  
\n
$$
N = N'
$$
 (No hemisfério Norte)  
\n
$$
E = E' + 500000
$$
 (3.7)

Onde:

N' = I + II · p<sup>2</sup> + III · p<sup>4</sup> + A<sub>6</sub>'p<sup>6</sup>  
\nE' = IV · p + V · p<sup>3</sup> + B<sub>5</sub>' · p<sup>5</sup>  
\nI = K<sub>0</sub> · S  
\np = 0,0001 · Δλ''  
\nΔλ'' = (λ – λ<sub>0</sub>) · 3600  
\nS = a · (1 – e<sup>2</sup>) · 
$$
\left[ A \cdot \left( \frac{\varphi \cdot \pi}{180} \right) - \frac{B \cdot \sin 2\varphi}{2} + \frac{C \cdot \text{sen}4\varphi}{4} - \frac{D \cdot \text{sen}6\varphi}{6} + \frac{E \cdot \text{sen}8\varphi}{8} - \frac{F \cdot \text{sen}10\varphi}{10} \right] \right]
$$
  
\nII =  $\frac{N_3 \cdot \text{sen}\varphi \cdot \cos \varphi \cdot \text{sen}^2 I^{\text{T}}}{2}$  · K<sub>0</sub> · 10<sup>8</sup>  
\nIII =  $\frac{N_3 \cdot \text{sen}\varphi \cdot \cos^3 \varphi \cdot \text{sen}^4 I^{\text{T}}}{24}$  .  $(5 - \tan^2 \varphi + 9 \cdot e^t^2 \cdot \cos^2 \varphi + 4 \cdot e^t^4 \cdot \cos^4 \varphi) \cdot K_0 \cdot 10^6$  (3.8)  
\nIV = N<sub>3</sub> · cos φ sin 1'' · K<sub>0</sub> · 10<sup>4</sup>  
\nA'<sub>6</sub> =  $\frac{N_3 \cdot \text{sen}\varphi \cdot \cos^5 \varphi \cdot \text{sen}^6 I^{\text{T}}}{720}$  .  $(61 - 58 \tan^2 \varphi + \tan^4 \varphi + 270e^t^2 \cos^2 \varphi - 330e^t^2 \sin^2 \varphi) \cdot K_0 \cdot 10^{24}$   
\nV =  $\frac{\sin^3 1'' \cdot N_3 \cdot \cos^3 \varphi}{6}$  · (1 – tan<sup>2</sup> φ + e<sup>2</sup> · cos<sup>2</sup> φ) · K<sub>0</sub> · 10<sup>12</sup>  
\nB'<sub>5</sub> =  $\frac{N_3$ 

Coeficientes:

$$
A = 1 + \frac{3}{4} \cdot e^{2} + \frac{45}{64} \cdot e^{4} + \frac{175}{256} \cdot e^{6} + \frac{11025}{16384} \cdot e^{8} + \frac{43659}{65536} \cdot e^{10}
$$
\n
$$
B = \frac{3}{4} \cdot e^{2} + \frac{15}{16} \cdot e^{4} + \frac{525}{512} \cdot e^{6} + \frac{2205}{2048} \cdot e^{8} + \frac{72765}{65536} \cdot e^{10}
$$
\n
$$
C = \frac{15}{64} \cdot e^{4} + \frac{105}{256} \cdot e^{6} + \frac{2205}{4096} \cdot e^{8} + \frac{10395}{16384} \cdot e^{10}
$$
\n
$$
D = \frac{35}{512} \cdot e^{6} + \frac{315}{2048} \cdot e^{8} + \frac{31185}{131072} \cdot e^{10}
$$
\n
$$
E = \frac{315}{16384} \cdot e^{8} + \frac{3465}{65536} \cdot e^{10}
$$
\n
$$
F = \frac{639}{131072} \cdot e^{10}
$$
\n(3.9)

Geometria do elipsóide terrestre:

$$
N_3 = \frac{a}{\sqrt{1 - e^2 \sin^2 \varphi}}
$$
  
\n
$$
e = \sqrt{\frac{a_2^2 - b_2^2}{a_2}}
$$
  
\n
$$
e' = \sqrt{\frac{a_2^2 - b_2^2}{b_2}}
$$
  
\n
$$
f = 1 - \frac{b_2}{a_2}
$$

Notação:

N, E- Coordenadas Plano Retangulares UTM

N' , E'- Coordenadas Plano Retangulares sem as constantes de origem

N<sub>3</sub> - Raio de curvatura do primeiro vertical

K<sub>0</sub> - Coeficiente de deformação da origem do sistema

Δλ" - Diferença de longitude até Meridiano central do fuso em segundos

c- Primeira excentricidade

e'- Segunda excentricidade

 $(3.10)$ 

# b) Funcionamento

Após a instalação do programa desenvolvido na unidade móvel e a preparação da central de monitoramento "on-line" foi possivel verificar o funcionamento do sistema através da plotagem do objeto monitorado na base cartográfica conforme mostrado na figura 40.

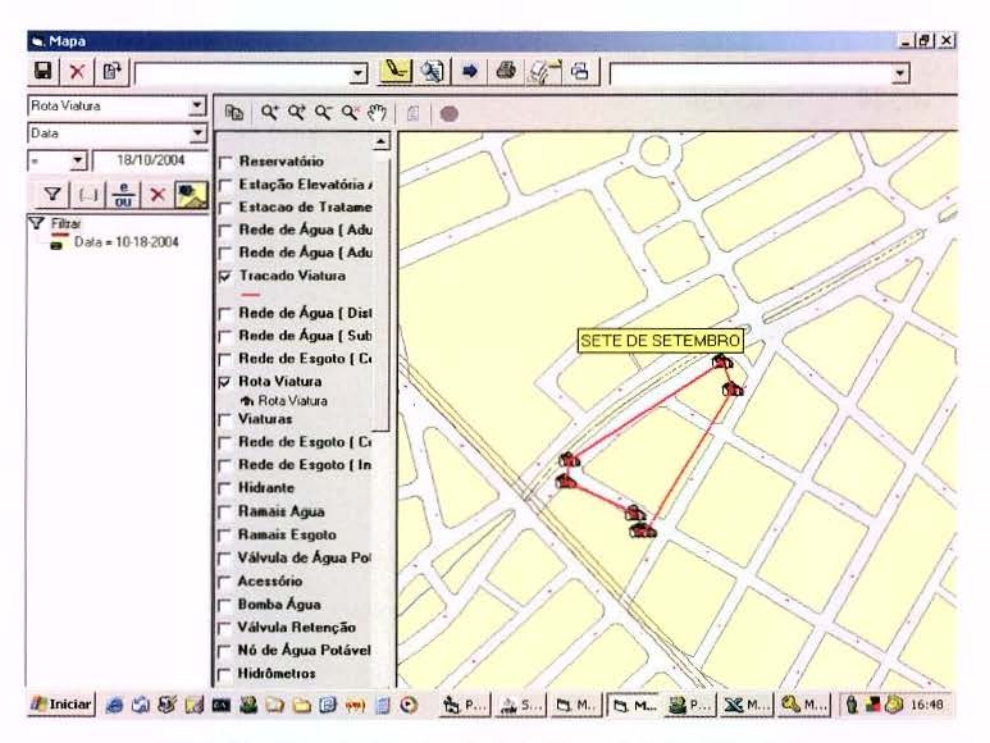

Figura 40. - Exemplo visualização do trajeto no AutoDesk MapGuide

#### 3.3.5. Teste de disponibilidade do serviço GSM/GPRS

Simultaneamente aos testes de propagação elaborados, foi feito também uma avaliação da área de cobertura do sistema de comunicação utilizado no sistema AVL desenvolvido na versao 3. 0 objetivo foi verificar a qualidade do sinal GSM na cidade de Americana, nos mesmos pontos onde foram realizados os testes da transmissão via

rádio. Contudo, o fato de existir comunicação GSM não é o suficiente para o funcionamento do GPRS.

A metodologia utilizada foi a simples verificação da escala da potência do sinal mostrada no visor de urn aparelho celular da marca Nokia 6100. A escala da qualidade de sinal pode variar de 0 até 7, onde os resultados foram classificados como ruim quando menores que 3 (vermelho), bons quando estiverem entre 3 e 5 (amarelo), e 6timos quando maior que 5 (verde). 0 objetivo deste teste foi de criar o mapa tematico, mostrado na figura 41, com as áreas da cidade onde se pode observar a qualidade do funcionamento da telefonia celular da operadora utilizada no desenvolvimento dos experimentos. Os dados que foram coletados podem ser observados no Anexo Ill.

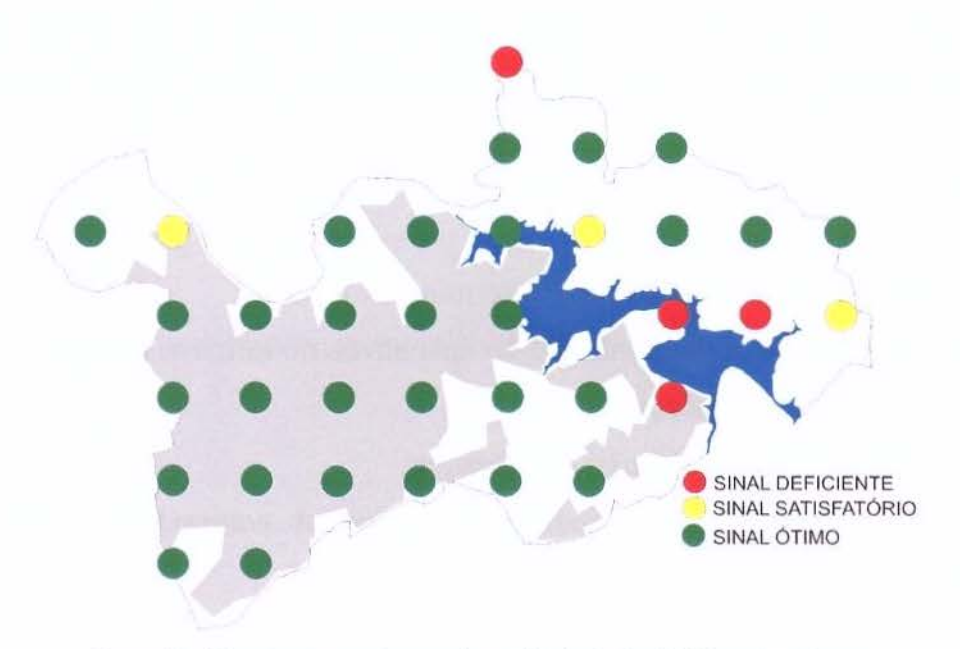

Figura 41. - Mapa com a amostragem da qualidade de sinal GSM em Americana

#### Considerações finais sobre os testes:

E. visivel na figura 41 a ampla area de cobertura do sistema, inclusive em pontos de regiões rurais. É possível também perceber a diferença de qualidade entre o sistema de comunicação utilizado nas versões anteriores através da comparação deste teste com os resultados apresentados na figura 34.

# 3.3.3.6. Relevancia da versao Palm/GPRS

Com esta versão, obteve-se um funcionamento satisfatório. Outro ponto importante foi a inclusão da primeira tentativa de se obter uma melhor representação no trajeto em relação aos sistemas convencionais de transmissão por tempo (neste caso, apresentado a cada 1 minute).

O fato de existir um terminal móvel no veículo, poderá permitir também a criação de aplicativos que utilizem o computador móvel conectado a uma central. Um exemplo disso é o envio de mensagens, ou até mesmo, a criação de recursos como a possibilidade do condutor criar do veículo uma ordem de serviço geo-referenciada para a prefeitura/departamento de água para concerto de um buraco em uma via, etc..

#### Vantagens:

- Opção atraente para frotas que não possuem rádio;
- Possibilidade de implementação de aplicativos no terminal móvel;
- Simplicidade da instalação;
- Qualidade na representação dos trajetos;
- Possibilidade do monitoramento em qualquer compudador com acesso a internet.

#### Desvantagens:

- Sistema móvel aparentemente frágil;
- O uso de hardware especifico (Palm Tungsten/W) pode inviabilizar um projeto se o mesmo for retirado do mercado. Fato que aconteceu, logo após a finalização da versão;
- Altos custos com licenças de software como: Oracle, Visual Basic, APPForge, AutoDesk MapGuide, Windows NT (no caso desta implementação).

# 3.3.4. Versao 4, "AVL Trajeto Precise" (versao final).

A revisão bibliográfica e as versões anteriores de AVL contidas neste trabalho foram elaboradas com o intuito de se entender melhor os sistemas existentes, as tendencias de mercado, novas abordagens de desenvolvimento e aprofundamento do conhecimento, com isso, foi possível o desenvolvimento da versão final. O objetivo não e substituir e nem superar os sistemas similares, e sim, dar uma abordagem diferente na tentativa de permitir novas formas de utilização de sistemas AVL, complementando as versões existentes que normalmente estão focadas em aplicações para transportes de carga e sistemas de segurança.

Alguns problemas verificados na literatura e nas versões anteriores:

- Sistemas de comunicação de dados:
	- o Transmissao direta por satelite: alto custo, complexidade;
	- o Transmissao por radio: area de cobertura limitada, necessidade de repetidoras ou instalação de infra-estrutura de recepção, alto consumo de baterias;
	- o Transmissão por celular no modo convencional: custo alto por conexão, area de cobertura limitada pela infra-estrutura instalada pela operadora;
	- o Conexao GPRS: limitada infra-estrutura instalada pela operadora;
	- o Possibilidade de descontinuidade na fabricação de Hardware.
- Sistemas de Posicionamento:
	- o Não funcionamento do GPS dentro de áreas fechadas:
	- o Baixa precisão em sistemas de rastreio por triangulação de antenas terrestres;
	- $\circ$  *Cell ID:* precisão muito baixa para representação dos trajetos.
- Central de Monitoramento:
	- o Alto custo com licença de softwares;
- $\circ$  Dificuldade na programação, personalização, configuração e instalação de softwares livres:
- o As bases cartográficas disponíveis para utilização no SIG usadas para monitoramento, muitas vezes, são incompletas, sem exatidão e em escalas pequenas.

Nesta etapa o desenvolvimento de sistema AVL procurou favorecer as seguintes caracteristicas:

- Custo operacional viavel se comparado aos de mercado;
- Componentes do hardware que possuam uma garantia de fornecimento;
- Melhor exatidão na representação dos trajetos, que é o principal objetivo deste trabalho;
- · Utilização de "software livre" nas ferramentas de monitoramento.

# 3.3.4.1. Descrição do sistema

- SISTEMA DE LOCALIZAÇÃO: GPS;
- SISTEMA DE COMUNICAÇÃO: GSM/GPRS;
- UNIDADE CONTROLADORA: Placa WISMO Quik Q2501B;
- · RECURSOS ADICIONAIS: Terminal Móvel on-line gráfico, Portas I/O programáveis;
- TECNOLOGIA DE MONITORAMENTO: Assistido por software para disponibilização de S.I.G. Mapserver, Banco de Dados Postgre/PostGIS. Disponibilidade on-line via Internet.

Plano de Abordagem (tecnologias escolhidas):

- Sistemas de comunicação de dados GPRS:
	- o Apesar da area de cobertura ser limitada, o sistema GSM/GPRS atende a maioria das regi6es onde existem vias no estado de Sao Paulo;
	- o O custo de utilização do sistema GPRS é cobrado por megabyte trafegado e não por tempo de conexão<sup>14</sup>, tornando-se uma opção interessante, visto que a quantidade de informação necessária para o rastreio é pequena (aproximadamente 70 bytes por atualização de posição);
	- o Disponibilidade no mercado de grande quantidade de hardware compativel com o sistema GPRS.
- Sistemas de Posicionamento (GPS):
	- o Boa qualidade na determinação do posicionamento;
	- o Area de cobertura global;
	- o Custo zero para utilização do sistema;
	- o Baixo custo dos equipamentos oferecidos no mercado;
	- o Diversidade de receptores no mercado.
- Central de Monitoramento:
	- o Utilização da Internet para transmissão dos dados das unidades móveis e para o acesso ao sistema de monitoramento;
	- o Utilização de software livre;
	- o Montagem da base cartográfica: negociação com empresas públicas e privadas para disponibilização das regiões atendidas pelo sistema.

<sup>&</sup>lt;sup>14</sup> Cobrança (Billing) por Tempo de Conexão - Sistema de medição para cobrança em função do tempo de conexão medido em minutos utilizado nas tecnologias de comunicação de dados anteriores ao GPRS.

Na figura 42 pode ser observado o sistema idealizado na versão 4.

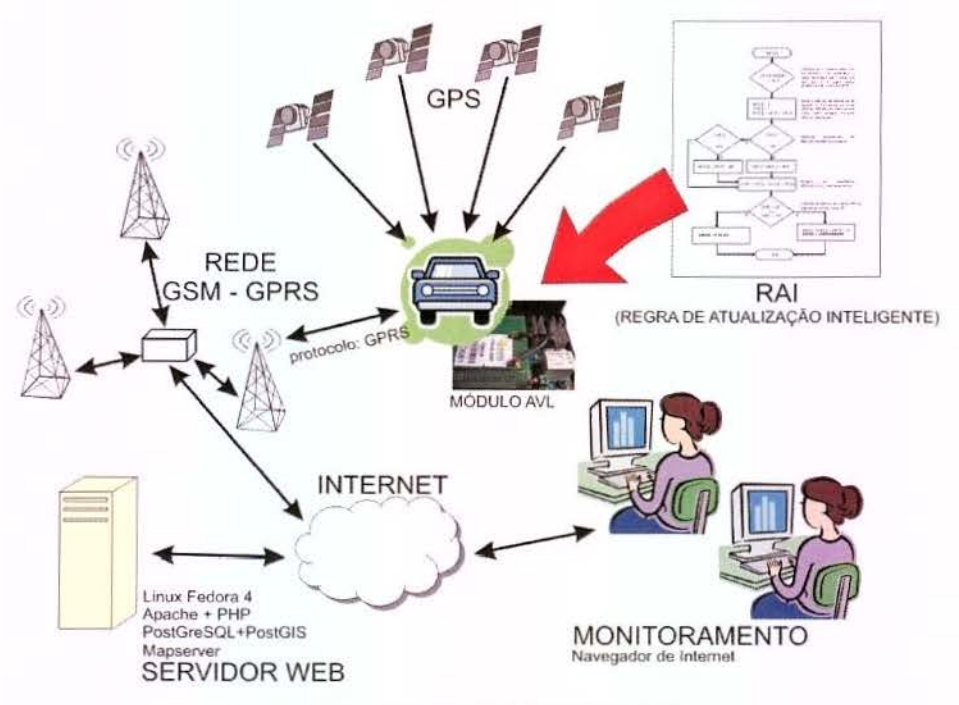

Figura 42. - Sistema "AVL Trajeto Preciso".

# 3.3.4.2. Hardware / Software

### **Escolha do hardware da Unidade m6vel:**

Para o desenvolvimento desta versão foi necessário escolher um hardware para transmissão de informações via GSM/GPRS, um receptor GPS e uma unidade controladora. O equipamento utilizado na última versão (Palm Tungsten/w) deixou de ser fabricado e foi descartado.

A primeira idéia para o hardware do sistema de comunicação foi a adaptação de um telefone celular. Em um segundo momento, em uma pesquisa em produtos de fabricantes como Motorola, Nokia e Siemens, foi observado outre tipo de produto denominado datamodem GSM/GPRS que se encaixava exatamente no objetivo do projeto. O datamodem GSM/GPRS é um dispositivo portátil que funciona como um modem de computador através de comandos  $AT^{15}$ . Nas figuras 43 e 44 podem ser observados exemplos de equipamentos similares.

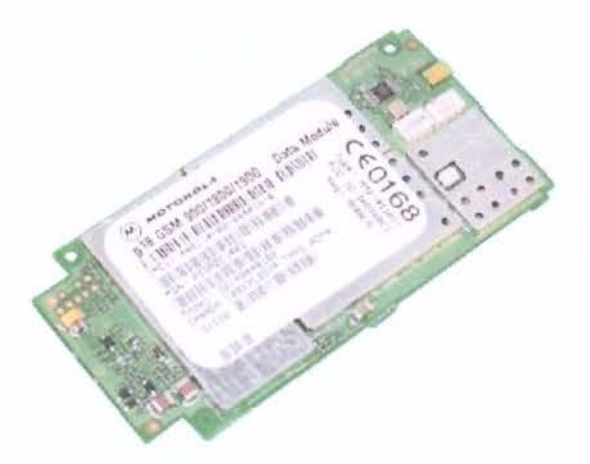

Figura 43.- Motorola G18 Fonte: (MOTOROLA, 2002, p 8.)

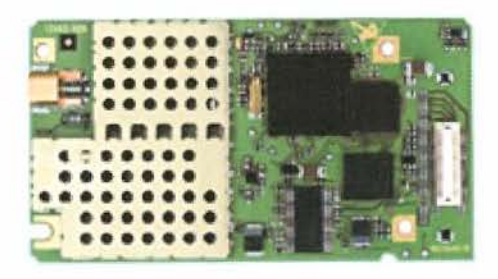

Figura 44. - Siemens AC45 Fonte: (SIEMENS, 2003)

Esta procura permitiu perceber que o datamodem é um produto amplamente utilizado no mercado em soluções AVL com GPRS como sistema de comunicação.

Para que o rastreador AVL (GPS/GPRS) funcione é necessária a combinação de um datamodem, um receptor GPS e de uma unidade controladora. O receptor GPS pode ser comprado e adaptado facilmente ao sistema, porém a unidade controladora depende de desenvolvimento.

Em uma segunda procura, foi encontrado um produto francês do fabricante de equipamentos de telefonia Wavecom chamado Wismo Quik Q2401 com caracteristicas

<sup>&</sup>lt;sup>15</sup> Comandos AT: comandos utilizados por modem Hayes e compatíveis. Todos os comandos se iniciam pelas letras AT. Entre os comandos mais comuns, estão: ATD (disca um número), ATA (responder manualmente ao telefone), ATZ (redefinir o modem), ATSO=0 (desativar a resposta automática), ATH (desligar o telefone).

compativeis para o desenvolvimento desta versao, com o diferencial de possuir um processador com memória e possibilidade de programação em C++, eliminando a necessidade do desenvolvimento do hardware para a unidade controladora. Na linha de produtos do mesmo fabricante foi encontrado tambem um equipamento que inclui um receptor GPS, chamado Wismo Quik Q2501B que, finalmente, foi adotado no desenvolvimento da unidade de rastreamento desta versão. Outra característica interessante deste equipamento é seu tamanho reduzido conforme pode ser observado nas figuras 45 e 46, fato importante, uma vez que sistemas de monitoramento de veículos são muitas vezes utilizados como sistemas de segurança e precisam ficar em locais de dificil visibilidade.

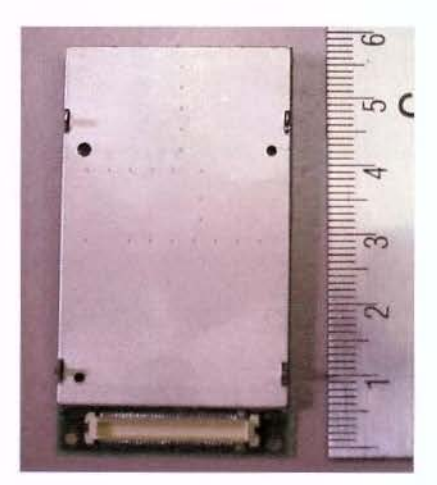

Figura 45. - Placa adotada no Experimento (Lado Componente)

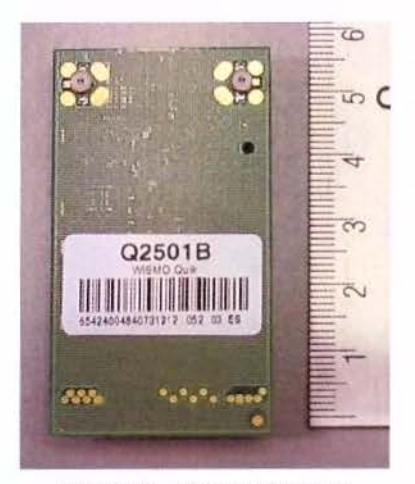

Figura 46. - Placa adotada no Experimento (Lado Solda)

#### Caracteristicas fisicas:

Especificação técnica da placa WISMO QUIK Q2501B.

Tamanho: 58,4 x 32,2 x 6,3 mm / Blindado

Peso: 11 g

#### GSM/DCS

Frequência 900/1800 MHz.

Classe de Tx (Transmissao): 4 (2 W com E-GSM) e 1 (1 W com DCS)

#### GPRS

multislot Classe 10

GPS

GPS L1 freqüência civil 1575.42 MHz

16 canais

- Compatibilidade com os sistemas de melhoria na exatidao: Satellite Based Augmentation System (SBAS) I Wide Area Augmentation System (WAAS)
- 2,5 m CEP<sup>16</sup> (Circular Error Probable), contudo, este valor no Brasil não é valido, pois os sistemas SBAS e WAAS foram desenvolvidos para outras regiões e não cobrem a América Latina

Tempos<sup>17</sup>: hot start 3.5 s / warm start 33 s / cold start com 34 segundos

Protocolos: NMEA-0183 / UBX / RTCM

Disponibilidade de interface "Dead Reckoning"<sup>18</sup>

## 3.3.4.3. Desenvolvimento do hardware do sistema m6vel

Para o funcionamento do sistema móvel foi necessária a integração de alguns componentes além da placa, a antena de GPS, a antena de celular, a placa complementar com transformador, soquete para SIM CARD e conector DB9.

As antenas de GPS e celular mostradas na figura 47 são componentes da unidade m6vel vendidos separadamente, facil de serem encontrados e instalados no datamodem. Porém, para o pleno funcionamento do sistema é necessário o

<sup>&</sup>lt;sup>16</sup> CEP - Padrão de referência de medida de exatidão para receptores GPS. Significa o raio de um circulo de posição exata que contém 50% dos pontos medidos.

<sup>&</sup>lt;sup>17</sup> Tempos de partida: - São os tempos que um receptor GPS, uma vez ligado, demora para entrar em plena operação. No *hot start* o receptor GPS possui o almanaque atualizado (constelação GPS), esta próximo da última posição válida, foi desligado a menos de duas horas e não perdeu as últimas informações lidas, já no warm start o almanaque está atualizado, está próximo da última posição válida, as últimas informações que foram lidas não foram perdidas e o início frio as condições citadas anteriormente não foram alcançadas, normalmente acontece quando o receptor é desligado e não possui nenhuma bateria backup (WAVECOM, 2004a).

<sup>&</sup>lt;sup>18</sup> Dead reckoning é uma técnica para calcular a posição de um objeto a partir de seu deslocamento (odometer) e de sua direção (gyroscope) (KAYTON; FRIED, 1969).

desenvolvimento de interfaces complementares, pois o datamodem Wismo fabricado pela Wavecom não é um produto pronto e sim um equipamento OEM. Na figura 48 é mostrado as conexões da placa Wismo Quik Q2501, no qual o conector principal é detalhado no anexo IV.

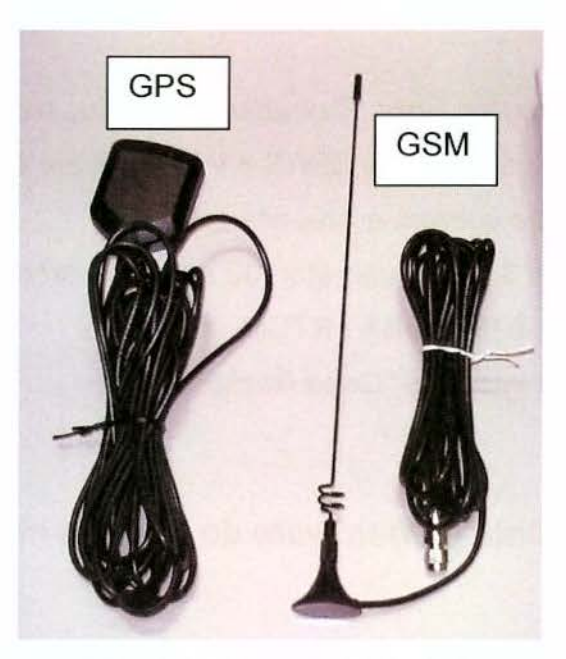

Figura 47. - Antenas da unidade móvel

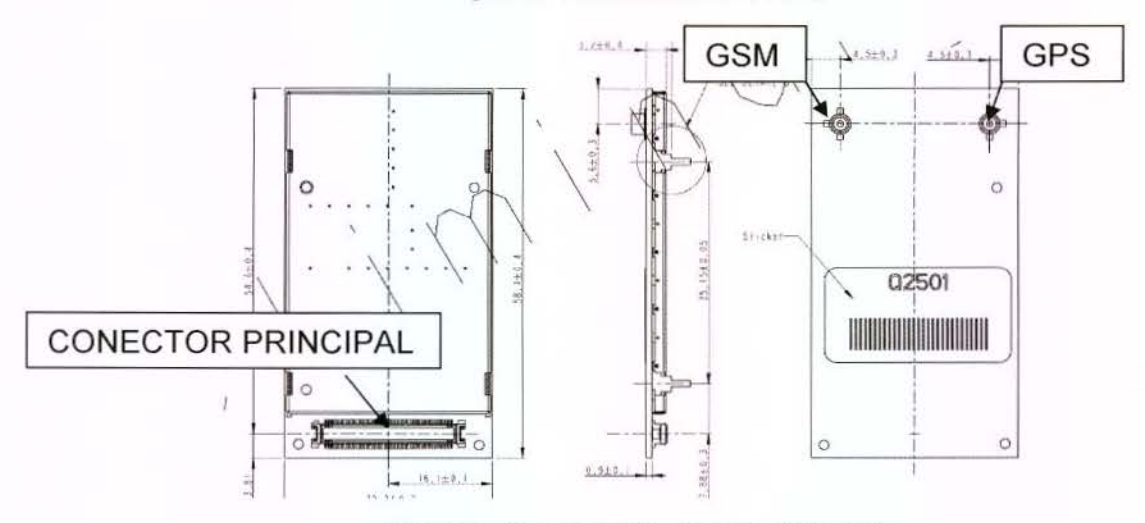

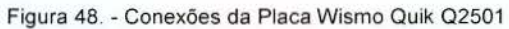

Desenvolvimento complementar:

- Um transformador de corrente continua de 13,8 volts para 3,8 volts para adequar a tensao do veiculo com a placa;
- Uma bateria recarregável para que o sistema funcione por um determinado periodo mesmo que seja cortada a energia, com o intuito de aumentar a confiabilidade e segurança;
- Um "conector de cartao SIM" (figura 49) para colocar o chip GSM fornecido pela operadora de telefonia;
- Um conector da Marca Molex modelo 53748 de 0,5mm (.020") pitch mostrado na figura 50;
- Circuito para adequação da tensão de comunicação serial a partir da porta Universal Asynchronous Receiver / Transmitter (UART) da placa WISMO, que é um componente utilizado em computadores para tradução entre os dados paralelos e seriais. Utilizado em telecomunicações, o UART converte dados entre bytes e cadeias de bits start-stop assincronas representada com impulsos elétricos. Este circuito é necessário, pois a saída serial padrão de um computador utiliza para comunicação as voltagens -12V e +12V, enquanto que a porta UART da placa WISMO usa 0V e 2.8V. Esta conexão disponibilizada pelo conector DB9 (figura 51) é utilizada para atualização do programa interno e para possibilitar expans6es modulares.

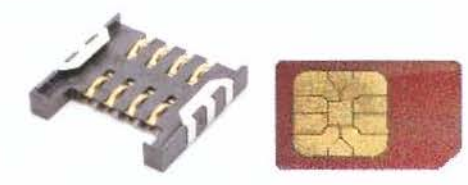

Figura 49. - Conector de cartão SIM e Cartão SIM Fonte: Astron Technology Corp.

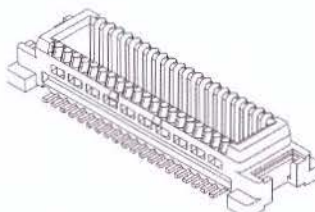

Figura 50. - Conector Molex 53748 Fonte: (WAVECOM, 2004a)

00000 0000

Figura 51 - Formato do conector DB9 padrão

A confecção desta placa não foi artesanal, pois o conector existente para interface entre as duas placas do tipo Superficial Mounting Device (SMD<sup>19</sup>) é muito pequeno. Para este desenvolvimento foi necessaria enviar o projeto desejado para um fabricante que possuia tecnologia para estampagem e soldagem de componentes SMD. 0 conector mostrado em destaque, na figura 52, permite a interface e possui 80 vias para os mais distintos fins, entre eles a alimentação, o cartão SIM e a comunicação serial.

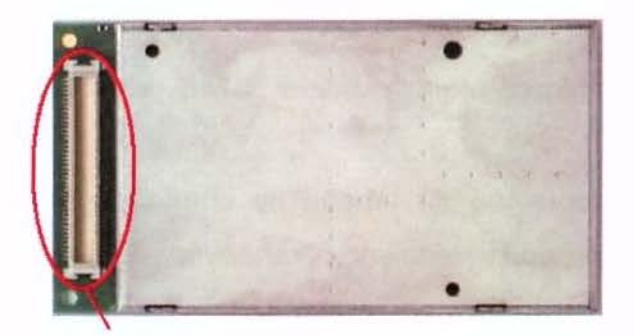

Figura 52. - Placa Wismo Quik Conector de 80 vias em destaque Fonte: (WAVECOM, 2004a).

0 desenvolvimento do projeto das placas complementares foi simples, pois apesar de miniaturizadas, possuíam basicamente a fonte, as trilhas para ligação dos conectores, os conectores e alguns led's (diodo emissor de luz) de controle. Para uma versão comercial é necessário se dar uma atenção especial para a fonte, pois o equipamento é delicado e qualquer surto pode queimá-lo. Como o objetivo de sistemas AVL é ser utilizado para o rastreamento dos mais variados veículos, alguns deles podem ter variação suficiente de tensão na partida do motor que pode afetar o funcionamento da placa. Com isso, torna-se necessário o desenvolvimento de fontes que trabalhem em uma faixa de tensão mais larga e possuam sistemas de proteção.

Nesta versão, fez-se uma parceria com a empresa Cebi Informática a qual contribuiu com o desenvolvimento do hardware, cedendo apoio tecnológico, bem como com a compra de componentes. Na figura 53 é mostrado o momento em que foram

<sup>&</sup>lt;sup>19</sup> Componentes SMD (Superficial Mounting Device) ou componentes de montagem em superficie têm dominado os equipamentos eletrônicos nos últimos anos. Isto devido ao seu tamanho reduzido comparado aos componentes convencionais.

realizados testes com a fonte de alimentação, no osciloscópio, pelo técnico Mario Cremaschi.

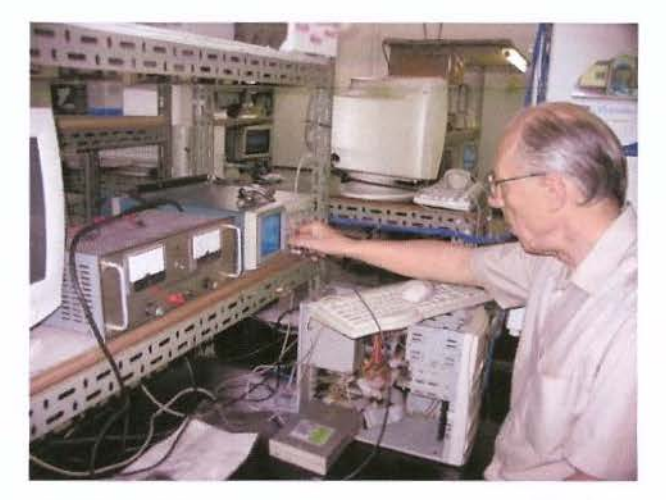

Figura 53. - Momento dos testes com a fonte no osciloscópio Laboratorio de Hardware da empresa CEBI Informatica em São Caetano

Para o projeto das placas foi utilizado o software Tango para DOS. Os arquivos resultantes deste programa antigo foram convertidos para a extensão graber (".grp"), a fim de compatibilizar com o software cam350 versão 7.6.1., utilizado pela empresa (CADService Produtos Eletrônicos Ltda. de Campinas) que estampou as placas.

0 modulo de rastreamento ficou dividido em tres placas: a placa de apoio que basicamente contém a fonte de alimentação, mostrada na figura 54, a placa complementar (destacada na figura 55) que contém o conector de cartão SIM, o circuito de adequação de tensão da porta UART para comunicação serial, conector Molex e trilhas que levam até conectores maiores para facilitar alterações no projeto e a placa Wismo Quik Q2501.

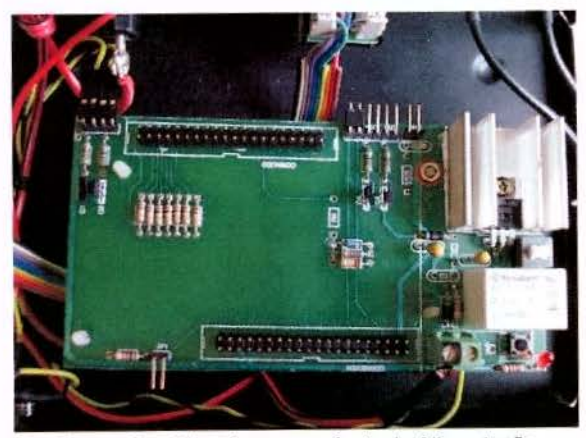

Figura 54. - Placa base com fonte de Alimentação Confecionada no Laboratorio da empresa CEBI Informatica em São Caetano

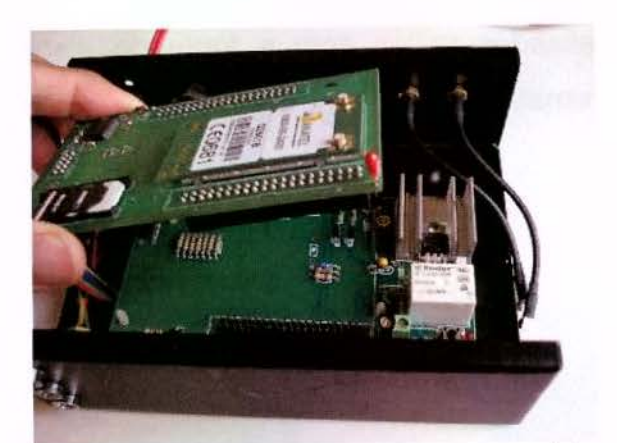

Figura 55. - Placa de interface (SIM Card e porta serial) Projetada em conjunto com a empresa CEBI Informatica. Estampada e montada pela empresa CADService de Campinas.

Na figura 56 pode ser observado uma ilustração do esquema da placa de interface entre a placa Wismo Quik e os demais periféricos, no qual em vermelho são mostradas as trilhas do lado da solda, em preto sao mostradas as trilhas do lado oposto e em azul sao representados os componentes.

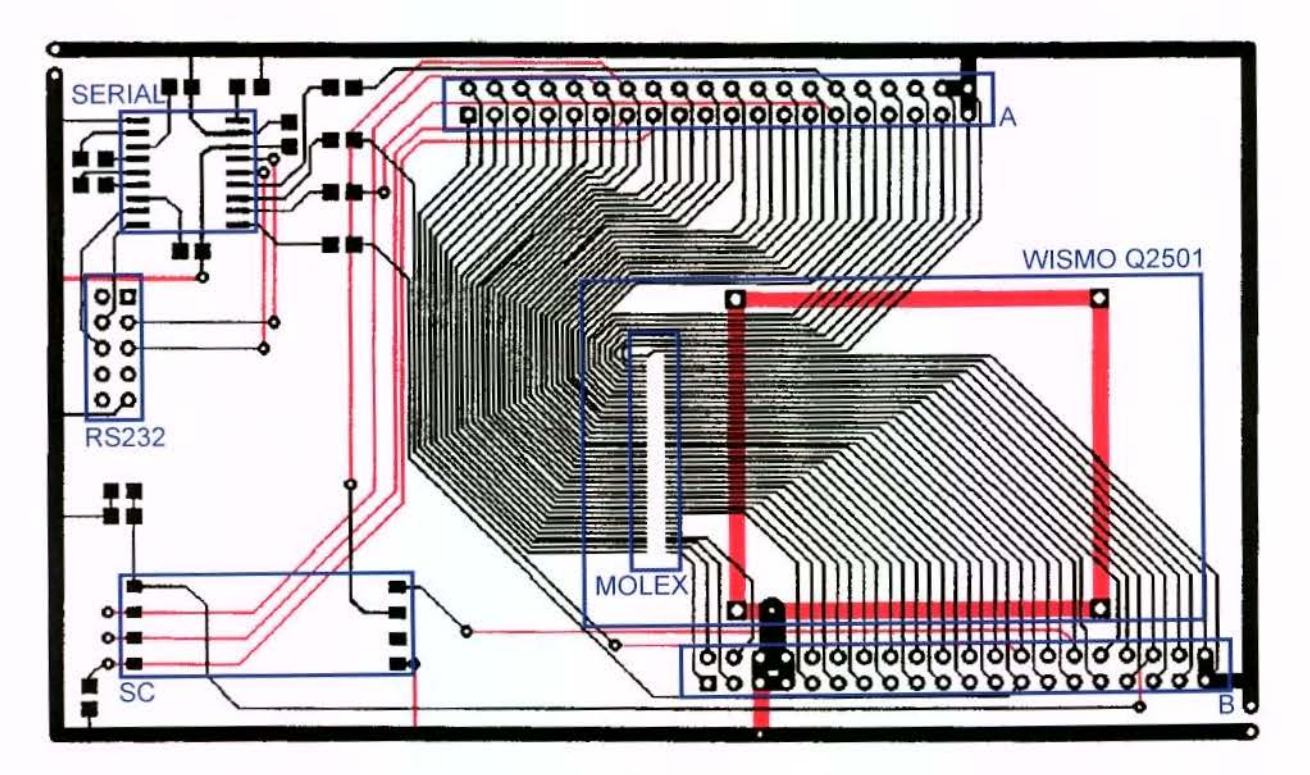

Figura 56. - Ilustração do esquema da placa de interface

#### Componentes da placa de interface:

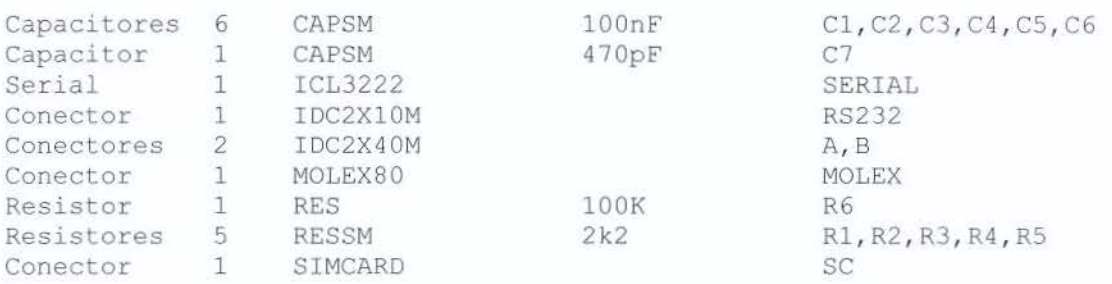

Todas as placas foram acondicionadas em uma caixa metalica que posteriormente foi abrigada dentro de um veículo junto com as antenas. A instalação é muito simples, pois só depende de alimentação, porém como muitas vezes é utilizado como sistema de segurança patrimonial, é necessária uma boa escolha no posicionamento dos componentes, a fim de evitar que seja desativado em caso de furta.

# 3.3.4.4. Desenvolvimento do software do sistema móvel

Para a criação do software, foi utilizado um kit (figura 57) de desenvolvimento onde foi possível acoplar um módulo Wismo Quik, o qual permitiu a conexão com um computador através da porta serial. A partir do mesmo é possível desenvolver, depurar e atualizar os programas contidos no módulo.

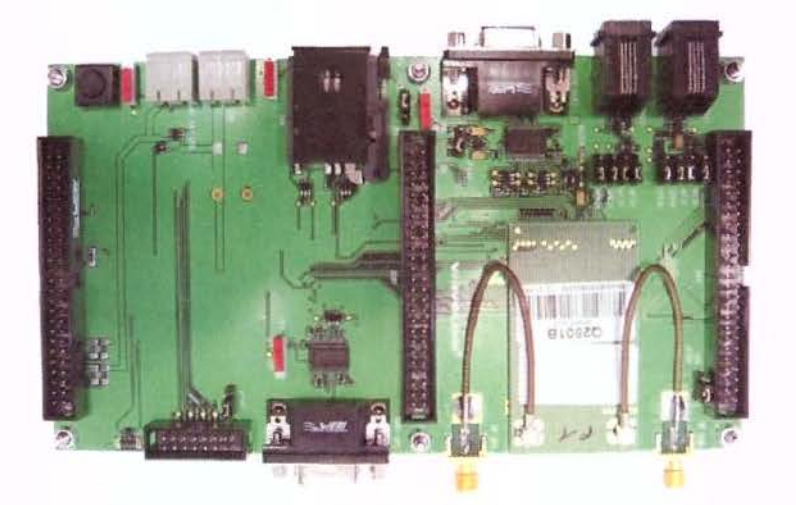

Figura 57. - Mother Board (kit de desenvolvimento} Fonte: (WAVECOM, 2004b}

Os programas do modulo foram desenvolvidos em linguagem "C". 0 editor de programação foi o Microsoft Visual C++ 6.0 e a compilação/linkedição foi elaborada pelo  $GCC^{20}$  v 3.0.4. para ARM<sup>21</sup>. Foram fornecidos pelo fabricante do módulo bibliotecas de programação em duas versões: para depuração (emulação / depuração em PC e Módulo via comandos AT) e para compilação do executável ARM.

## 3.3.4.5. Desenvolvimento do algoritmo e regras de transmissao

Os sistemas AVL estão sendo muito utilizados nos dias de hoje e, mesmo com seu constante aprimoramento tecnológico, pouca atenção está sendo dada às regras de transmissao de coordenadas apesar de alguns trabalhos apresentarem estudos sabre a taxa de atualização de posição (Position Update Rate) do objeto rastreado em relação à freqüência de reportagem.

Como o principal objetivo deste trabalho é a apresentação de alternativas e soluções para o desenvolvimento de algoritmo para atualização do posicionamento dos

<sup>&</sup>lt;sup>20</sup> GCC (GNU Compiler Collection) - Compilador de Linguagem "C" gratuito para ser executado em sistema operacional Linux;

<sup>&</sup>lt;sup>21</sup> ARM (Acorn RISC Machine) - Processador utilizado normalmente em computadores de mão, aparelhos de celular, câmeras digitais, video games etc.
objetos rastreados na central, onde a coordenada é reportada em diferentes condicões e situações, levando em consideração, inclusive a movimentação do veículo e o desenvolvimento de soluções que vão além da taxa de atualização por tempo, esperam-se desenvolver algoritmos para reportagem de coordenadas de sistema AVL que:

- · possua uma melhor aderência do trajeto rastreado em relação ao trajeto real efetuado pelo veiculo, procurando, ao menos, representar por quais ruas foram trafegadas;
- reduza custos com transmissao de dados;
- evite o excesso de dados armazenados na central de monitoramento;
- · seja eficiente na localização em caso de roubo;
- · ofereca soluções quanto à avaria no sistema de comunicação, evitando a perda dos dados do trajeto rastreado.

Não foi objetivo deste trabalho o desenvolvimento de uma solução para todos os sistemas AVL, ou seja, pretende-se apenas criar uma nova abordagem nas regras de transmissão que permitem novas aplicações que necessitem de maior precisão e não apenas no posicionamento dos pontos rastreados, como também na escolha de qual momento é o mais adequado para se enviar a posição do veículo.

c) Sistemas Comuns (Update Positioning Rate).

As regras comumente utilizadas em sistemas AVL atentam para a frequência de transmissao (por tempo) que pode ser configurado de acordo com a necessidade da aplicação. Em situações que precisam de grande exatidão a taxa de atualização pode ser da ordem de segundos, gerando grande quantidade de dados, provocando problemas de armazenamento e altos custos com transmissao. Em contrapartida baixa taxa de atualização apresenta deficiência na representação do trajeto rastreado,

principalmente em áreas urbanas. Na tabela 6, pode-se observar a taxa de atualização indicada para dois tipos de aplicação de monitoramento.

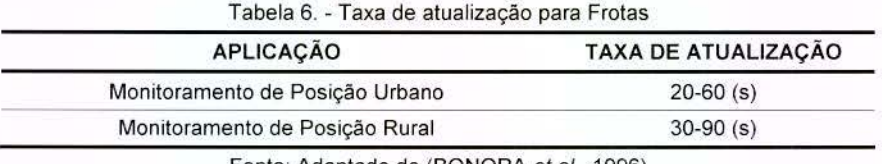

Fonte: Adaptado de (BONORA et al., 1996)

Em centros urbanos os sistemas AVL com baixa freqüência de atualização de coordenadas possuem muita deficiência na representação do real trajeto realizado pelo veiculo como pode ser observado na figura 58. A linha, em amarelo, representa o real trajeto efetuado pelo veículo, os pontos pretos são as plotagens da atualização do rastreio de 2 em 2 segundos e, em vermelho, a representação do trajeto com freqüência de 1 minuto.

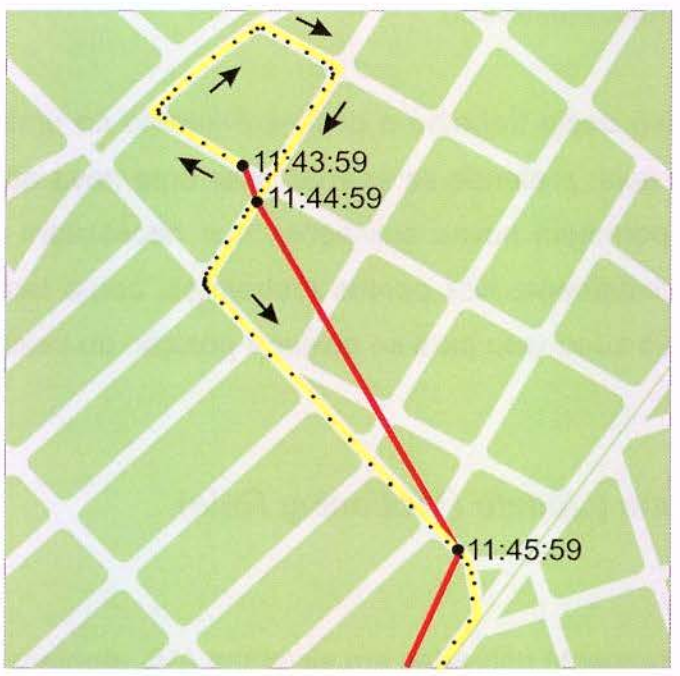

Figura 58. - Comparação de diferentes tipos de taxa de atualização.

Conforme pode ser observado, fica evidente que para se conseguir aderência entre os trajetos rastreados e o real, com técnicas baseadas em frequência, existe a necessidade de taxas de atualização na ordem de segundos. Fica claro, portanto, que para conseguir um melhor resultado sem, contudo, abusar em transmissão,

armazenamento e gerenciamento de dados de posição, há a necessidade de desenvolvimento de uma nova abordagem em transmissão de dados.

## d) Algoritmo desenvolvido

Pode-se observar na bibliografia consultada que o enfoque principal é dado aos métodos de posicionamento utilizados nos sistemas AVL. Porém, para a representação do trajeto, atentar apenas para a exatidão do método de posicionamento não é suficiente. É necessário também escolher o melhor momento para a transmissão da coordenada com o intuito de manter a geometria do trajeto o mais próximo do real.

#### **Modelo de trajeto ideal**

De acordo com os objetivos a serem atingidos nesta nova abordagem a representação ideal do trajeto de um objeto rastreado por um sistema AVL, dentro de uma área urbana, é aquele que contém a menor quantidade de atualizações de posicionamento e que represente quais vias foram percorridas conforme elucidado na figura 59.

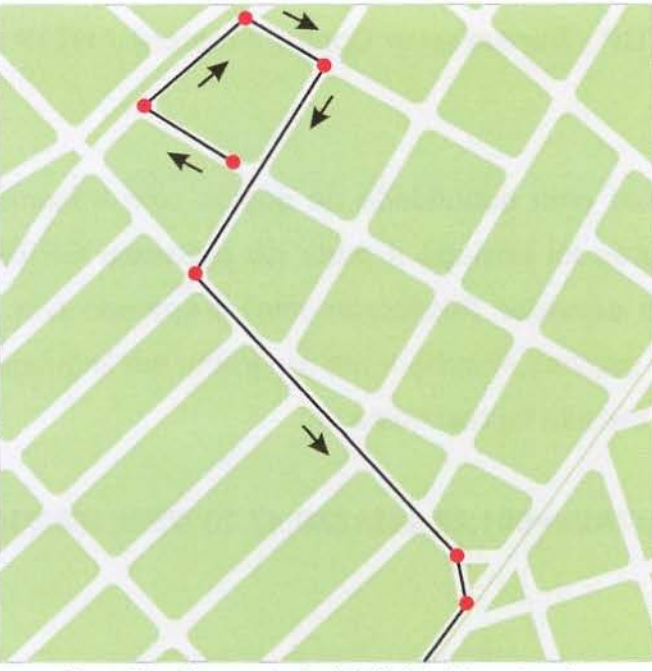

Figura 59. - Representação "Ideal" do trajeto rastreado.

Apenas ajustar a taxa de atualização é uma alternativa para melhorar o trajeto. Contudo, situações como velocidades diferentes, mudancas bruscas de direção podem afetar o trajeto. A tabela 7 mostra a comparação do modelo ideal com as duas situações testadas (com taxas de atualização a cada 2 seg. e a cada 60 seg.).

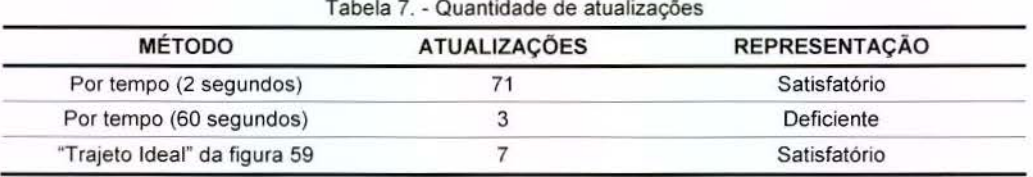

Tabela 7. - Quantidade de atualizações

Utilizando um sistema de comunicação GSM/GPRS com uma operadora de telefonia móvel, no estado de São Paulo, o custo de transmissão de dados é de R\$ 5,99 reais o megabyte transferido, com promoções progressivas conforme quantidade utilizada (TIM, 2006).

Apesar dos dados transmitidos por um rastreador AVL normalmente conter poucos bytes (Latitude, Longitude, direção, horário, etc.) uma transmissão de dados precisa ser feita através de pacotes de dados com seus referentes protocolos IP (Internet Protocol) I TCP (Transmission Control Protocol) I HTIP (Hyper Text Transfer Protocol).

Para se estimar uma quantidade de gastos com transmissão de dados, uma sequência de caracteres foi enviada a partir do protocolo GPRS da unidade móvel (Rastreador) para urn **servidor** (Monitoramento) preparado com sistema operacional Linux, um servidor de páginas Apache e um programa em linguagem PHP para receber informações. A string testada foi composta de:

#### **GET /gps.php?AVL=001 ;22.442123S;47.20123W;180;030306;083031**

Onde:

001 - Código do veículo rastreado; 22.442128- Latitude; 47.20123W- Longitude; 180 - Direções (azimute) em graus em relação ao norte verdadeiro; 030306 - Data;  $083031 -$  Hora.

Através de um programa sniffer (ferramenta de computador que monitora o tráfego de dados de uma rede) é possível calcular a quantidade de bytes necessários para transmissão da atualização de posição (MCCLURE et al., 2000). O programa utilizado para este teste foi o Colasoft Capsa 5.0 Enterprise Edition Demo disponivel no site: <http://www.colasoft.com>. Com este programa foi possivel o isolamento do pacote complete (HTTP/UDP/IP/GPRS) enviado e sua resposta totalizando 493 bytes por atualização. Através deste resultado foi possível estimar custos mensais de transmissão de dados em diferentes taxas de atualização conforme mostrado na tabela 8. É importante salientar, que a transmissão de dados é apenas um dos custos envolvidos em sistemas AVL, e pode interferir de maneira expressiva se não for bem avaliada.

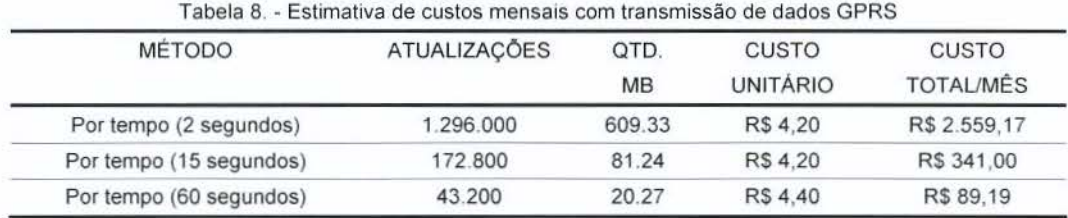

Apesar da sequência de caracteres enviados conter apenas 59 bytes, o tamanho do pacote de transmissão é muito maior (493 bytes), pois contém outras informações para respeitar os protocolos GPRS/IP/TCP/HTTP. De posse desta informação, fica claro que o envio de várias atualizações de uma única vez é algo a ser considerado, e se possivel incorporado.

#### **Primeira abordagem - Variac;ao de frequencia em func;ao da velocidade**

Considerando um veículo estacionado no pátio de uma empresa sendo rastreado a cada 10 segundos, após 48 horas serão efetuadas 17.280 atualizações. Se todas as posições são redundantes, não existe a necessidade de atualizá-las com uma taxa de 10 segundos. Cabe destacar que em um receptor GPS, normalmente compativel com NMEA 0183 (National Marine Electronics Association) (NMEA, 2002), é possível extrair além do posicionamento, a direção, a velocidade, a qualidade do posicionamento (DOP), o dia e a hora. E com estas informações, pode-se decidir se os dados devem ou não ser enviados. Assim, foi possível desenvolver um algoritmo para implementação na unidade móvel que trabalha em diferentes taxas de atualização em fungao da velocidade do veiculo, apurada pelo GPS.

Com esta abordagem é possível reduzir significativamente o tráfego de dados, evitando principalmente atualizações quando o veículo estiver parado. É importante salientar que não seria interessante a ausência total de atualizações com o veículo parado. Isto, porque sistemas AVL não são utilizados apenas para o monitoramento da posição (GILLEN et al., 2000), mas também para verificar o estado do veículo, questões de segurança, logística, checagem de funcionamento do sistema, etc..

Apesar de simples e funcional, esta abordagem ainda está fora do objetivo principal que é uma tentativa de se aproximar da representação do trajeto ideal, com o menor número de nós possíveis.

#### **Abordagem Final- Atualizac;ao em func;ao da direc;ao**

Na representação "Ideal" do trajeto pode-se observar a existência de vértices somente em mudanças significativas de direção. Portanto, devem-se modelar soluções que permitam a implementação de algoritmos que usem, por exemplo, a informação da direção. Neste trabalho as soluções baseadas em informações, que vão além da simples taxa de atualização, serão denominadas soluções RAI - (Regra de Atualização lnteligente).

Com o protocolo NMEA é possível verificar azimute do objeto rastreado em relação ao norte verdadeiro, e com isso torna-se possível calcular a diferenca da direção a cada instante pelo cálculo do diferencial, permitindo verificar pontos em que a mudança de sentido se torna evidente, como mostrado na figura 60, na qual a mudanca de direção pode ser um valor de -180 até 180, e os valores negativos representam deflexões à esquerda e os positivos à direita.

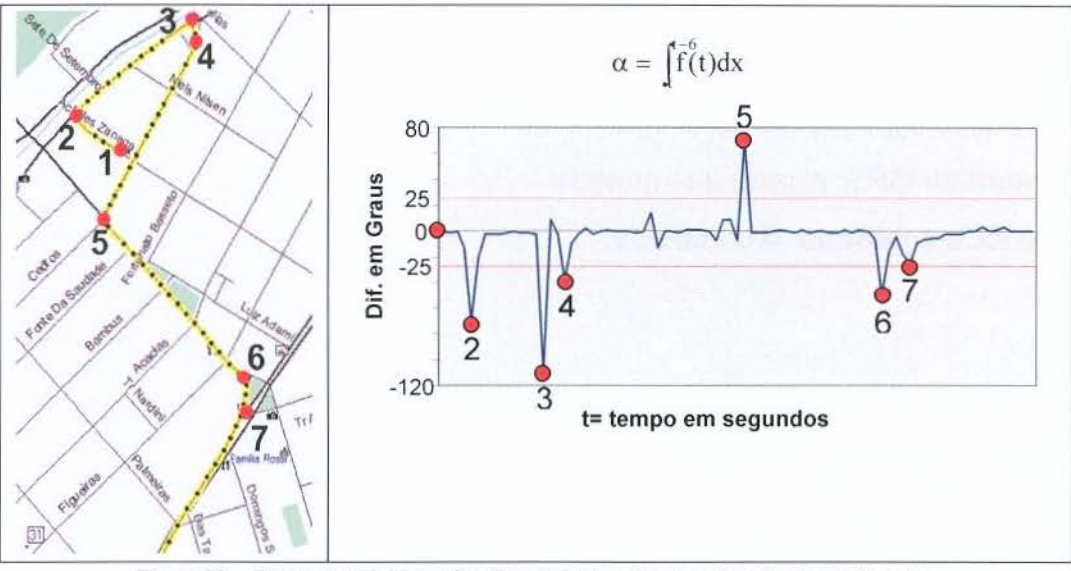

Figura 60. - Objeto rastreado e a função para detecção do momento da atualização.

Na esquerda da figura 60, é mostrado um mapa com um trajeto rastreado representado por uma linha na cor amarela, com taxa de leitura do receptor GPS a cada 2 segundos, representados em pontos pretos. Em vermelho é mostrado o momento em que a função da diferença de direção é maior que 25° conforme pode ser observado no gráfico à direta.

O simples fato de mudar a direção não é o suficiente para determinar o momento ideal para atualização da posição, pois devem ser levadas em consideração as seguintes situações:

- A partir de qual valor de diferença de direção deve-se considerar uma mudança significativa;
- Em uma única curva podem existir várias mudanças de direção;
- Qual a distância ou tempo mínimo para criação de pontos.

#### **Modelagem do algoritmo**

Para o desenvolvimento desta versão foram arbitrados alguns valores que poderão ser reajustados de acordo com a aplicação. Como, por exemplo, as caracteristicas da frota e as particularidades da cidade. Melhores definig6es destes valores poderão ser determinadas a partir de estudos e análises de trabalhos futuros. Entre estas definições estão:

- variagao significativa de diregao: > 25°;
- leitura do GPS: a cada 2 segundos;
- periodo analisado: 6 segundos.

#### Variaveis:

GPS\_ VEL- Velocidade apurada no GPS

GPS TIME - Hora do GPS

AZ A - Azimute Anterior

AZ N - Azimute Novo

DIF [1..3] - Matriz da Diferença de direção (considerando valores negativos à esquerda e positivos à direita)

0 algoritmo proposto no fluxograma 1 deve ser executado a cada 2 segundos. Quando o valor da variável ENVIA for "verdadeiro" atualiza-se a posição na central de monitoramento. Para efeito de segurança é importante atualizar a posição quando, por algum motivo, o receptor GPS interromper o funcionamento. Existe também a possibilidade de problemas com o funcionamento da unidade m6vel, portanto, mesmo que o objeto rastreado esteja parado, deve-se enviar a informação de seu estado para a central de controle, porém em um tempo muito mais espaçado. O sistema de comunicação pode deixar de funcionar por algum tempo, neste caso há necessidade de se armazenar as posições que não puderam ser atualizadas na memória da unidade m6vel e, assim que possivel, envia-las automaticamente.

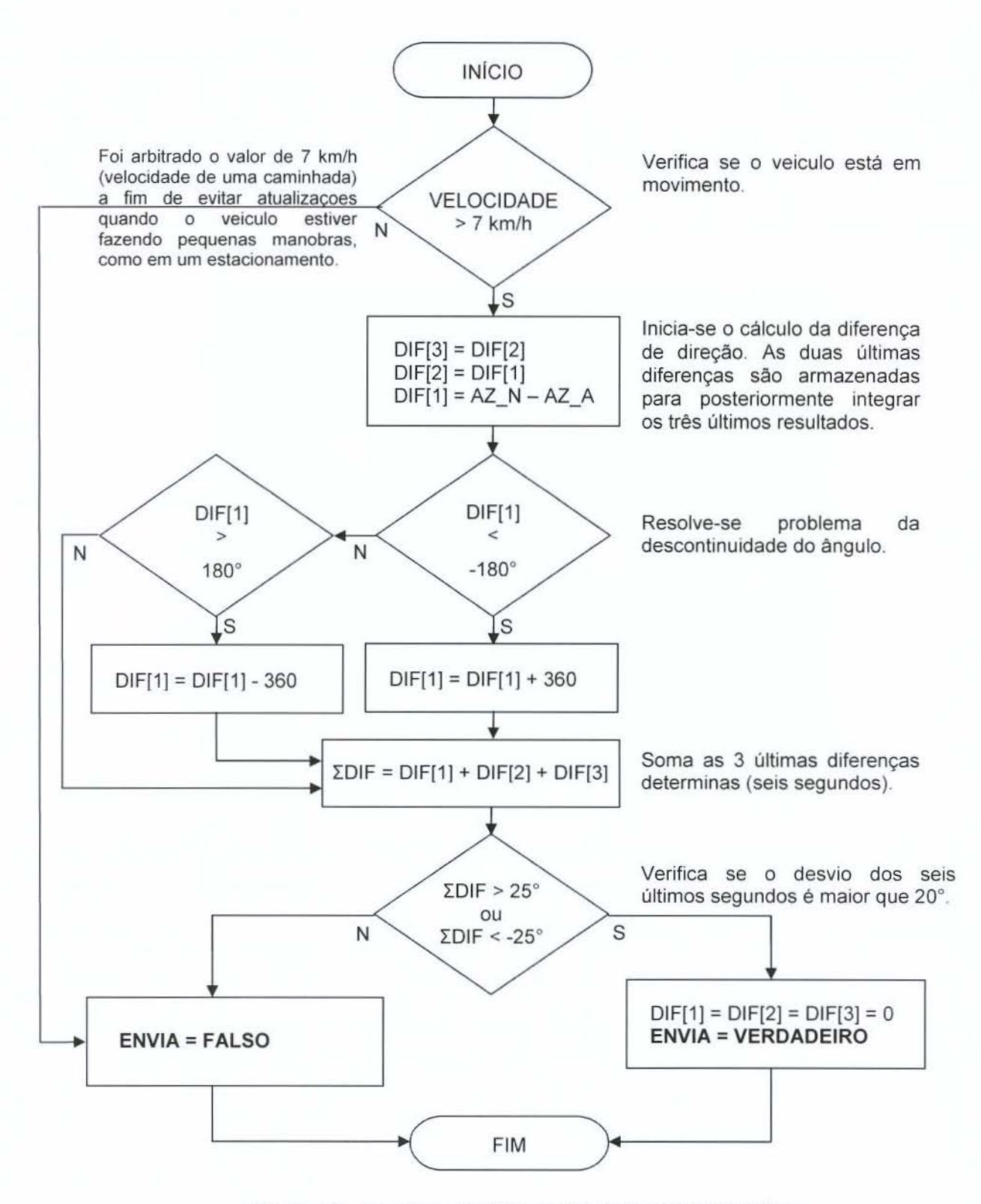

Fluxograma 1 - Exemplo de algoritmo para detecção do momento da deflexão.

Após a codificação e instalação do programa com a RAI na placa foi possível verificar que o sistema gera rotas que possuem aderência aos trajetos reais efetuados pelo veículo. Contudo, apresentou problema em algumas condições, devido à falta de preocupação no primeiro algoritmo em relação às mudanças suaves de direção. Este problema pode ser observado na figura 61.

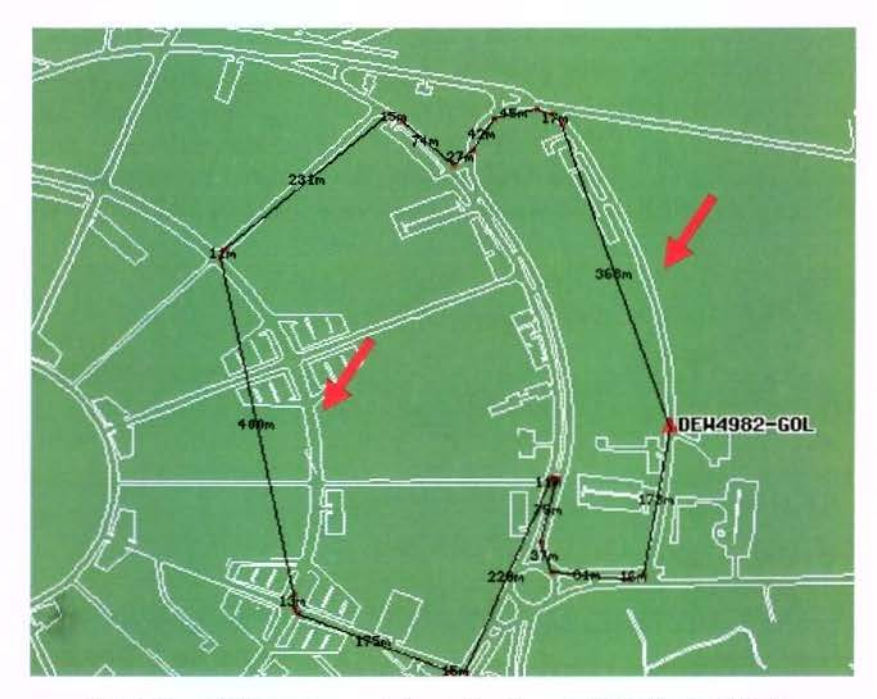

Figura 61. - Problema apresentado no Algoritmo de detecção de deflexão.

Fica claro que considerar apenas as mudanças de direção bruscas, não é o suficiente, por isso, deve-se criar outro algoritmo que complemente o anterior apresentado para solucionar o problema. A abordagem desenvolvida para resolver a situações com as curvas longas de grande raio, procura utilizar das informações recebidas do GPS a fim de evitar a instalação de sensores que podem aumentar a complexidade e o custo da unidade móvel dificultando a instalação em larga escala.

A solução encontrada foi de enviar uma nova atualização quando a estimativa de erro de um desvio projetado ultrapassar um determinado valor, conforme mostra na figura 62.

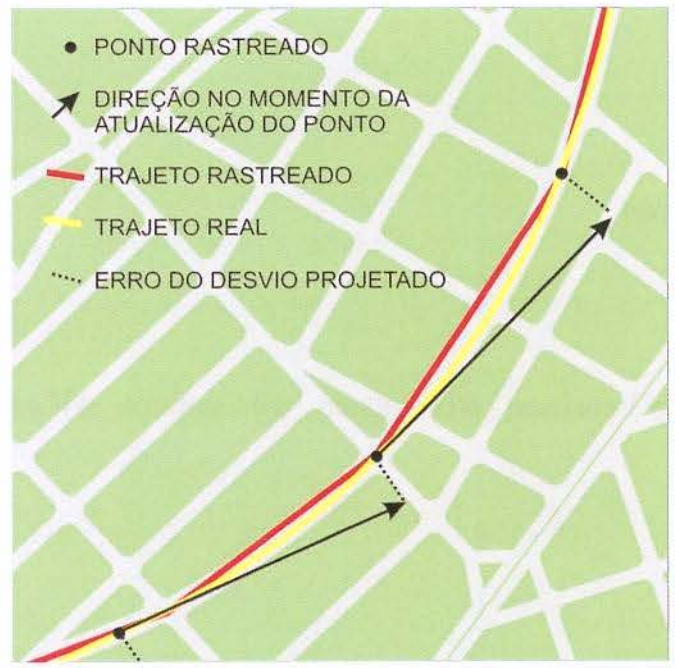

Figura 62. - Solução para curvas longas e extensas.

Para estimar o momento em que este desvio ultrapassa o valor máximo foi necessário o armazenamento da posição e da direção do último ponto enviado. A partir destes valores é calculada, a cada 2 segundos, a distância da posição atual até o último ponto enviado. Esta distancia permite o calculo do **desvio maximo** para ser comparado com a somatória da diferença de direção no intervalo do último ponto enviado até o presente momenta.

Desvio máximo = arco tangente (erro máximo/distância)

O valor arbitrado para este erro máximo é de 40 metros e foi escolhido em função de ser aproximadamente  $\frac{1}{4}$  de uma quadra muito comum no interior do estado de São Paulo. É importante lembrar que o objetivo deste algoritmo não é somente representar de forma precisa um trajeto, mas também se deve evitar o excesso de atualizações.

Para o cálculo da distância entre último posicionamento e o atual foi utilizada uma formula que apresenta um resultado aproximado com o objetivo de agilizar o processamento. Esta distância aproximada, somente será utilizada para na decisão do momento da atualização e não afeta a exatidão do sistema de posicionamento.

Formula utilizada:

$$
\text{DIST} = \frac{40030 \cdot \alpha}{360} \cdot 1000
$$

Onde:

 $\alpha = a \cos(\cos(\arccos \varphi') \cdot \cos(\arccos \varphi) + \sin(\arccos \varphi') + \sin(\arccos \varphi) * \cos(\arccos \varphi)$  3.12 arco  $\varphi' = 90 - \varphi'$ arco  $\varphi = 90 - \varphi$ arco  $\lambda = \lambda' - \lambda$ 

### Notação:

 $\alpha$  - Arco entre a posição atual e a última posição atualizada

 $\varphi$  - Latitude atual do rastreador (LAT)

A.- Longitude atual do rastreador (LON)

 $\varphi'$  - Última Latitude atualizada pelo rastreador (LAT ANT)

 $\lambda'$ - Última Longitude atualizada pelo rastreador (LON\_ANT)

40030 - 2 · *n* · (Raio aproximado da terra)

I 000 - Para unidade em metros

A partir desta fórmula foi criada uma função que tem como resposta a distância que será chamada do algoritmo de detecção de curvas suaves.

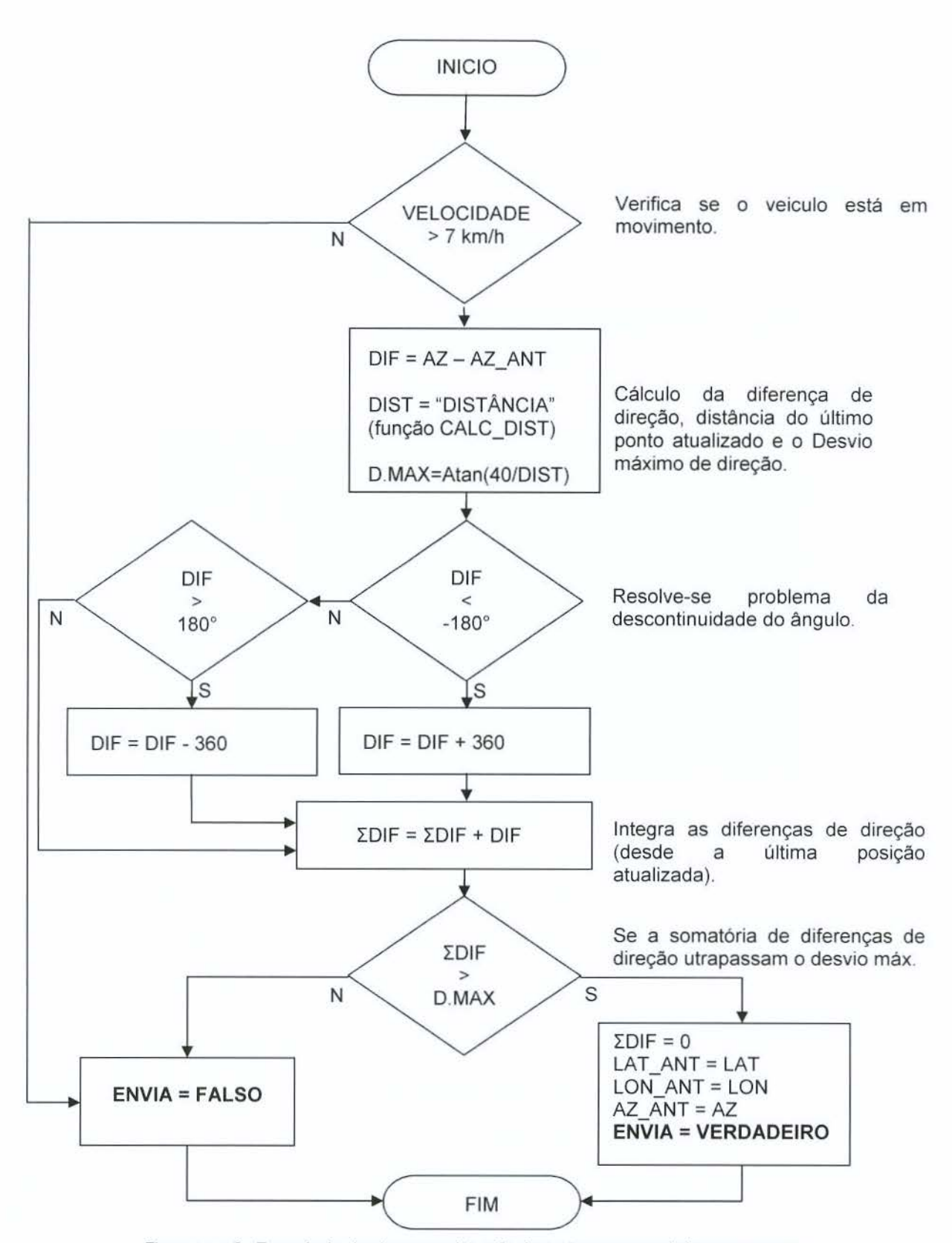

Fluxograma 2 - Exemplo de algoritmo para detecção de pontos em curva de longas e suaves.

0 fluxograma 2 mostra a solw;ao para o problema em curvas longas e suaves e deve ser executada sempre que o fluxograma 1 retornar envia = "FALSO". 0 resultado da combinação das duas técnicas pode ser observado na figura 63.

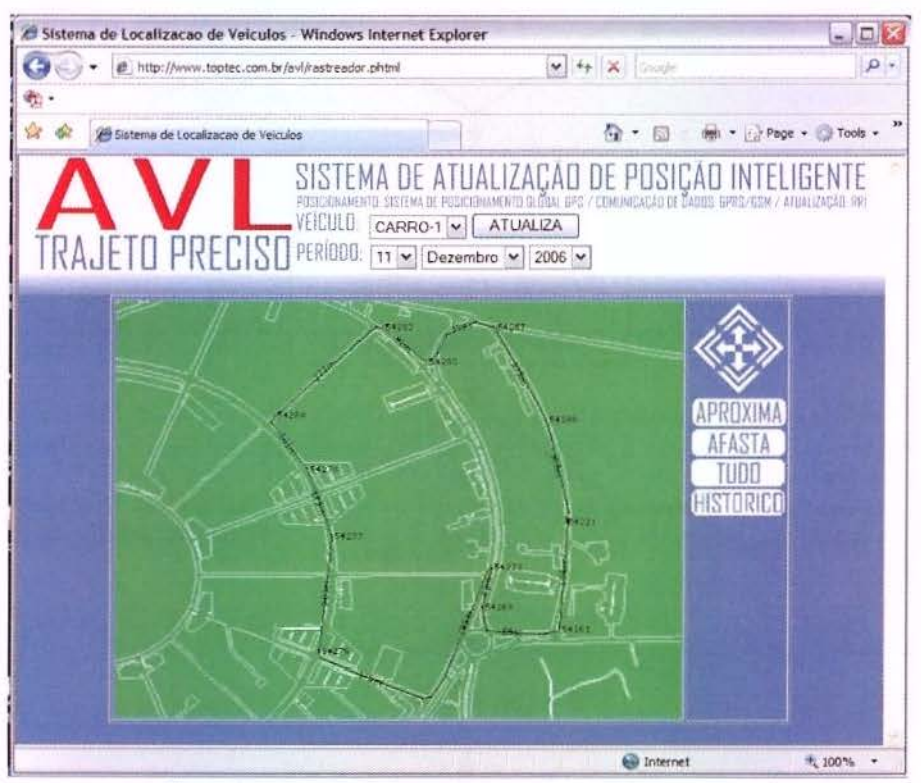

Figura 63. - Resultado da combinação dos dois fluxogramas.

Como observado anteriormente, é interessante o envio de várias atualizações de uma única vez. Assim uma variação deste algoritmo pode ser desenvolvida levandose em consideração o problema levantado sobre o tamanho dos pacotes, e em função dos protocolos da internet.

Baseado nisto basta efetuar uma alteração no algoritmo apresentado no qual, em vez de se atualizar a posição instantaneamente, deve-se primeiro armazená-la em uma pilha e, depois transmitir os dados em uma frequência pré-determinada (por exemplo, a cada 2 minutos, o sistema deve enviar para a central de monitoramento todas as posições armazenadas de uma única vez).

O objetivo deste trabalho não é apresentar o melhor algoritmo para atualização de posicionamento de sistemas AVL. A solução apresentada é apenas uma sugestão dentre muitas combinações possíveis, porém fica claro a necessidade de abordagens inteligentes baseadas no deslocamento do objeto rastreado a tim de se ter uma melhor representação dos trajetos rastreados sem excesso de atualizações de posição. Esta melhoria de representação do trajeto poderá criar novas aplicações de sistemas AVL que dependem de informações mais precisas.

## 3.3.4.6. Criação da ferramenta de monitoramento

Para finalizar o desenvolvimento da Versão 4 do experimento, foi criado um sistema básico de monitoramento utilizando o Mapserver. Neste desenvolvimento está contida a compilação de cartas vetoriais de vários formatos, imagens raster, bancos de dados e a base cartográfica digital. Uma vez montada todo o banco de dados SIG, foi possível desenvolver solucões como consultas espaciais e temporais necessárias para sistemas AVL.

#### a) Escolha do Mapserver

Uma fase importante na implantação de sistemas de informação geográfica é a definição das tecnologias que serão adotadas tanto no que se refere ao hardware e software. Com a crescente adição dos produtos oferecidos e também com o grande desenvolvimento tecnológico, cria-se uma necessidade constante de atualização e conhecimento das novas tecnologias. É importante conhecer não só os benefícios como também seus custos de implantação, personalização e manutenção. Neste trabalho optou-se pela utilização do Mapserver, por ser um "software livre" e por permitir o desenvolvimento de soluções SIG na internet.

O Mapserver é uma ferramenta para desenvolvimento, elaborada de acordo com as especificações Open GIS Consortium (OGC) para construção de soluções espaciais para internet. E um dos componentes de um SIG, pois depende de outros aplicativos para, por exemplo, editar dados vetoriais ou imagens raster. E indicado para disponibilização e apresentação de dados espaciais (mapas, imagens e dados vetoriais) para Web. Foi desenvolvido inicialmente no projeto ForNet da Universidade de Minnesota (UMN) em conjunto com a National Aeronautics and Space Administration (NASA) e o Departamento de Recursos Naturais de Minnesota (MNDNR) com C6digo Aberto (GLP). Atualmente, o Mapserver é mantido pelo projeto TerraSIP (LIME, 2006).

Para Uchoa e Ferreira (2004), o Mapserver pode ser definido popularmente como "Servidor de mapas", pois é uma das principais aplicações de código aberto para área de geotecnologias. Também afirmam que, apesar de gratuito, supera os softwares similares vendidos no mercado no que se refere a flexibilidade e ao desenvolvimento de SIG para Web.

Com o Mapserver é possível a visualização dos dados do SIG, bem como a criação de imagens de mapas geográficos ou temáticos. Entre suas principais vantagens destaca-se o desempenho na apresentação de resultados, compatibilidade com várias outras bibliotecas de programação, além da sua alta capacidade de personalização. Apesar de gerar resultados de fácil utilização para os usuários finais, a elaboração de soluções depende de cultura de programação, bem como, um conhecimento mínimo de configuração e publicação de home pages para internet.

Outra característica interessante é o fato de ser multiplataforma, e isso porque é compativel com sistemas operacionais como: Linux, Windows, Mac OS X, Solaris, etc., possibilitando desta forma a flexibilidade de instalação em qualquer sistema operacional. Sua utilização pode ser combinada com as mais variadas tecnologias de desenvolvimento, bibliotecas de programação, Sistemas de Gerenciamento de Banco de Dados<sup>22</sup> (SGBD), Linguagens de programação (Perl, PHP, C#, Java), Biblioteca GDAL/OGR (Geospatial Data Abstraction Library), Proj.4 (Biblioteca de Projecões e Transformacões de coordenadas).

#### **Quanto as particularidades, 0 mapserver permite:**

- Geração de imagens:
	- $\circ$  Desenho de camadas e execução de aplicativos dependentes de escala;
	- o Rotulação de camadas, incluindo mediação de colisão de rótulos;
	- o Saída direcionada por modelos, altamente personalizável;
	- o Fontes TrueType;
	- o Automação de elementos de mapas (escala, mapa de referência e legenda);
	- o Mapeamento temático usando classes baseadas em expressões lógicas ou expressões regulares.
- Uso de ambientes de desenvolvimento e linguagens de script populares:
	- o PHP, Python, Perl, Ruby, Java, e C#.
- Compatibilidade com múltiplos formatos matriciais e vetoriais:
	- o TIFF/GeoTIFF, EPPL7, e vários outros através do GDAL;
	- $\circ$  Shapefiles ESRI, PostGIS, ESRI ArcSDE<sup>23</sup>, Oracle Spatial, MySQL e muitos outros via OGR;
	- o Especificações Web do Open GIS Consortium (OGC);
	- o Web Map Service WMS (cliente/servidor), Web Feature Service (WFS) não transacional (cliente/servidor), WMC, e WCS.
- Suporte para mais de 1000 projeções de mapas em tempo real através da biblioteca Proj.4.

<sup>&</sup>lt;sup>22</sup> Banco de Dados - Coleção de dados relacionados logicamente que organizam informações. Normalmente é mantido e acessado por meio de um SGBD.

<sup>&</sup>lt;sup>23</sup> ArcSDE - Programa componente da familia ArcGIS da empresa ESRI.

### **Principia de funcionamento do Mapserver**

De uma requisição feita pela Web por um usuário é executado um mapscript<sup>24</sup> que gera uma imagem utilizando-se do MapServer a partir de dados armazenados em arquivos (de diversos formatos vetoriais e raster) e bancos de dados. Na figura 64 é mostrado a arquitetura do funcionamento do mapscript.

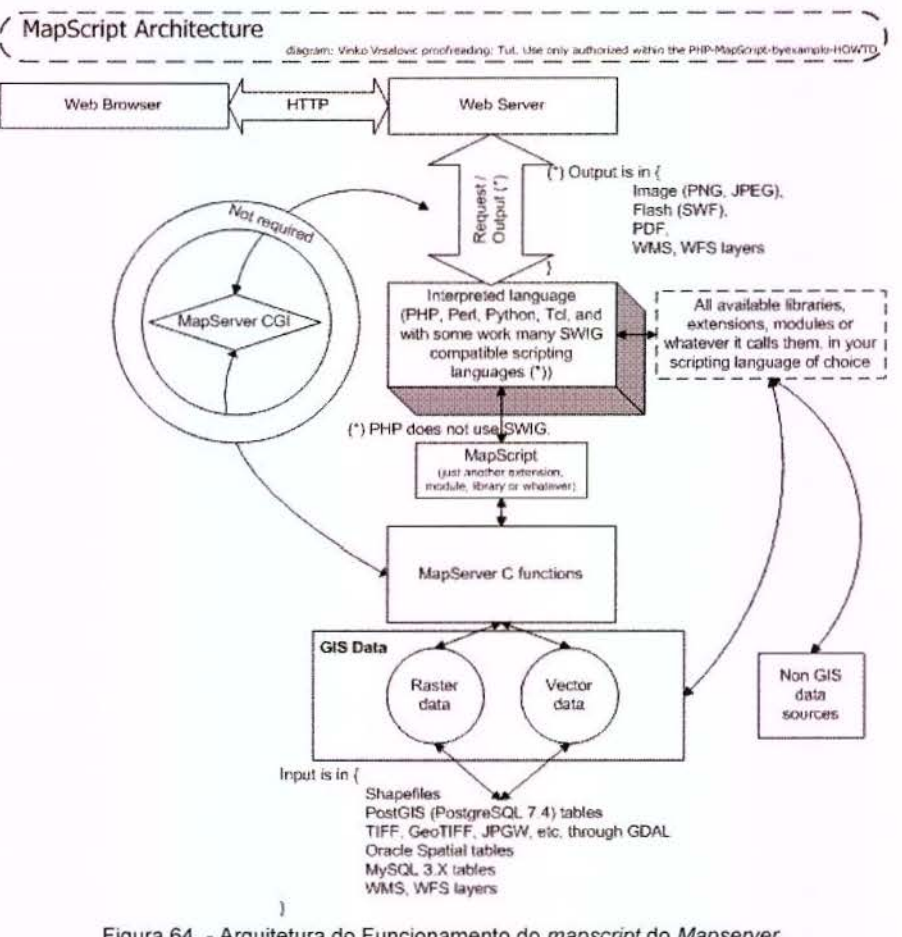

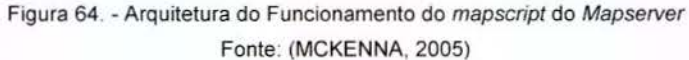

<sup>&</sup>lt;sup>24</sup> Script : trecho de programa dentro de uma página de internet (HTML) / Mapscript: trecho de programa "tipo mapserver" dentro de uma pagina de internet

### b) Outros softwares para o funcionamento do Mapserver

Para o sistema operacional foi escolhido Linux (Fedora 4), que apesar de ser gratuito, também tem custos devido a sua configuração e administração, muitas vezes mais complexa, que por isso depende de mais horas de técnico qualificado. Apesar disso, o custo total de operag6es dos sistemas com Linux sao normalmente 40% inferior ao do Windows de acordo com estudo realizado pela consultoria Robert Frances Group (RFG), patrocinado pela International Business Machines Corporation - IBM (COMPUTERWORLD, 2005).

Como o funcionamento do Mapserver é baseado em soluções para Web, é necessário a instalação de um servidor de páginas de internet. Neste estudo optou-se pelo Apache, uma vez que é muito utilizado para soluções Linux e também um é "software livre".

A definição do sistema de gerenciamento de banco de dados é uma das etapas fundamentais para o desempenho de um SIG. Entre os produtos existentes no mercado como o Oracle, Oracle Spatial, MySQL, PostgreSQL+PostGIS compatíveis com o Mapserver, foi escolhido o PostgreSQL por ser um: SGBD robusto para grandes quantidades de informações se comparado com o MySQL, além de ser "um software Livre" (grande vantagem em relação ao Oracle no que se refere aos custos). Outro fato importante é a possibilidade de combinação de soluções espaciais através do pacote PostGIS. Algumas comparações entre os sistemas de gerenciamento de banco de dados SIG podem ser observadas no trabalho de Melo e Guerra, 2006.

Em conjunto com o Mapserver, é necessário também a instalação de bibliotecas<sup>25</sup> com os recursos que serão utilizados no projeto. Para utilização de dados SIG do tipo vetorial, é obrigatória a biblioteca OGR e para dados "raster", a GDAL.

<sup>&</sup>lt;sup>25</sup> Bibliotecas - Rotinas prontas de computador para serem utilizados no desenvolvimento e execução de outros.

Entre as opções linguagens de programação compatíveis com o Mapserver foi escolhido o PHP devido a sua compatibilidade com o servidor de home page Apache.

No experimento, a instalação do Mapserver foi demorada, pois foi necessário fazer download<sup>26</sup> de todos os componentes em diferentes sites, para posterior instalação. Outro ponto que dificultou a instalação foi o fato de que muitos dos componentes são fontes de programas de código aberto ainda não compilados. Além de tudo, o maior dos problemas é que vários componentes possuem muitas versões disponíveis, e que nem todas as combinações são compatíveis. No final, foram necessários 14 dias para a instalação e teste da primeira versão do sistema de monitoramento feito com o Mapserver.

### c) Banco de dados / Base cartográfica

A base de dados espacial teve como origem uma compilação de várias cartas com diferentes projeções. Devido a isso foi necessária a normalização para um único sistema de coordenadas com o objetivo de serem compatfveis entre si. Foi adotado o sistema de coordenadas geodésico WGS 84.

## Dados Espaciais:

- As divisas de estados e cidades foram extraídas do site do IBGE (originárias de cartas de pequena escala), as quais estavam no sistema geodésico, Datum de Chua MG, Elipsoide SAD 69, no formato shape file da ESRI. Estes arquivos foram importados para o AutoCAD Map, visando transformá-los de SAD 69 para WGS 84 e a exportação para o formate ".DGN" (MicroStation). Os nomes das cidades e suas respectivas

<sup>&</sup>lt;sup>26</sup> Download - Transferir arquivo de um servidor para um micro local através da internet.

coordenadas foram exportados para arquivo texto, no formato American Standard Code for Information Interchange (ASCII).

- Os names das cidades bem como seus posicionamentos foram importados do arquivo texto (ASCII) para tabela modelada dentro do SGBD (PostgreSQL + PostGIS). No anexo V é apresentado um exemplo de como isso foi feito (RAMSEY, 2006).

- As rodovias estaduais e federais foram obtidas de material disponivel na internet do grupo Tracksource<sup>27</sup> em formato ".IMG", convertidos pelo software Mapdekode para o formato ".DBX" do software GPS Trackmaker e posteriormente exportados para o formato ".SHP" da empresa de soluções SIG ESRI.

- 0 arruamento da cidade de Americana teve como origem o mapa digital compilado de varias escalas (de 1:1000 ate 1:10.000) pela Emplasa (mapa da regiao metropolitana) no formato ".DWG" (AutoCad). 0 mesmo esta no sistema de coordenadas UTM Fuso 23 Datum de Córrego Alegre. Assim foi necessária a transformação do mesmo em arquivos do tipo ".SHP" shape file com coordenadas referidas ao sistema WGS 84, com o software AutoCad Map da AutoDesk.

- Arruamento da Unicamp foi obtido através do levantamento aerofotogramétrico feito pela empresa Multispectral, restituido na escala 1 :2000 no sistema de coordenadas UTM fuso 23 SAD 69 no formato (.DWG) AutoCAD e transformados para o formato (.SHP) da ESRI, e para o sistema WGS 84.

- As ortofotos da UNICAMP formato GeoTIFF (raster georeferenciada) foram adquiridas junto com o material fornecido pela empresa Multispectral.

<sup>&</sup>lt;sup>27</sup> Tracksource - Grupo que coleta voluntariamente eixos de estradas com GPS de navegação e disponibilizam na internet, para posterior instalação em receptores de navegação da marca GARMIN.

#### Criação do arquivo de configuração do Mapserver para monitoramento:

Para disponibilizar os mapas pelo Mapserver é necessária a criação de arquivo para computador em formato texto com as configurações e localizações dos dados espaciais. Este arquivo é chamado mapfile e a documentação de como criar este arquivo pode ser encontrando no site <http://mapserver.gis.umn.edu>. Este arquivo pode ser também criado automaticamente pelo programa "visualizador" de dados espaciais, chamado Quantum GIS, e disponivel no site: <http://qgis.org/.> 0 arquivo criado para o experimento pode ser observado no anexo VI.

#### **Criacao do Mapscript**

Com objetivo de se criar uma interface amigavel com o usuario foi elaborado um arquivo *mapscript*, em linguagem PHP, que gera como resultado uma página HTML. Esta página Web pode ser um dos meios de acesso aos dados do SIG permitindo  $inclusive$  a criação de consultas (query). Na figura 65 pode ser observado a página gerada a partir do primeiro *mapscript* desenvolvido para o experimento. No anexo VII é apresentado um exemplo mapscript para solução AVL.

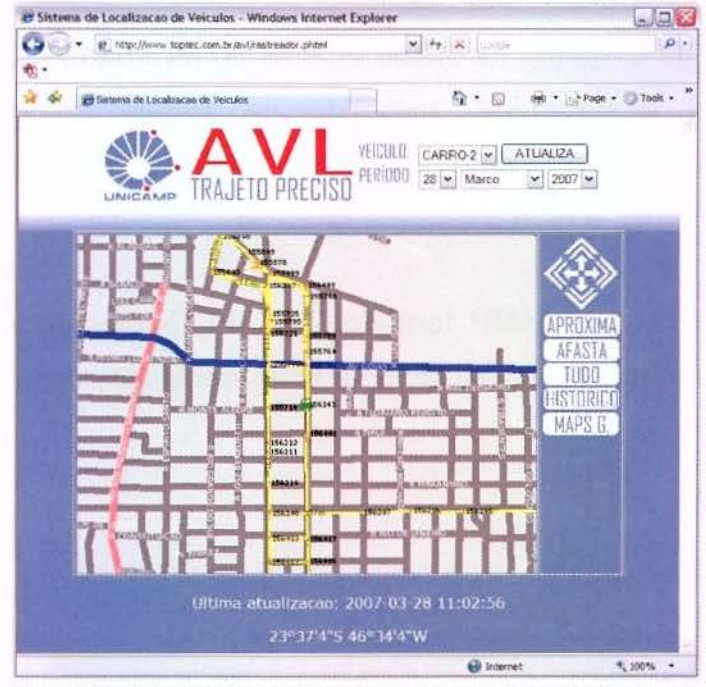

Figura 65. - Página HTML criada pelo mapscrit (ex: pesquisa temporal)

Para o funcionamento da ferramenta de monitoramento, é necessário alimentar o SIG com as informações dos veículos, onde para isso, foi necessária a modelagem do banco de dados espacial das informações dos veículos. Foi necessária também a criação da stored procedure dentro do PostgreSQL para atualização do posicionamento dos veículos, geração de histórico e traçado das rotas que é executado pelo aplicativo em PHP (ver anexo VIII) que fica no servidor à espera das informações enviadas pelos rastreadores via internet.

Com o desenvolvimento foi possível perceber a possibilidade real de criação de soluções para Web com "software livre", além de que o Mapserver é um instrumento viável, oferecendo grande flexibilidade e produtividade na criação de soluções SIG, porém, para explorar toda sua potencialidade são necessários: conhecimento e treinamento.

Apesar de não ser um "SIG completo" o Mapserver combinado com outras soluções, pode competir com pacotes comerciais, superando-os em muitos aspectos e oferecendo uma excelente relação custo/benefício.

## 3.3.4.7. Verificação da base cartográfica utilizada no experimento

Nos primeiros resultados da representação do trajeto rastreado pelo sistema desenvolvido, foi observado um problema de precisão conforme mostrado na figura 66. Em um primeiro momenta imaginou-se que o problema estava no sistema de posicionamento da versao desenvolvida.

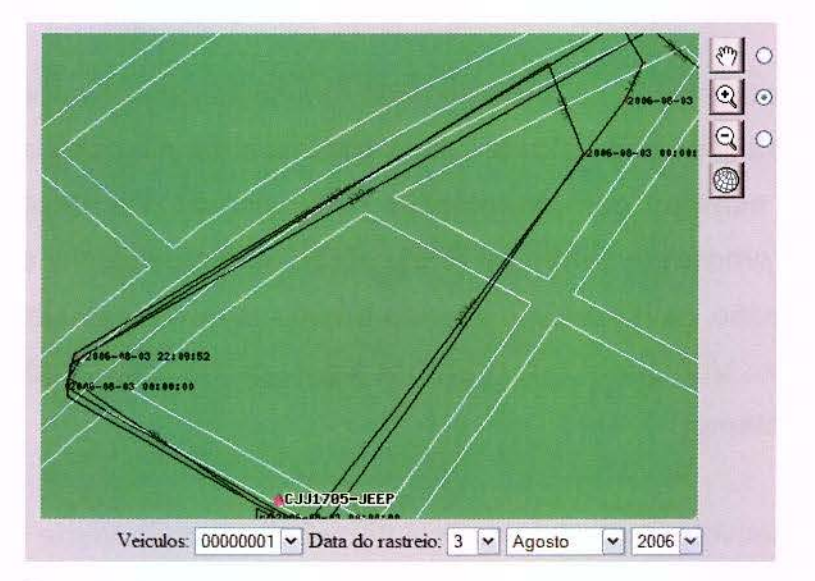

Figura 66. - Problema: Representação de trajetos aparentemente deslocados.

Em um segundo momento pensou-se na possibilidade de baixa exatidão do mapeamento utilizado. Por isso, como objetivo de isolar o problema, foi escolhida uma região de Americana onde se efetuou um levantamento topográfico dos limites do arruamento através de medição direta.

A metodologia de levantamento foi:

Levantamento com receptor GPS de precisão Trimble Geo XM com correção diferencial e cálculo dos vetores com auxílio do software GPS Pathfinder Office 2.6. A partir desta região levantada foi feito uma comparação com a cartografia fornecida pela Emplasa através da combinação dos dois arquivos (em AutoCAD), conforme mostrado na figura 67.

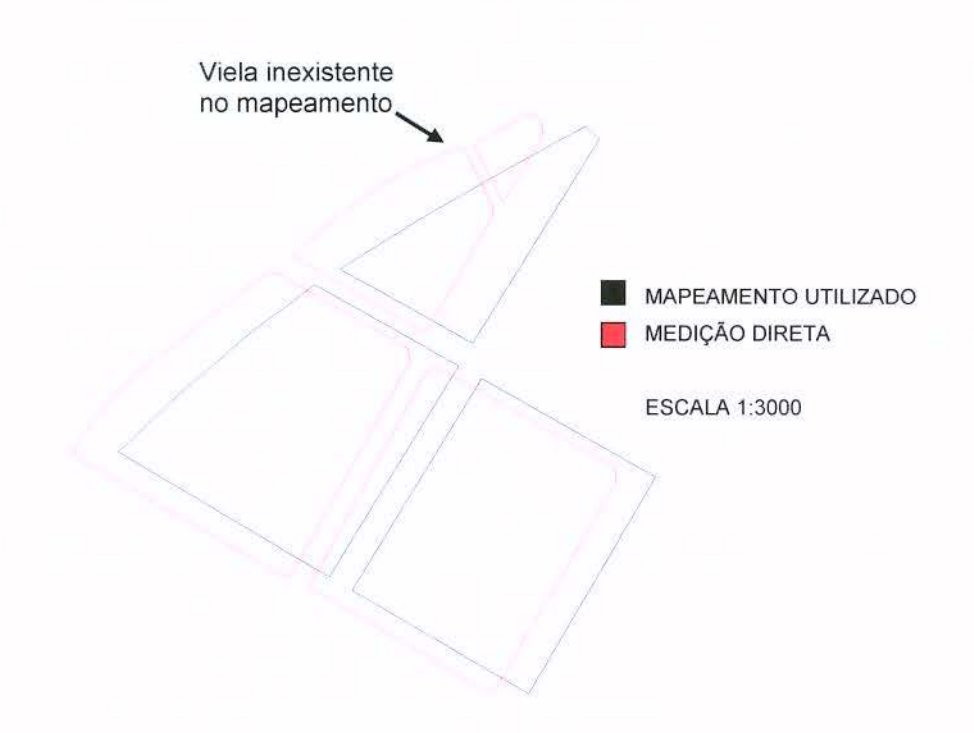

Figura 67. - Comparação do mapeamento utilizado com a medição direta.

A partir deste resultado pode-se concluir, que a base cartográfica tem um deslocamento e uma rotação em relação à medição direta, e que aparentemente o problema abordado não está no sistema de posicionamento do rastreador. Existe um erro no posicionamento de aproximadamente 20 metros que pode até ser um conflito de Datum na carta definida pela prefeitura como Córrego Alegre. Além da falta de exatidão, nota-se também que algumas feições não foram representadas, como por exemplo, a viela (figura 67). Como o objetivo deste trabalho é melhorar a representação dos trajetos, é importante salientar que sistemas AVL mais precisos dependem de acurácia das bases cartográfica.

## 3.3.4.8. Funcionamento

Até o presente momento (28/01/2007), o sistema desenvolvido foi testado por quatro meses, no qual foram instalados três rastreadores (unidades móveis). Neste 111

período, em vários momentos, foi necessário alteração de muitos detalhes com o objetivo de melhorar a qualidade, depurar erros e aumentar a confiabilidade do sistema.

Dois dos rastreadores foram instalados em veiculos de propriedade empresarial e um terceiro de propriedade de pessoa física. A característica da utilização dos veículos de propriedade empresarial está na intensa utilização durante o período comercial enquanto o veículo pessoal é utilizado nos mais variados horários, inclusive nos fins de semana.

como: Após o monitoramento destes três meses, foi possível medir alguns números

- o Os veiculos comerciais atualizam seu posicionamento aproximadamente 750 vezes por dia, nos horários comerciais. Contudo, em fins de semana e feriados, praticamente não existem atualizações.
- o 0 veiculo pessoal atualiza seu posicionamento em uma media de 400 vezes por dia, com grande variação entre os dias.

A quantidade de atualizações não é equivalente ao número de transmissões de dados, pois, em muitos momentos, são feitas várias atualizações de uma única vez. Mesmo desconsiderando este fato, a quantidade de dados trafegados seria de aproximadamente 8,46 megabytes por mês, que se comparado com um sistema convencional (taxa fixa de atualização) que atualize posição a cada 1 minuto (20,27 MB/mês) teria uma economia no trafego de dados de 58%. Esta diferença seria equivalente a R\$ 52,00, contudo, as operadoras de telefonia de celular vendem o serviço de dados com planos diferenciados, pacote mínimo de dados e custos por megabytes decrescentes em função do volume trafegado, ficando difícil a quantificação da economia feita em valores monetários.

Nos sistemas AVL, um dos fatores que mais influenciam o custo operacional esta no sistema de comunicação.

Algumas vezes, o sistema deixou de funcionar por alguns instantes devido aos mais variados motives como: mau funcionamento do GPS (em ambientes fechados ou com a abóbada celeste obstruída) e do sistema de comunicação (sinal GSM fraco, sistema sobrecarregado, funcionamento ineficiênte do sistema GSM/GPRS).

Com as Regras de Atualização Inteligente, foi possível representar quais vias os veiculos rastreados trafegaram, conforme pode ser observado nas figuras 68, 69,70 e 71, onde principalmente na figura 70, é possível verificar a ausencia exagerada de atualizações.

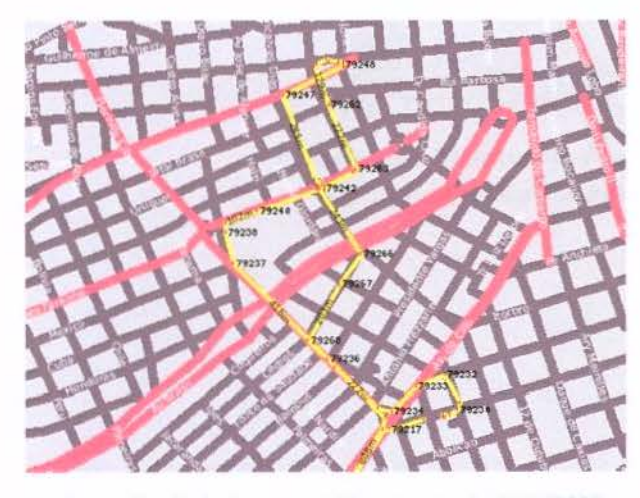

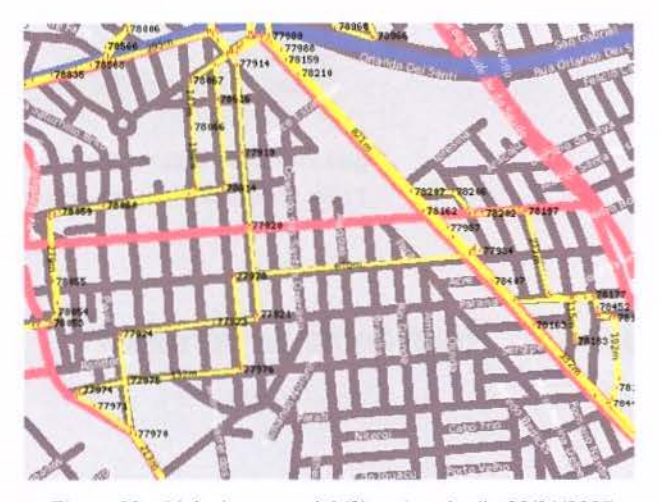

Figura 68. - Veículo pessoal (1) rastreado dia 27/01/2007 Figura 69. - Veículo comercial (3) rastreado dia 26/01/2007

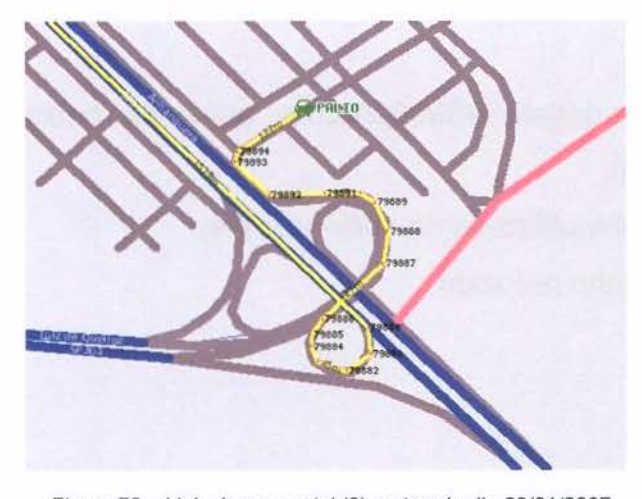

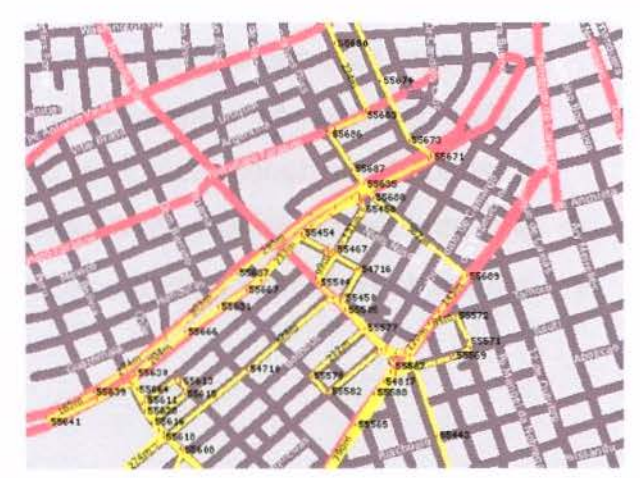

Figura 70. - Veículo comercial (3) rastreado dia 29/01/2007 Figura 71. - Veículo pessoal (1) rastreado dia 12/12/2006

Para efeito de comparação é mostrada na figura 72 com cor azul, a linha que representa o trajeto rastreado por um veículo sem a Regra de Atualização Inteligente.

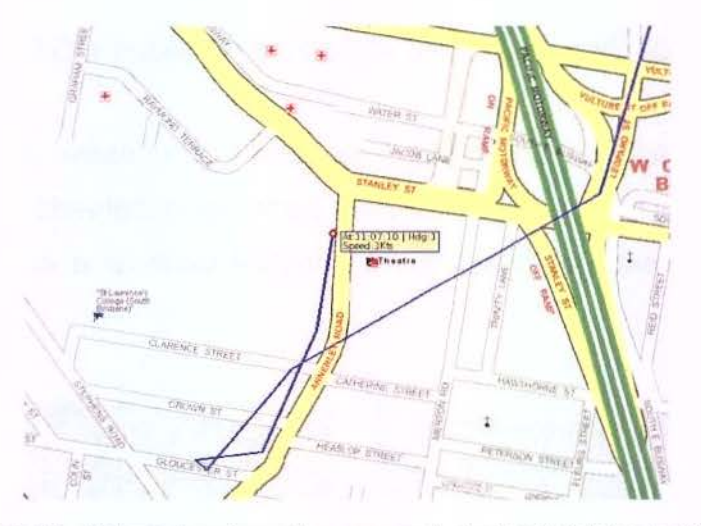

Figura 72. - Sistema de rastramento sem regra de atualização inteligente (RAI) Fonte: (<http://www.traceme.tv/Demo>, visitado em 30 de janeiro de 2007)

## 3.3.4.9. Relevancia da versao 4

Esta versão enquadra-se dentro das expectativas deste trabalho, pois:

- · possui técnica de atualização inteligente que contribui para uma melhor representação dos trajetos rastreados;
- · utiliza sistema de comunicação de dados GSM/GPRS e transmite baixa quantidade de dados, reduzindo custos;
- a central de monitoramento é funcional e utiliza-se de software livre;
- a unidade embarcada possui um tamanho reduzido.

# **4. DISCUSSAO I CONCLUSOES**

## **4.1.** Sobre o desenvolvimento do Sistema **AVL**

Com este trabalho, comprova-se que o desenvolvimento de sistemas AVL é algo complexo, principalmente porque é composto de vários outros subsistemas e que depende de conhecimento multidisciplinar (Processamento de Dados, Cartografia, Geodésia, Eletrônica, Telecomunicações, etc.).

Entre as vers6es desenvolvidas, a primeira, denominada Laptop/Radio, apesar de modesta, serviu para aprofundamento de conceitos básicos iniciais. A segunda versão, foi construída a partir de um projeto pronto e funcionou perfeitamente, porém, devido à sua simplicidade, não permitia uma evolução, criando a necessidade de uma nova abordagem para que fossem atingidos os objetivos deste trabalho.

A versão Palm/GPRS, foi a de desenvolvimento mais rápido de todas devido à utilização de hardware integrado e a facilidade de programação do Visual Basic. Esta terceira geração de desenvolvida mostrou-se muito eficiente, permitindo a primeira tentativa de criar um algoritmo inteligente para representar melhor o trajeto. Nesta versão também foi possível a integração com sistemas de informações geográficas e disponibilização de monitoramento utilizando a Internet. Outra característica interessante da terceira abordagem, está no fato em que o equipamento utilizado pode ser aproveitado para funcionar como um terminal móvel, podendo ser programado para atender às necessidades da aplicação em questão, pois o hardware utilizado dispõe de teclado e visor.

Foi somente na **versao 4 denominada de "AVL Trajeto lnteligente"** que foi possível se chegar a um desenvolvimento pleno de um sistema AVL. Nesta versão foi possível grande aprofundamento no conhecimento sobre componentes de um sistema

de localização de veículos, pois foi com esta última tentativa que foram alcançadas a meta de miniaturização, estabilidade, baixo custo de implantação e baixo custo operacional da unidade móvel. Com a versão 4 foi possível, também, o desenvolvimento de uma tecnologia de monitoramento completamente baseada em software livre.

O sistema "AVL Trajeto Inteligente" funcionou também como um laboratório permitindo a implementação de algoritmos e técnicas, com o objetivo de representar melhor um trajeto, evitando excessivas transmiss6es de dados.

Neste trabalho também foi verificada viabilidade na utilização de "software livre" em Sistemas de Informações Geográficas, possibilitando com isso o barateamento de soluções como o sistema AVL em função do custo economizado com licenças de programas. Uma opção muito interessante testada também foi a utilização de API (Application Programming Interface) que utiliza o banco de dados cartogratico da google disponivel no sitio http://www.google.com/apis/maps/, visitado em jan de 2007, na qual este recurso pode viabilizar o monitoramento em áreas onde não existe a disponibilidade de mapas.

## 4.2. Melhoria na representação dos trajetos

Em paralelo ao desenvolvimento do hardware da versão 4, foi possível desenvolvimento uma abordagem para melhoria na representação de trajetos rastreados por meio de técnicas, que se preocupam com o momento ideal para atualização da posição.

Apesar da melhoria da aderência entre o trajeto real e o rastreado, não houve variação significativa na quantidade de atualizações, evitando, com isso, aumento com custos de comunicação e armazenamento de dados. A importância desta preocupação esta no fato que os sistemas de comunicação influenciam significamente no custo operacional. Se comparado com a regra convencional com taxa fixa de atualização na ordem de 1 minute, pode-se obter uma economia de aproximadamente 58% no volume de dados trafegados.

A representação mais apurada do trajeto poderá criar novas aplicações de sistemas AVL que dependem de maior precisão. Esta feição bem definida pode, por exemplo, ajudar na detecção de áreas onde o mapeamento é desatualizado, permitir análise de trajetos efetuados, pelos motoristas de uma frota, para posterior orientação com objetivo de otmização, etc.. Esta nova representação poderá proporcionar também, uma melhoria no controle de manutenção preventiva das frotas em função do conhecimento mais apurado da quilomentragem percorrida por cada veiculo.

## **5. SUGESTOES PARA TRABALHOS FUTUROS.**

5.1. Versão com correção diferencial do posicionamento

A correção diferencial é uma técnica não implementada neste trabalho que poderia contribuir na representação dos trajetos. Atua diretamente no sistema de posicionamento e é uma solução utilizada em muitas aplicações para melhoria da exatidão na aquisição de coordenadas.

Para que seja possível a correção diferencial é necessário uma estação base com coordenadas conhecidas, um receptor GPS e um sistema de comunicação que transmite as informações necessárias para os receptores GPS (rovers), que processam as informações recebidas e determinam o provável erro no posicionamento.

Receptores GPS de baixo custo (processamento por código C/A) normalmente não possuem um sistema de comunicação para a correção diferencial, e em alguns casos apenas processam informações de sistemas como o WAAS que não é disponível no Brasil. Por isso, para que a correção funcione, é necessário combinar o receptor com um rádio ou outro sistema de transmissão de dados.

Contudo, no sistema AVL existe um canal de comunicação utilizado para outros objetivos que pode ser aproveitado também para transmitir as informações necessárias para correção diferencial. Uma outra abordagem ainda mais interessante, seria de não transmitir a correção para todos os veículos e sim fazê-la direto no servidor que recebe as informações da estação base e corrige as coordenadas recebidas dos rastreadores antes de armazenar, conforme exemplificado na figura 73.

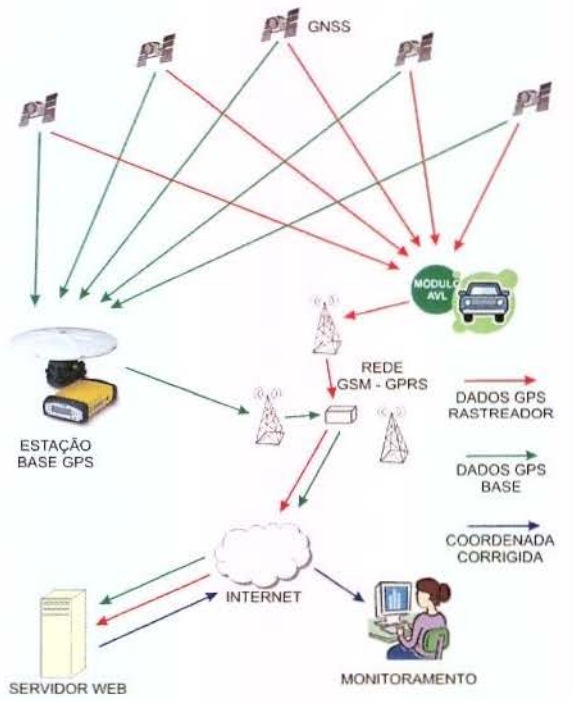

Figura 73. - Sugestão de correção diferencial para sistemas AVL.

Se a estação base for próxima do servidor o suficiente para ser conectada diretamente, pode-se ainda eliminar custos comunicação GPRS. Contudo, deve-se atentar para a distância entre os rastreadores e base de referência e, se necessário, instalar mais estações na região em que se pretente monitorar os veículos com mais precisão.

## 5.2. Versão com comunicação de dados via satélite

Não foi testada nem desenvolvida neste trabalho a comunicação de dados via satélite, pois o objetivo principal deste trabalho foi o de melhorar a representação de trajeto em areas urbanas que possuem alternativas de transmissao mais interessantes.

Contudo, para se entender melhor o sistema AVL, seria importante, o conhecimento e a utilização das tecnologias envolvidas.

## 5.3. Versao com posicionamento via celular

Apesar de apresentado na revisão bibiliográfica, não foi implementado nem testado nenhuma técnica de determinação de posicionamento baseado em tecnologia de celular. Mesmo que possua uma precisao inferior, se comparado aos sistemas baseados em satélites, quando combinados, pode melhorar a confiabilidade do AVL desenvolvido.

O hardware desenvolvido na versão 4 permite a aquisição de informações das antenas do sistema de telefonia utilizado através do comando AT+WLOC que fornece informações como medições de potência do sinal, Identificação das celulas, Timing Advance, etc. (WAVECOM, 2005).

## 5.4. Levantamento do mercado brasileiro de sistemas AVL

A revista Quatro Rodas (2005), publicou um artigo afirmando que sistemas de rastreamento apresentam soluções para coibir o roubo de carro. Porém, segundo o Centro de Experimentação e Segurança Viária - CESVI, 35% não funcionam corretamente.

Está claro a necessidade da padronização para testes e comparação entre os sistemas AVL disponíveis no mercado, contudo, não foi elaborado para evitar tornar este trabalho muito extenso. Uma sugestão para se fazer futuramente é uma pesquisa através de um questionário padronizado a ser enviado para empresas que oferecem solucões AVL no Brasil.

Para se ter um conhecimento maior dos sistemas oferecidos pelo mercado brasileiro, seria interessante a elaboração de uma pesquisa. Este estudo poderia quantificar e comparar os sistemas oferecidos, bern como avaliar a metodologia de decisão do envio da posição.

De acordo com o método utilizado para escolher o momento ideal de atualização da posição na central de monitoramento, pode-se conseguir diferentes tipos de aderência do trajeto rastreado em relação ao real efetuado pelo veículo.

Os sistemas atuais baseiam-se em taxas de transmissao fixas. Contudo, a partir deste trabalho, os novos sistemas poderão classificar-se em:

- Reportagem mediante requisição;
- Frequência fixa (alta frequência): com intervalo menor ou igual a 30 segundos;
- · Freqüência fixa (média freqüência): com intervalo entre 30 segundos e 5 minutos;
- Frequência fixa (baixa frequência): intervalos maiores de 5 minutos;
- Regra de Atualizacão Inteligente (baseada na velocidade);
- Regra de Atualização Inteligente (baseada na direção e velocidade);

No anexo IX é apresentado uma sugestão de questionário para pesquisa de mercado dos produtos oferecidos pelas empresas (ver Anexo X) que oferecem sistemas AVL.

# **REFERÊNCIAS**

ALMEIDA FILHO, F. G. V. Sistema de fiscalização de ônibus urbanos com uso da tecnologia GPS (Global Positioning System). Dissertação de Mestrado da Universidade Makenzie, 2000.

ALVES, D. S. Sistemas de Informação Geográfica, In Simpósio Brasileiro de Geoprocessamento. Sao Paulo, SP: EPUSP, 1990. p. 66-78.

ALVES, Getulio S.; PAVAN, W.; FERNANDES, J. M. Estrutura da rede celular: Um meio de acesso a Web, Anais do V encontro de estudantes de informática do Tocantins. Palmas TO, 2003. p. 271-280.

AMARANTE, R. R. Project GEO - Programa para transformação entre coordenadas, 2002. Disponível em: <http://www.toptec.com.br/pup/projetgeo.zip> acesso em: 30 abr. 2002.

ANEFALOS, L. C. Gerenciamento de frotas do transporte rodoviário de cargas utilizando sistemas de rastreamento por satélite, Dissertação de Mestrado. Piracicaba: Esalq/USP, 1999. p 134.

AUTOTRAC Histórico da empresa Autotrac. 2006. Disponível em: <http://www.autotrac.com.br/cgi bin/PageSvr.dll/Get?id\_sec=13>. Visitado em: 17 abr. 2006.

BAHMDOUNI, H. K. Sistema Híbrido de Comunicação: Novas tendências para o rastreamento aplicado a Logística e Segurança do Transporte de Distribuição. Revista lnfoGPS Ano 1 mar/abr. n°03. 2004. p. 27.

BEECH, W. A.; NIELSEN, D. E.; TAYLOR, J. AX.25 Link Access Protocol for Amateur Packet Radio, Tucson Amateur Packet Radio Corporation. 1998. 143 p.

BETKE K. The NMEA 0183 Protocol, National Marine Eletronics Association. 2001. 28 p.

BONORA, S.; ENGELS, D. Guidelines for the use of GPS based AVL systems in public transport fleets, Public Transport Eletronic System, 21 22 May 1996 -Conference Publication No. 425, lEE. 1996.

BRUCE, P. J. The History of Electromagnetic Theory This thesis is submitted in partial fulfilment of the requirements of course PX4006 - University of Aberdeen. Abr. 2005

CADESIGN AVL Pode evitar roubos e agilizar logística, Revista Ano 9 Número 92. Markent Press, 2003. p. 21-25.
COMPUTERWORLD. Linux custa 40% menos que Windows, diz estudo, Artigo da Revista Computerworld. 2005. Disponivel em: <http://www.opengeo.com.br/br/index.php?module=announce&ANN\_user\_op=view&AN N id=31> Visitado em: 30 maio 2006.

COSTA, D. C. Diretrizes para Elaboração e Uso de Bases Cartográficas no Planejamento Municipal: Urbano, Rural e Transportes, Tese de Doutorado, São Paulo: Escola Politécnica, Universidade de São Paulo, 2001.

DANTAS, A. S.; WILLY, P.; TACO, G.; YAEKO, Y. Sistemas de Informação Geográfica em transportes: O estudo do Estado da Arte, Anais do X ANPET. Brasília, 1996. p.211 -222.

FAA Specification for de Wide Area Augmentation System (WAAS), Federal Aviation Administration, U.S. Departament of Transporation, 2001. 156 p. Diponivel em: <http://gps.faa.gov/Library/Data/waas/2892bC2a.pdf>. Visitado em: 01/01/2007.

FERRARI, A.M. Telecomunicações Evolução & Revolução, Quinta edição. São Paulo, Ed. Erica, 1991 , 298 p. ISBN 85-7194-093-2

GARMIN What is WAAS?. 2006. Disponivel em: http://www.garmin.com/aboutGPS/waas.html Visitado em: 02 Jul. 2006.

GARRABRANT, B. TinyTrak, 2002. Disponivel em: http://www. byonics.com Visitado em: 20 maio 2002.

GILLEN, D. ; JOHNSON, D.; SCHRANK, N.; SULLIVAN, E. Assessment of AVL for San Luis Obispo Transit - Department of Civil Engineering, Institute for Transportation Studies, University of California, Berkeley, 2000. Revisado em: 2005. 44 p. Disponivel em: <http://www.wlu.ca//docsnpubs\_detail.php?grp\_id=748&doc\_id=4289>. Acesso em: 08/02/2006.

GLOBALSTAR Portal da G/obalstar, 2006. Disponivel em: <www.globalstar.com.br>. Acesso em: 13 jan 2006.

GSM. Location Based Services, Versão 3.1.0 GSM Association, Permanent Reference Document: SE.23. 2003. 75 p. Disponivel em: <http://www.gsmworld.com/documentsllbs/se23.pdf >. Acesso em: 01 jan. 2006.

GUEDES, M. V. 0 Gerador de Faraday. Faculdade de Engenharia da Universidade de Porto. Revista Electricidade, n° 337 p.243-245 Out. de 1996.

HOFMANN WELLENHOF, B.; LICHTENEGGER, H.; COLLINS, J. GPS Theory and Practice. Wien: Spring Verlag, 1997. 389 p.

IBGE Parâmetros para transformações de sistemas geodésicos - Anexo da resolução nº 23 de 21 fev. 1989. 4 f.

ICOM Instruction Manual - Dual Band FM Transceiver IC 2800H. 1999. 83 p.

INMARSAT Portal da lnmarsat, Disponivel em:

http://about.inmarsat.com/satellites.aspx?top\_level\_id=3&1anguage=EN&textonly=False #i2> Acesso em: 4 abr. 2006.

ITURAN Rastreador lturan. Como funciona. 2005. Disponivel em: <http://www.ituran.com.br/telas/pagina.asp?id=1&subarea=18>. Acesso em: 29 ago. 2005.

JOHNSON, C. M.; THOMAS, J. E. L. Automatic Vehicle Location Successful Transit Applications, Cross Cutting Study of ITS (U.S. Department o Transportation), 2000. 20 f. Disponivel em: <http://ntl.bts.gov/lib/9000/9000/9005/8v301.pdf>. Acesso em: 28 maio 2005.

JONSSON, D.K.; OLAVESEN, J. Estimated accuracy of location in mobile networks using E OTD - Master Thesis in Information and Communication Technology, 2002. 68 p. Disponivel em:

<http://student.grm.hia.no/master/ikt02/ikt6400/g17/report/report\_eotd.pdf> Acesso em: 14 mar. 2006.

KAYTON, M.; FRIED, W. R. Avionics Navigation Systems, John Wiley &Sons, 1969.

LAITINEN, H.; AHONEN, S.; KYRIAZAKOS S.; LÄHTEENMÄKI, J.; MENOLASCINO, R.; PARKKILA, S. Cellular network optimisation based on mobile location. CELLO Consortium, 2001. Disponivel em: <http://telecom.ntua.gr/cello>. Acesso em: 29/11 /2006

LAMANCE, J.; DESALAS, J.; JARVINEN, J. Assisted GPS: A Low Infrastructure Approach. Artigo da revista GPS World, 2002. 3 p. Disponivel em: <http://www.gpsworld.com/gpsworld/article/articleDetail.jsp?id=12287&pageID=1&sk=&d ate=>. Acesso em 18 jul. 2006.

LÁRIOS, A. - Estudo e construção de cenários para a telefonia móvel celular no contexto brasileiro, Dissertação de Mestrado, Universidade Federal do Rio Grande do Sui, 2003. 157 p. Disponivel em:

<http://volpi.ea.ufrgs.br/teses\_e\_dissertacoes/td/001293.pdf>. Acesso em: 30 maio 2006.

LATHI, B. P. Sistemas de Comunicação. Tradução de JUNQUEIRA, L. M. P.; FERNANDES, L. M. Editora Guanabara. Rio de Janeiro. 401 p. 1987.

LIMA E. N. Servicos Móveis Baseados e Localizacão. 2003. Paginação Irregular. Disponivel em: <http://www.teleco.com.br/tutoriais/tutoriallbs>. Acesso em: 25 jan. 2006. LIME, S. Welcome to MapServer, University of Minnesota, 2006. Disponivel em: <http://mapserver.gis.umn.edu>. Acesso em: 30 maio 2006.

LOUKAKOS D. Automatic Vehicle Location. Institute of Transportation Studies at the University of California at Berkeley, 2003. Paginação Irregular. Disponível em: <http://www.calccit.org/itsdecision/serv and tech/Automatic vehicle location/automatic vehicle\_location\_summary.html>. Acesso em: 22 ago. 2005

MACHADO, G. Visualização 3D InfoGeo Revista de Análise Geográfica, Edição 32, mar/abr 2004. 2004. p.28-29.

MCCLURE, S.; SCAMBRAY, J.; KURTZ, G. Hackers expostos: segredos e soluções para segurança de redes. Makron Books. 2000.

MCKENNA, J. Mapscript Architecture, 2005. Disponível em: <http://mapserver.gis.umn.edu/docs/howto/phpmapscript-byexample/phpmapscriptarchitecture/view> Acesso em: 30 maio 2006.

MELO, C.H.; GUERRA, M. A. M. SGBD com Extensao Espacial e Sistemas de Geoinformação: Um Casamento Perfeito Universidade Federal de Minas Gerais. Disponivel em: <http://www.prodemge.gov.br/revistafonte/volume2/pdf/SGBD.pdf> Acesso em: 30 maio 2006.

MONICO, J. F. G. Posicionamento pelo NAVSTAR GPS Descrição, fundamentos e aplicações. Editora Unesp, 2000. 288 p.

MOTOROLA. G18 GSM/GPRS OEM Embedded Module Developer's Guide, 2002. p. 8. 304 p.

MUNDOGEO Nova Parati terá GPS como item de série, Portal da revista MundoGeo, 2006. Disponivel em: <www.mundogeo.com.br> . Acesso em: 4 abr. 2006.

NMEA. NMEA 0183 interface standard V3.01. National Marine Electroics Association's. 2002. Disponivel em: < http://www.nmea.org/pub/0183/index.html>. Acesso em: 20 mar. 2006.

ORBCOMM Portal da Orbcomm, 2006. Disponivel em: <http://www.orbcomm.com>. Acesso em: 4 abr. 2006.

PEREIRA P. T.; ALMEIDA M. G. Predição Geo Fuzzy de sinais de radiofrequência aplicada ao mapeamento da potencia de RD em uma regiao. Anais XI SBSR, Belo Horizonte, 2003. p. 1005-1010.

PORCINO, D. Performance of a OTDOA-IPDL positioning receiver for 3GPP-FDD mode. London, 2001. Disponivel em <http://ieeexplore.ieee.org>. Acesso em: 10 dez. 2006.

QUATRO RODAS. Roubada Via Satélite, 2005. Paginação irregular. Disponível em: <http://quatrorodas.abril.com.br/plus/0604\_rastreadores.shtml>. Acesso em: 18 set. 2005.

RAMSEY, P. PostGIS Manual, 2006. Disponivel em: <http://www.postgis.org>. Acesso em: 15 maio 2006.

RODRIGUES, M. AVL: Enfim mais recursos e custos menores, Artigo da revista Tecnologistica. 2003a.

RODRIGUES, M. AVL: Gestão integrada de logística e segurança - Artigo da revista Truck & Van 2003b.

ROSSOPOULOS, G. Driver de computador para emulação de TNC na placa de som, 2006. Disponivel em: <http://www.elcom.gr/sv2agw/>. Acesso em: 15 nov 2006.

SEEBER, G. Satellite Geodesy Foundations, Methods, and Applications. ISBN 3- 11-12753-9. Germany, 1993

SEGANTINE, P. C. L. GPS: sistema de posicionamento global. São Carlos: EESC/USP, 2005. 381 p.

SHERMAN LO, A. C.;CHEN, A. ;AKOS, D.;ISSLER, J.;RIES, L.;GRELIER, T. ;DANTEPAL, J. GNSS Album Images and Spectral Signatures of the New GNSS Signals. Inside GNSS - Volume1 Numero 4 Maio/Jun 2006. Pág 46-56

SIEMENS Catalogo do produto Siemens Wireless Modules AC45, 2003. 2 p. disponivel em: <http://www.siemens.com/wm>. Acesso em: 07 dez 2005.

SILVA, A. B. Sistemas de Informações Geo referenciadas: conceitos e Fundamentos. Editora Unicamp. Campinas SP, 1999.

SILVA, A. B.; MOREIRA, L.R.B. Telemetria em sistemas de comunicação móvel celular, Monografia ,Universidade de Brasilia, Faculdade de Tecnologia Departamento de Engenharia Elétrica, 2005. 141 p.

SILVEIRA, L.C. Fórmulas Geodésicas - Artigo da revista A Mira edição nº124, 2004. p. 51 52.

SYRJÄERINNE J. Use of GPS in Cellular Phone Industry - CGSIC Meeting Research and Technology Access Nokia Mobile Phones, 2001 . Disponivel em: <http://www.navcen.uscg.gov/cgsic/meetings/summaryrpts/38thmeeting/Syrjarinne.PPT >. Acesso em: 14 mar. 2006.

TAYLOR, S. Approaches to Development to the Automatic Location Systems, Artigo Telecom Design Communications Ltd., 2003. 13 p. Disponivel em:

<http://www. tdc.co. ukltechnical/downloads/avl/automatic \_location. pdf>. Aces so em: 24 ago. 2005.

TEIXEIRA, A.L.A.; MATIAS L.F.; NOAL, R.H.; MORETTI, E. Qual a melhor definicão de SIG? - Fator Gis A revista do Geoprocessamento, Ano 3, n.11 , p.20 24, out/nov/dez 1995.

TIM Tecnologia de transmissao de dados em alta velocidade, Portal da TIM, 2005 Disponivel em: <www.timbrasil.com.br>. Acesso em: 13 dez 2005.

TIM Tarifas do Tim Connect Fast, Portal da TIM, 2006 Disponivel em: <www.timbrasil.com.br>. Acesso em: 26 jul 2006

TOSTES, F.A. Informação espacial e atualização 2005. Disponível em: <http://www.geomatica.org.br>. Acesso em: 12 abr 2005.

TRANSURBANA Rastreamento: Tecnologia em constante evolução, Revista de Setembro. Mídia & Ação editora promoção e eventos Ltda, 2004. p. 13-24.

UCHOA, H. N.; FERREIRA, P. R. Geoprocessamento com Software Livre. 2004. Disponivel em:

<http://www.igc.usp.br/pessoais/guano/downloads/geoprocessamento\_software\_livre\_U choa-Roberto-v1.0.pdf>. Acesso em: 06/06/2006

WADE, I. APRS Protocol Reference - Protocol Version 1.0 - Published by Tucson Amateur Packet Radio Corp. 2000. 118 p. Disponivel em: <http://www.winaprs.org>. Acesso em: 11 nov. 2003.

WAVECOM AT Commands Interface Guide: Revisão 5 Referência WM\_ASW\_OAT\_UGD\_016, 2005.403 p.

WAVECOM WISMO Quik Q2501 Product Specification: Revisão 3 Referência WM\_PRJ\_Q2501\_PTS\_001, 2004a. 93 p.

WAVECOM WISMO Quik Q2501 Starter Kit User Guide: Revisão 2 Referência WM\_P&M\_Q2501\_UGD\_001, 2004b. 76 p.

ZAREMBA, L. DIVERGENCIAS CONVERGENTES: a nova cultura radiofonica. Publicação eletrônica: Ciberlegenda Número 4, 2001. Disponível em: <http://www.uff.br/mestcii/zaremba2.htm>. Visitado em: 19/12/2006.

## **ANEXO I - Licença ANATEL**

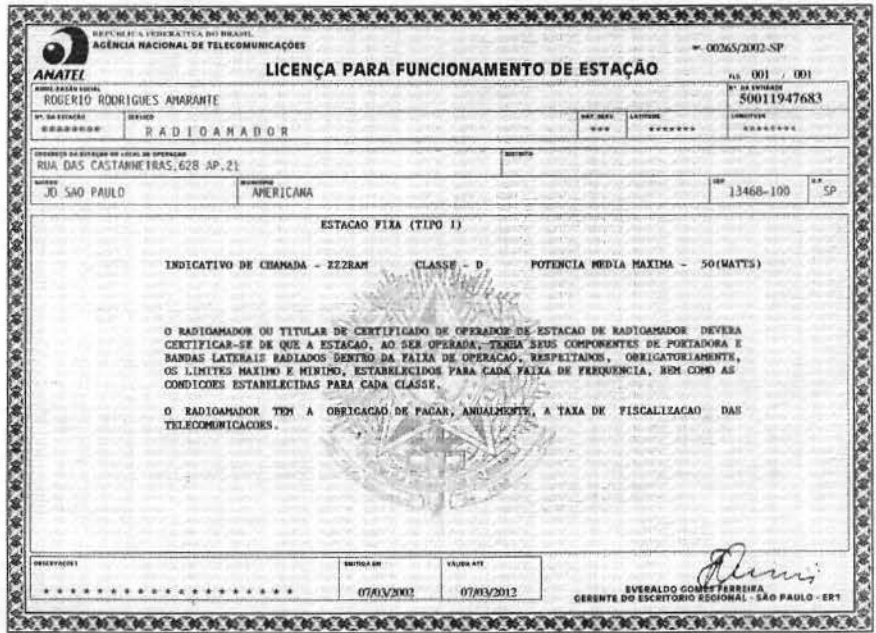

### **ANEXO II - Lista de Componentes do TiniTrak (versao 2)**

- U1 Microcontrolador PIC16F84-10/P
- XTL1 Cristal 10MHz
- Q1 Transistor BC547
- Q2 Regulador 7805
- R1 -Resistor 8K2 (cinza-vermelho-vermelho)
- R2- Resistor 3K9 (laranja-branco-vermelho)
- R3- Resistor 2K2 (vermelho-vermelho-vermelho)
- R4 Resistor 1K (marrom-preto-vermelho)
- R5 Trimpot 10K
- R6- Resistor 220K(vermelho-vermelho-amarelo)
- R7 Resistor 10K (marrom-preto-laranja)
- R8- Resistor 2K2 (vermelho-vermelho-vermelho)
- R9 Trimpot 10K
- R10 Resistor 1K (marrom-preto-vermelho)
- R11 Resistor 1K (marrom-preto-vermelho)
- R12- Resistor 1K (marrom-preto-vermelho)
- R13 Resistor 1K (marrom-preto-vermelho)
- R14- Resistor 10K (marrom-preto-laranja)
- C1- Capacitor 0,1uF (104)
- C2 Capacitor 0,1uF (104)
- C3 Capacitor 0,1uF (104)
- C4 Capacitor 0,1uF (104)
- D1 LED amarelo
- D2- LED verde
- D3 LED vermelho
- D4 LED vermelho
- D5 Diodo 1N4148
- J1 Conector DB-9 fêmea
- Diversos Pinos para conexão
- Placa de circuito impresso
- Soquete de Cl 18 pinos

## ANEXO III - Medições de propagação de rádio em Americana

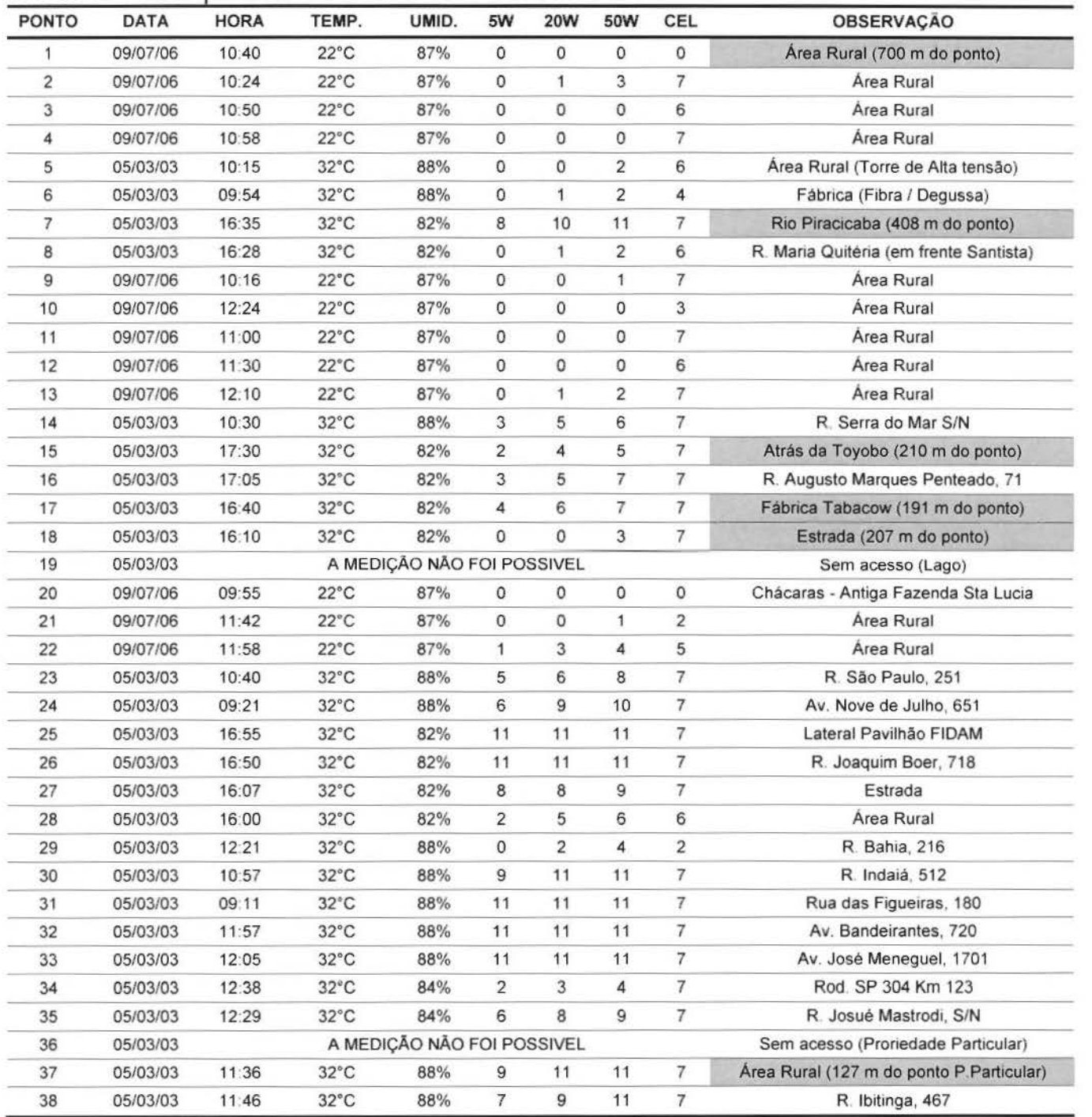

#### Dados coletados para teste de transmissão via rádio

# ANEXO IV - Pinagem da placa Wismo Quik Q2501

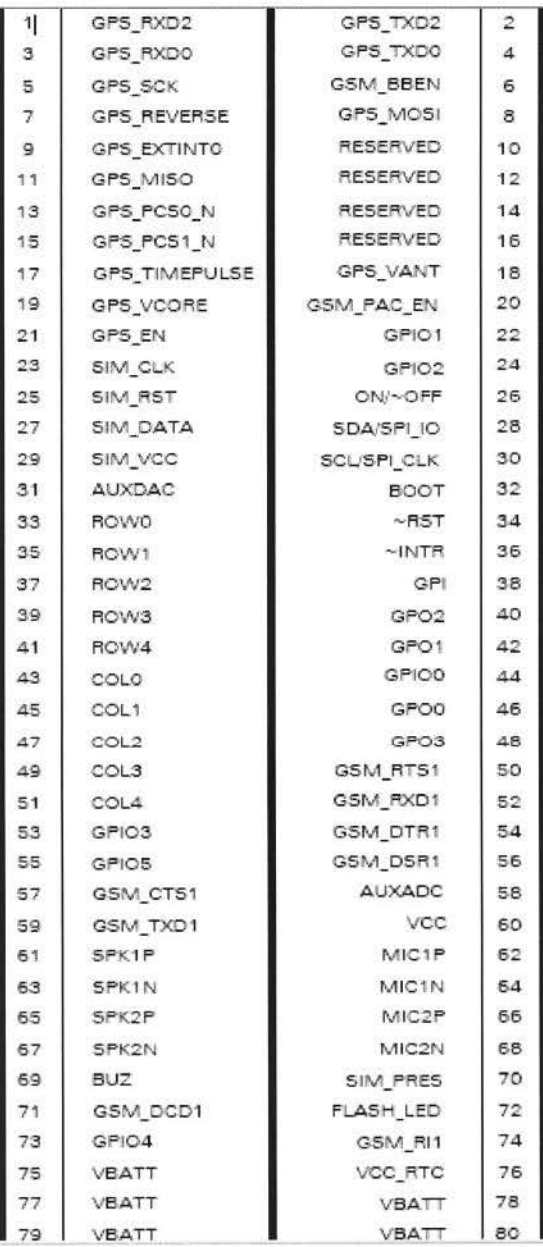

### **ANEXO V- Exemplo de** cria~ao **de tabela com PostgreSQL + PostGIS**

#### **Carregando as** informa~oes **dentro do PostgreSQL +PostGIS**

Como exemplo será apresentado a seguir alguns passos efetuados no trabalho. Estes passos visam a criação da tabela nas quais estão armazenados o nome das cidades e suas respectivas localizações. Originalmente as informações estão armazenadas em um arquivo texto (ASCII) chamado CIDADES.TXT.

Para entrar no banco de dados chamado AVL:

\$psql AVL

Criar uma tabela:

```
CREATE TABLE cidades( 
             nome VARCHAR, 
             tamanho CHAR(1),
             lon REAL, 
             lat REAL);
```
lmportar os dados do arquivo CIDADES.TXT dentro da tabela cidades:

copy cidades from '/home/rogerio/CIDADES.TXT' using delimiters ';';

Adicionar uma nova coluna na tabela e atribuir um valor para ela:

ALTER TABLE cidades ADD COLUMN estado VARCHAR(2) ; UPDATE Cl dades SET estado= ' SP' ;

Para adicionar uma nova coluna espacial tipo PostGIS e atribuir valores para ela:

SELECT AddGeometryColumn('','cidades','posicao',4326,'POINT',2); UPDATE cidades SET posicao=GeomFromText('POINT('|| lon || ' ' || lat ||  $'$ )  $', 4326$ );

O número 4326 mostrado anteriormente é o código do sistema de projeção utilizado pelo PostGIS referente ao sistema de coordenadas géodésicas datum WGS 84. Outros sistemas de projeção estão armazenados na tabela spatial ref sys dentro do próprio PostgreSQL.

# ANEXO VI - Arquivo Mapfile: sp\_estado.map

Arquivo de especificação para o Mapserver (monitoramento na versão 4) MAP

MAMP AVE STATUS ON<br>EXTENT -53.0 -26.0 -44.0 -19.0 SIZE 500 375<br>IMAGECOLOR 200 255 255 WEB IMAGEPATH "/opt/fgs/www/htdocs/mapserver/tmp/"<br>IMAGEURL "/mapserver/tmp/" END STATUS ON SS<br>COLOR 050 230 050<br>OUTLINECOLOR 020 180 020 END END LAYER NAME "SP DIVISAS"<br>TYPE LINE<br>CONNECTIONTYPE OGR CONNECTION "brasil/sp/sp\_divisas\_geo\_wgs84.dgn"<br>STATUS ON MAXSCALE 6 #DESLIGA QUANDO O ZOOM E OUT<br>MINSCALE 1 #DESLIGA QUANDO ZOOM E GRANDE CLASS COLOR 100 255 100 END END LAVER ER<br>NAME "SP\_RODOVIAS\_FEDERAIS"<br>TYPE LINE ....<br>CONNECTION "brasil/sp/sp\_rodovias\_federais\_geo\_wgs84.DGN\*<br>STATUS ON CLASS<br>COLOR 255 0 0 END END LAYER NAME "SP RODOVIAS\_ESTADUAIS"<br>TYPE LINE<br>CONNECTIONTYPE OGR CONNECTION "brasil/sp/sp\_rodovias\_estaduais\_geo\_wgs84.DGN" STATUS ON CLASS COLOR 0 0 255  $_{\rm END}$ END LAYER NAME "SP\_RODOVIAS\_MENORES"<br>TYPE LINE THE LAND<br>CONNECTIONTYPE OGR<br>CONNECTION "brasil/sp/sp\_rodovias\_menores\_geo\_wgs84.DGN" MAXSCALE 4 #DESLIGA QUANDO O ZOOM E OUT<br>CLASS STATUS ON COLOR 100 100 255 END END LAYER NAME "SP\_AMERICANA\_QUADRAS"<br>TYPE POLYGON .... routour<br>CONNECTION "brasil/sp/americana/sp\_americana\_quadras.shp"<br>STATUS ON MAXSCALE 1 MANSCALE 4<br>CLASS<br>COLOR 50 255 0<br>OUTLINECOLOR 255 255 255 END END

LAYER ER<br>NAME "SP\_AMERICANA\_QUADRAS\_COMPLEMENTO"<br>TYPE LINE TTPE LINE<br>CONNECTIONTYPE OGR<br>CONNECTION "brasil/sp/americana/sp\_americana\_quadras\_complemento.shp"<br>STATUS ON MAXSCALE 1 CLASS COLOR 255 255 255 END **EMD** LAVER ER<br>NAME "SP\_RMERICANA\_HIDROGRAFIA"<br>TYPE POLTGON<br>CONNECTIONTYPE OGR<br>CONNECTION "brasil/sp/americana/sp\_americana\_represas.shp" STATUS ON<br>MAXSCALE 1 CLASS COLOR 0 255 255 END PND **LAYER** ER<br>NAME "SP\_CAMPINAS\_UNICAMP\_QUADRAS\_ABERTAS"<br>TYPE LINE<br>CONNECTIONTYPE OGR<br>CONNECTION "brasil/sp/campinas/campinas\_unicamp\_quadras\_abertas.shp" STATUS ON MAXSCALE 1 CLASS COLOR 255 255 255 END  $EMD$ LAYER EM<br>NAME "SP\_SAO\_CAETANO\_EIXOS"<br>TYPE LINE<br>CONNECTIONTYPE OGR<br>CONNECTION "brasil/sp/saocaetanosul/SaoCaeta.shp" STATUS ON MAXSCALE 1 CLASS COLOR 255 255 255<br>LABEL SIZE TINY<br>COLOR 0 0 0<br>END #LABEL **END WCLASS** END LAYER ER<br>NAME "NOME CIDADES\_G"<br>CONNECTIONTYPE POSTGIS<br>OONNECTION "host=localhost dbname"avl user=rogerio password=XXXXX port=5432"<br>DATA "posicao from cidades"<br>FILTER "G"<br>HINSCALE 1 #DESLIGA QUANDO ZOOM E GRANDE<br>LABELITEM 'nome'<br> CLASS SYMBOL 'circle' SIZE 3<br>COLOR 0 0 255 LABEL COLOR 0 0 128 POSITION CR<br>OUTLINECOLOR 255 255 255<br>END #LABEL END END "-"<br>"ANKE "NOME CIDADES P"<br>CONNECTIONTYPE POSTGIS<br>CONNECTION" "host-localhost dbname=avl user=rogerio password=XXXXX port=5432"<br>DATA "posicao from cidades"<br>FLITERITEM "tamanho"<br>FLITER "tamanho"<br>STATUS ON<br>NAXSCALE 6 #DESLIG CLASS SYMBOL 'circle' SIZE 2<br>COLOR 0 0 255 LABEL COLOR 0 0 255<br>POSITION CR

```
SIZE TINY<br>END #LABEL
                END #CLASS
        END
        LAYER
                ER<br>NAME "HISTORICO"<br>CONNECTIONTYPE POSTGIS<br>CONNECTION "host=localhost dbname=avl user=rogerio password=XXXXX port=5432"<br>DATA "geom from historico"<br>TYPE POINT<br>TER SYMBOL 'circle'<br>SIZE 3<br>COLOR 255 0 0<br>ERD
                 END
         END
        LAYER<br>CONNECTIONTVPE POSTGIS<br>CONNECTION "host=localhost dbname=avl user=rogeric password=XXXXX port=5432"<br>DATA "posicac from veiculos"<br>LABELITEM "TEXTO"<br>chanus ow
               END
        LAYER
                 EN<br>NAME "TRAJETO"<br>CONNECTIONTYPE POSTGIS<br>CONNECTION "host=localhost dbname=avl user=rogerio password=XXXXX port=5432"<br>LABELITEM "CONENTARIO"<br>LABELITEM "CONENTARIO"<br>LABELITEM "N
                 STATUS ON<br>TYPE LINE<br>CLASS<br>LABEL
                LABEL<br>SIZE TINY<br>COLOR 0 0 0<br>END #LABEL<br>END #CLASS
         END #LAYER
END #MAP
SYMBOL<br>NAME "triangle"
        NAME "trians"<br>
TYPE vector<br>
FILLED TRUE<br>
POINTS<br>
0 4<br>
2 0<br>
4 4<br>
DO 14
         END #POINT
END
SYMBOL<br>
NAME "circle"<br>
TYPE ellipse<br>
FiLLED TRUE<br>
THIME
        POINTS<br>1 1<br>END
END
```
### ANEXO VII - Arquivo Mapscript: sp estado.phtml

```
Programa (Mapscript em PHP) para o Mapserver (monitoramento na versão 4)
<?php<br>dl('php_mapscript.so');<br>$nome_mes = array("VAZIO","Janeiro","Fevereiro","Março","Abril","Maio","Junho","Julho","Agosto","Setembro","Outubro",<br>$nome_mes = array("VAZIO","Oezembro");<br>$veiculos_array = array("VAZIO","00
    1 (!isset(SHTTP_POST_VARS) "Media" getdate();<br>
Sopcao_dia = $data["mday"];<br>
Sopcao_dia = $data["mon"];<br>
Sopcao_ano = $data["non"];<br>
Sopcao_veiculo = 1;<br>
Alga(-
} else
    else(<br>Sopcao_dia = SHTTP_POST_VARS('menu_dia');<br>Sopcao_mes = SHTTP_POST_VARS('menu_mes');<br>Sopcao_ano = SHTTP_POST_VARS('menu_ano');<br>Sopcao_veiculo = SHTTP_POST_VARS('menu_veiculo');
Sdia filtro = "'Sopcao ano-Sopcao mes-Sopcao dia'";
 // Default values and configuration
%<br>Sval_zsize=2;<br>Scheck_pan="CHECKED";<br>Smap_path="";<br>Smap_file="sp_estado.map"
Smap = ns_newMapObj($map_path.$map_file);
// filtros
// iiiios<br>Slayerhistorico = Smap->getlayerbyname("HISTORICO");<br>Sfiltrohistorico = "VEICULO='".Sveiculos_array[Sopcao_veiculo]."' AND data=Sdia_filtro"; #'00000001'
$layerhistorico->setFilter($filtrohistorico);
SlayerTrajeto = Smap->qetlayerbyname("TRAJETO");<br>SfiltroTrajeto = "VEICULO='".$veiculos_array[$opcao_veiculo]."' AND data=$dia_filtro"; #'00000001'<br>SlayerTrajeto->setFilter($filtroTrajeto);<br>#$layerTrajeto->setData("linha f
Slayerveiculo = Smap->getlayerbyname("VEICULOS");<br>Sfiltroveiculo = "VEICULO"'".Sveiculos_array[$opcao_veiculo],"'"; #'00000001'<br>$layerveiculo->setFilter($filtroveiculo);
if ( isset(SHTTP POST_VARS["mapa_x"]) && isset(SHTTP_POST_VARS["mapa_y"]) && !isset(SHTTP_POST_VARS["full"])) {<br>Sextent_to_set = explode(" ",SHTTP_POST_VARS["extent"]);<br>Smap->setextent(Sextent_to_set[1],Sextent_to_set[2],S
                         Smy_extent->setextent($extent_to_set[0],$extent_to_set[1],$extent_to_set[2],$extent_to_set[3]);
                \begin{array}{ll} \texttt{\#3200m} \texttt{factor = 3HTTP} \texttt{POST} \texttt{VARS}['zoom"] + \texttt{\#HTTP\_POST\_VARS}['zsize"] \texttt{;\,} \\ \texttt{5200m} \texttt{Factor = 3 HTTP} \texttt{POST} \texttt{VARS}['zoom"] + 2 \texttt{;\,} \\ \texttt{if} \texttt{ (5200m} \texttt{factor == 0)} \texttt{ |} \\ \texttt{5200m} \texttt{factor = 1} \texttt{ &} \\ \texttt{5200m} \texttt{factor = 1} \texttt{ &} \\ \end{array}\begin{array}{rcl} \texttt{Szoon\_factor} = & 1; \\ \texttt{Scheck\_pon} = & 1^{\circ} \texttt{EECKED}^*; \\ \texttt{Scheck\_zoin} = & \texttt{""}; \\ \texttt{Scheck\_zion\_factor} & & 0) & 1 \\ \texttt{else if (Szoon\_factor & 0) } & 1 \\ & & 8 \texttt{check\_zon} = & \texttt{""}; \\ & & 8 \texttt{check\_zoin} = & \texttt{``CHECKED}^*; \\ & & 8 \texttt{check\_zin} = & \texttt{""}; \\ \end{array}| else |$check_pan = **;<br>$check_zout = **;<br>$check_zin = "CHECKED";
                         #$val_zsize = abs($zoom_factor);
                \frac{s}{s} = 2; \frac{s}{s} = 2;\ddot{\mathrm{}}Simage=$map->draw();
Simage_url=Simage->saveWebImage();<br>Sextent_to_html = $map->extent->minx." ".$map->extent->miny." ".$map->extent->maxx." ".$map->extent->maxy;
<HTML>
<HEAD>
<BODY BGCOLOR="#COCOCO">
<TITLE>AVL Localizaão automatica de Veiculos</TITLE>
</HEAD>
<BODY>
<CENTER
<FORM METHOD=POST ACTION=<?php echo $HTTP_SERVER_VARS['PHP_SELF']?>>
                                                                                                                                143
```

```
<INPUT TYPE=HIDDEN NAME="VEICULO" VALUE="00000001">
<P><?php echo $VEICULO?></P><?php echo $VEICULO?></P>
  eTP<TD><INPUT TYPE=IMAGE NAME="mapa" SRC="<?php echo $image url?>"></TD>
  <TD valign="TOP"><TABLE>
     <TR><TABLE>
<TR><TRBLE><br>
<TR><TRBLE><br>
<TR><TD<IMG src="i_p_out.png" NAME="zoom"></TD><TD><INPUT TYPE=RADIO NAME="zoom" VALUE=0 <?php echo $check_pan?>></TD></TD></TR><br>
<TR><TD><IMG src="i_zi_out.png" NAME="zoom"></TD><TD><INPUT TYPE=R
                                                                                                                                                                                                               echo
     </TABLE></TR>
  \epsilon/TDS
  </TR>
</TABLE>
 <INPUT TYPE=HIDDEN NAME="extent" VALUE="<?php echo $extent to html?>">
 <TABLE>
    <TR>
       <TD>Veiculos: </TD>
       <TD>
          <P><select size="1" name="menu_veiculo">
                Select since \frac{p_{\text{app}}}{p_{\text{app}}} for (5i = 1; 5i < 6; 5i++) {<br>
for (5i = 1; 5i < 6; 5i++) {<br>
if (5i == 8) psecso veiculo) {<br>
Stexto = "soption value="$1" selected>".Sveiculos_array[$1]."</option>";<br>
Stexto;<br>
stexto;
                               $texto = "<option value='$1'>".$veiculos_array($i]."</option>";
                              echo Stexto:
                          \mathcal{A}\hat{t}\overline{25}</select></p>
       </TD>
       <TD>Data do rastreio: </TD>
       <TD>
             <p><select size="1" name="menu dia">
                 \langle ?phpfor (51 = 1; 51 < 32; 51++) (
                          if ($1 == $opcao_dia) {<br>echo "<option selected>$i</option>";
                         ) else {<br>echo "<option>$i</option>";
                          \overline{1}\,\gamma >\epsilon/select>
                <select size="1" name="menu_mes">
               \begin{array}{ll} \texttt{\\ \texttt{[S]1} & \texttt{[S]} & \texttt{[S]} & \texttt{[S]} & \texttt{[S]} \\ \texttt{[S]} & \texttt{[S]} & \texttt{[S]} & \texttt{[S]} & \texttt{[S]} \\ & \texttt{[S]} & \texttt{[S]} & \texttt{[S]} & \texttt{[S]} \\ & \texttt{[S]} & \texttt{[S]} & \texttt{[S]} & \texttt{[S]} \\ & \texttt{[S]} & \texttt{[S]} & \texttt{[S]} & \texttt{[S]} \\ & \texttt{[S]} & \texttt{[S]} & \texttt{[S]} & \text$texto = "<option value='$1'>".$nome mes[$i]."</option>";
                              echo Stexto;
                          \bar{1}\overline{1}75/><br></select><br><select size="1" name="menu_ano">
                \leq?php
                   for (5i = 2006; 31 \in 2011; 5i++) (
                          if (5i == 5opcao_ano) (<br>$texto = "<option selected>$1</option>";
                          echo Stexto:<br>| else {
                              eise {<br>$texto = "<option>$i</option>";<br>echo $texto;
                         \hat{\mathbf{a}}\frac{1}{25}\frac{1}{2}\frac{<}{p>}</TR>
</TABLE>
</FORM>
<P>Dia exemplo 16/maio/2006</P>
<P>Zoom Factor..:<?php echo $zoom_factor?></P>
</CENTER>
</BODY>
</HMTL>
```
#### ANEXO VIII - Programa em PHP que recebe dados do rastreador

 $\leq$ ?PHP

```
/* Desenvovido em 06/05/2006 Versao 1.1<br>/* Atualizado em 06/05/2006 - (permite atualizacao de mais de uma posicao por vez)*/
  %<br>Satring = $_GET[str];<br>// EXEMPLO DE STRING "00000001|260406;213008;2244.83338S;04720.15651W;290;14;2;asdf|";
  Sveiculo === 75,
  square = e^{u \cdot u};
  $registros = explode(" |", $string);ntador=0;while (strlen($registros[$contador])>0):
                $DadosSeparados = explode(";", $registros[$contador]);<br>if ($contador === 0) [
                                 echo Sveiculo:
                                 $veiculo=$DadosSeparados[0]; // "00000001"
                                 Scontador=Scontador+1;}
          else (
                                                                           11^{m}2006 - 04 - 26^{m}$dia=$DadosSeparados[0];
                                 $6dia=$DadosSeparados[0];<br>
2006-04-2<br>
$hora=$DadosSeparados[1];<br>
2006-04-2<br>
$1atitude=$DadosSeparados[2];<br>
7' = 22.80''<br>
$1ongitude=$DadosSeparados[3];<br>
7' = 44.20''<br>
$290''<br>
$velocidade=$DadosSeparados[5];<br>
7' = 290''<br>
$100P<br>
$10P = $DadosSeparados[5];<br>
7'<br>
11Venuciana e venuciana de 1611 // "HDOP"<br>Sobservacao=$DadosSeparados[6]; // "HDOP"<br>Sobservacao=$DadosSeparados[7]; // "OBSERVACAO"
                // Tratamento dos dados<br>if (strlen($dia)>0) |
                                                \frac{1}{2}dia = "20", substr($dia, 4, 2), "-", substr($dia, 2, 2), "-", substr($dia, 0, 2); }
                          else (
                                                 $dia = "1900-01-01"i"if (strlen(Shora)>0) {
                                                 \texttt{\$hora = substrate(\$hora,0,2)\texttt{ ''}: ", substrate(\$hora,2,2)\texttt{ ''}: ", subset(\$hora,4,2);\texttt{ }\} }e1se1$hora = "00;00:00";Ssinal = substr($1atitude, strlen($1atitude)-1,1);<br>if ($sinal === "S") }<br>$sinal = -1;)
                else \downarrow$sinal = 1;ssinai = 1; |<br>
Saux = substr($latitude, strpos($latitude,".")-2, strlen($latitude)-strpos($latitude,".")+1) / 60;<br>
$latitude = (substr($latitude, 0, strpos($latitude,".")-2) + $aux) * Ssinal;<br>
$sinal = substr($longitude, s
                                 else (
                                                  $sinal = 1; }
                                 ssinal = 1; <br>
saux= substr(Slongitude, Strpos(Slongitude,".")-2, strlen(Slongitude)-strpos(Slongitude,".")+1) / 60;<br>
Slongitude = (substr(Slongitude, O, strpos(Slongitude,".")-2) + $aux) * $sinal;<br>
//$point = "(" . $longit
                                 Scontador=Scontador+1;<br>if ($veiculo === "") {
                                                  echo "Veiculo vazio"; )
                                 else$query = pg_query("SELECT atualiza($veiculo,'$dia','$hora',$direcao,$velocidade,<br>("$pointPOSTGIS','$HDOP','$observacao');");
                                 \frac{1}{2}\overline{1}endwhile;
  endwhile;<br>if ($query === "") { echo "AVL-ERRO-STRING INVALIDA";}<br>else { echo "AVL-OK";}
25
```
### **ANEXO** IX- **Questionario**

Prezado senhor,

As perguntas abaixo se destinam a embasar o trabalho desenvolvido pelo aluno de pós-graduação

no Depto. de Geotecnia e Transportes da Faculdade de Engenharia Civil, Arquitetura e Urbanismo da UNICAMP.

As perguntas aqui solicitadas não são de natureza fiscal e serão tratadas com o mais absoluto sigilo.

#### Pesquisa sobre produtos destinados a localização automática de veículos.

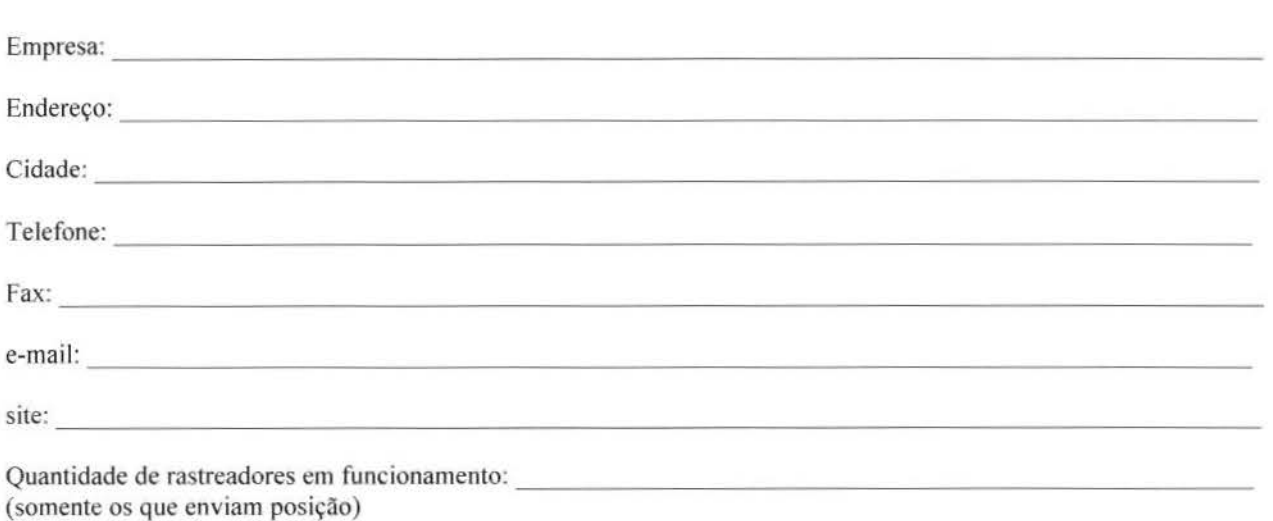

Produto 1: Sistema de posicionamento: ( ) GPS ( ) Celular (LBS) Operadora: Tecnologia: ( ) Network Positioning ( ) Outra: Sistema de comunicação: ( ) Satelital Operadora : Tecnologia: and the contract of the contract of the contract of the contract of the contract of the contract of the contract of the contract of the contract of the contract of the contract of the contract of the contract o ( ) Celular Operadora: Tecnologia:  $( )$  - SMS  $($  ) - WAP ( ) - GPRS ( ) - Outra: Regra para atualização da posição na central de monitoramento: ( ) Frequência determinada<br>Frequência: Frequência:<br>
( ) Por requisição ( ) Por requisição<br>
Condição:<br>
( ) Outra: Tecnologia de monitoramento:  $\epsilon$ ) Infra-estrutura própria:  $Softwares:$ <br> $\frac{1}{2}$ Softwares:<br>Origem da base cartográfica:<br>Disponibilização para os clientes: Origem da base cartogratica: ----------------------- ( ) lnfra-estrutura terceriarizada: Empresa: ------------------------------------ Custos: Custo inicial por unidade móvel:  $\blacksquare$ Custo inicial do kit de monitoramento:  $\blacksquare$ Custo mensa I idade por un ida de rn6vel: --------------------------------------------------- Custo por atualização de posicionamento:  $\overline{\phantom{a}}$  exercídionamento: Custo por envio de mensagem: Obse va~oes: \_\_\_\_\_\_\_\_\_\_\_\_\_\_\_\_\_\_\_\_\_\_\_\_\_\_\_\_\_\_\_\_\_\_\_\_\_\_\_\_\_\_\_\_\_\_\_\_\_\_\_\_\_\_\_\_\_\_\_\_\_\_\_\_ \_\_\_

## ANEXO X - Relação de sistemas para a sugestão de pesquisa

As empresas relacionadas na tabela 9 foram levantadas a partir de pesquisas na internet, revistas, propagandas e observação em adesivos de caminhões no período de junho de 2005 até outubro de 2006.

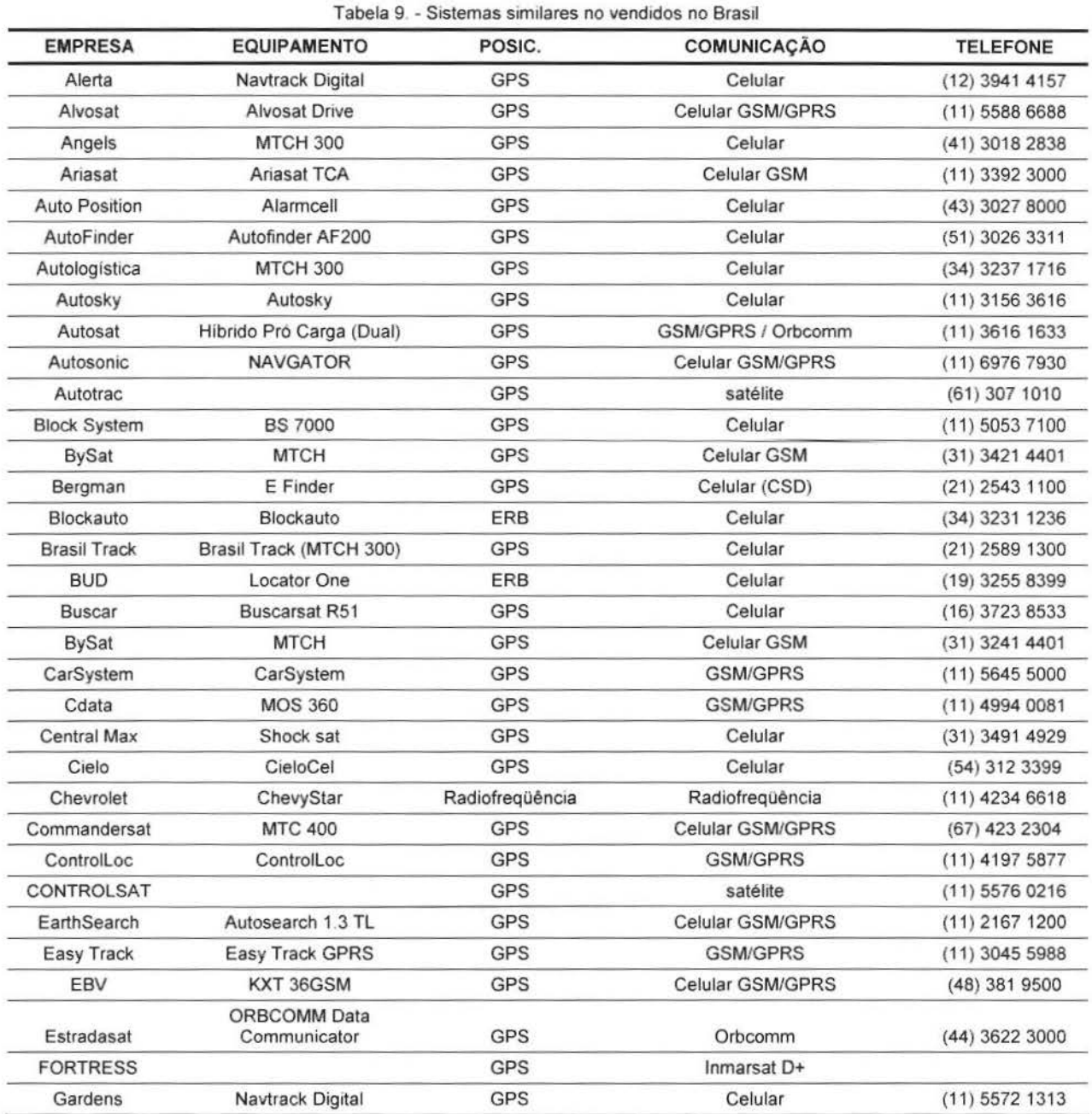

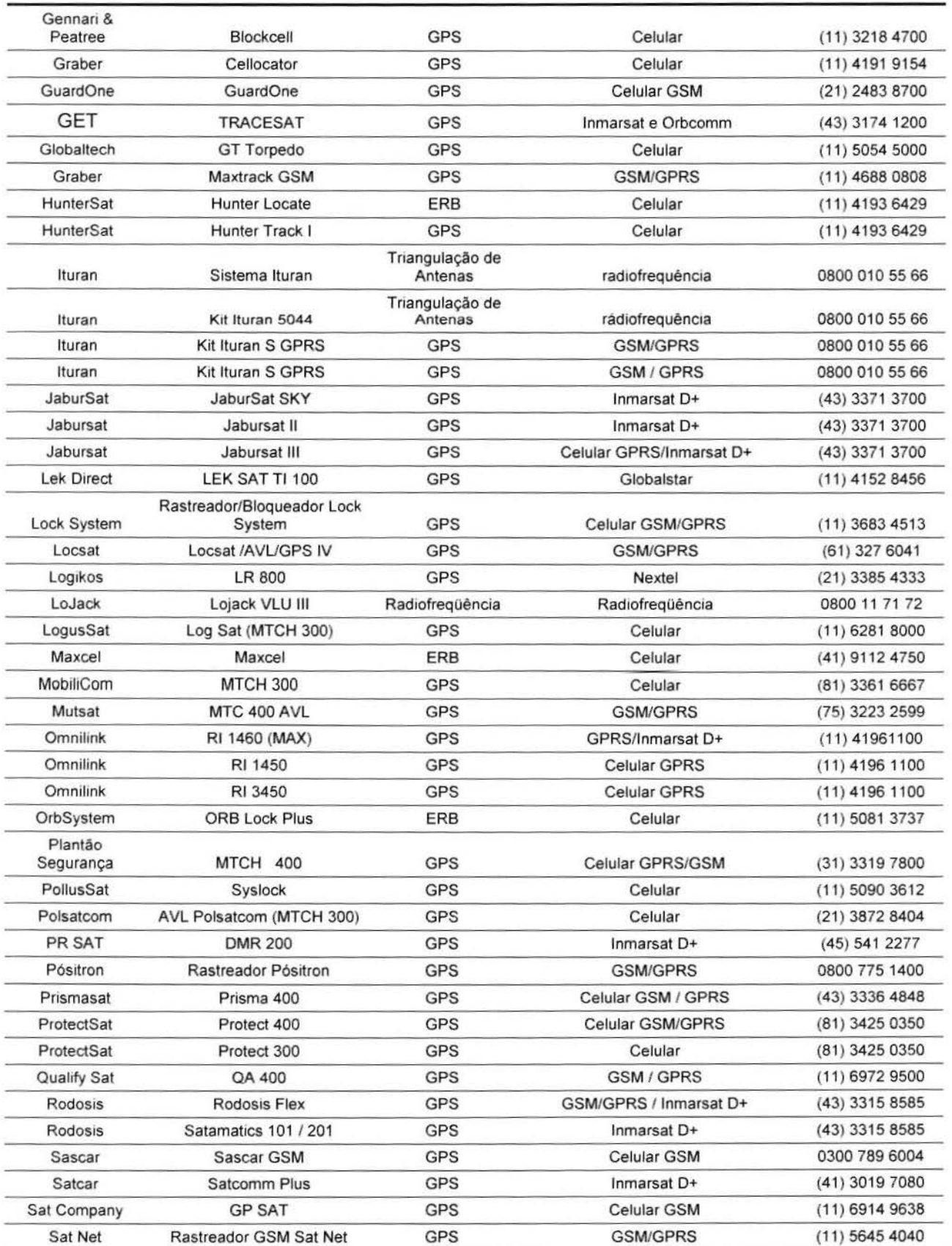

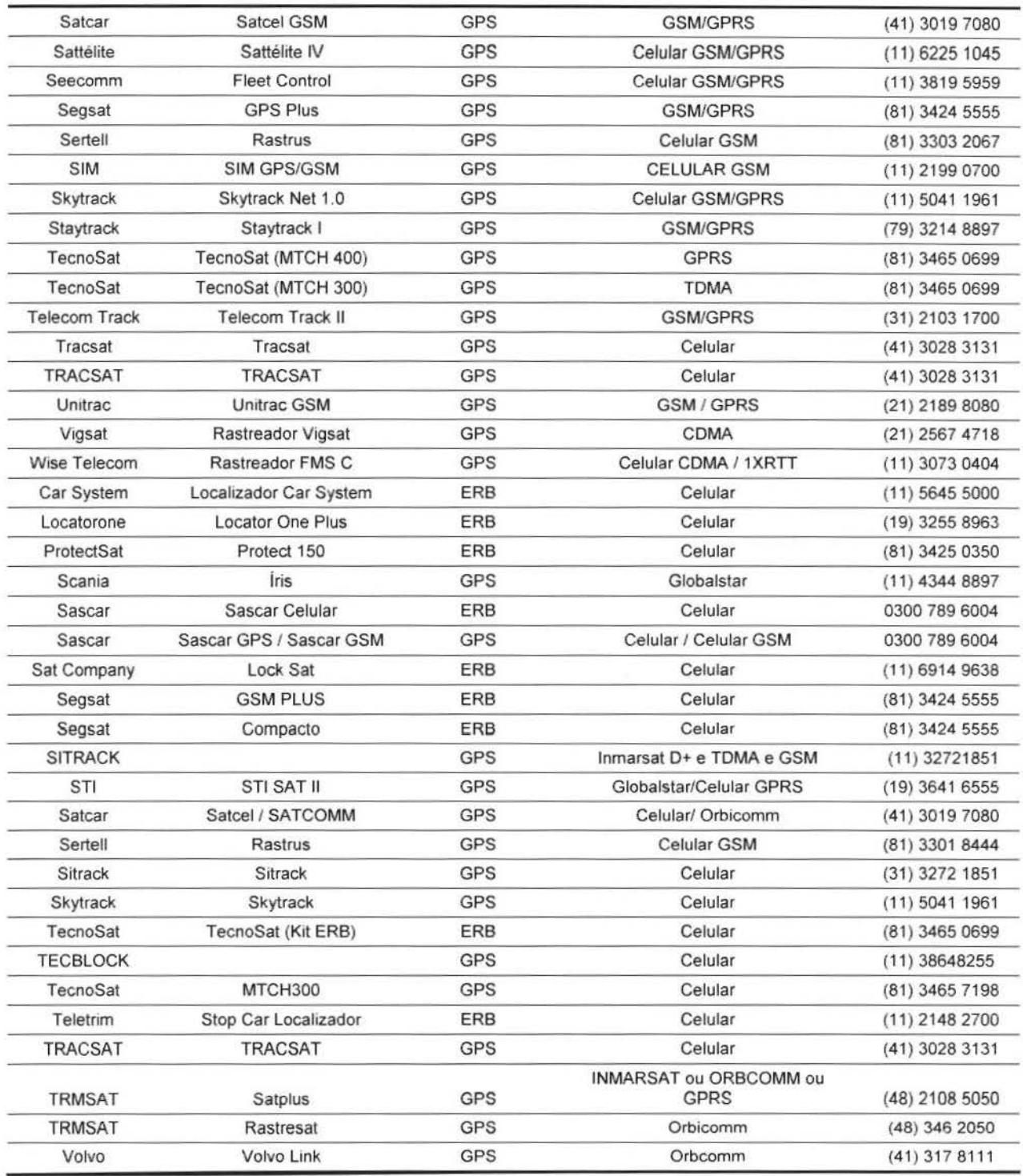